# UNIVERSIDADE FEDERAL DO MARANHAO˜ CENTRO DE CIENCIAS EXATAS E TECNOLOGIA ˆ DEPARTAMENTO DE MATEMATICA ´

Programa de Mestrado Profissional em Matemática em Rede Nacional - PROFMAT

Sadoc Fonseca Rocha Filho

Progressão Aritmética de Ordem Superior - Outro Olhar, Outra Abordagem -

Sadoc Fonseca Rocha Filho

# Progressão Aritmética de Ordem Superior - Outro Olhar, Outra Abordagem -

Dissertação apresentada ao Programa de Mestrado Profissional em Matemática em Rede Nacional da Universidade Federal do Maranh˜ao como requisito parcial para a obtenção do grau de Mestre em Matemática.

Orientador: Prof. José Santana Campos Costa Doutor em Matemática

Rocha Filho, Sadoc Fonseca.

Progressão Aritmética de Ordem Superior / Sadoc Fonseca. Rocha Filho - 2020

111.p

Dissertação (Mestrado) - PROFMAT, Universidade Federal do Maranhão, 2020.

Orientador: Prof. José Santana Campos Costa

1. Matem´atica - Estudo - Ensino 2. PA 3. Tabela 4. PAOS. I.Título. Doutor em Matemática.

CDU 51:373.5(041)

Sadoc Fonseca Rocha Filho

# Progressão Aritmética de Ordem Superior - Outro Olhar, Outra Abordagem -

Dissertação apresentada ao PROFMAT/ Universidade Federal do Maranhão como requisito parcial para a obtenção do grau de Mestre em Matemática.

Aprovado em 14/10/2020

## BANCA EXAMINADORA

Prof. José Santana Campos Costa Doutor em Matemática

Prof. Luis Fernando Coelho Amaral

Doutor em Matemática

Prof. Antonio Andrade do Espirito Santo Doutor em Matemática

 $\grave{A}$ minha família, que sempre foi a minha mola impulsora, e que n˜ao foi diferente neste traba $lho.$  Este é mais uma dádiva deixada para ela, para mostrar a importância do estudo, sem tempo nem lugar.

# AGRADECIMENTOS

Em primeiro lugar a Deus, Senhor de todas as coisas, ele sabe porque estou aqui e fazendo o que, minhas orações e gratidão pelas graças e bençãos recebidas.

A minha Fam´ılia, meus Pais(In memoriam) e meus Irm˜aos, que muito me ` apoiaram nos meus estudos, a minha Esposa, pela paciência em me ter suportado durante alguns momentos nos quais voltei minha atenção a este projeto, e pelas muitas palavras de incentivo. Aos meus filhos Natália e Leonardo, pelo incentivo constante, Anna Dulce, que me motivou e apoiou a fazer este Mestrado e Ana Caroline, que me auxiliou com algumas correções, além de me incentivarem à conclusão desta caminhada, aos meus Netos, aos quais dedico estes anos de estudo, para incentiva-los a estudarem mais, todos eles sabem o quanto ´e importante esta minha passagem por este portal. Meu amor e gratid˜ao.

Ao meu orientador, com idade de ser um filho, e de repente, se mostrou como um pai, compreensivo e paciente. Em muito contribuiu para o meu crescimento e a melhoria deste trabalho, me fez caminhar por veredas nunca antes trilhadas, minha gratid˜ao.

A CAPES, por proporcionar e financiar um programa como o PROFMAT, ` onde descobri um mundo antes desconhecido, a Aritm´etica. Ao IMPA, pelo aporte de conhecimentos. A UFMA, por acolher este curso e pela oportunidade que me deu de ` conviver com muitos professores do mais alto nível. Ao Prof.Antônio José da Silva, coordenador do PROFMAT/UFMA, pelas orientações e incentivos à conclusão do curso. Aos meus colegas de turma(todos) os mais dedicados, quando estudamos, quando vivenciamos vários momentos juntos, quando compartilhamos os estudos para o ENQ, e com os quais muito aprendi. A todos vocês, meu muito obrigado e meus respeitos.

Ao IFMA, Campus Pedreiras, por ter me liberado de algumas obrigações, e aos colegas professores deste Campus, obrigado.

Aos demais amigos e familiares que de uma forma ou de outra me estimularam ou me ajudaram, meu obrigado.

A melhor e mais enriquecedora forma de  $enfrentar a vida, é caminhar no centro e$ passear nos extremos. No centro n˜ao se aprende quase nada, mas inspira segurança e dá conforto. Nos extremos estão os precipícios, os desconfortos, mas é onde as experiências nos ensinam mais. Portanto, viva nos caminhos já trilhados e passeie naqueles em que ninguém ainda andou, naqueles onde a atenção tem que ser máxima.

Sadoc Fonseca Rocha Filho. "Nenhuma ideia é verdadeira só porque  $alquém$  diz que  $\acute{e}$ , incluindo eu. Pense por si próprio, questione a si próprio. Não acredite em algo só porque quer acreditar, acreditar em algo não o torna verdadeiro.

Lembre-se, você pode estar errado". Neil de Grasse Tyson

## RESUMO

Este trabalho, vem mostrar os conceitos, já bem conhecidos no Ensino Médio, sobre Progressões Aritméticas de Ordem Superior, entretanto, traz uma nova abordagem, com algumas ideias novas para tratar velhos problemas, estas novas ferramentas, temos certeza, trazem muito mais condições de análises e outros métodos de soluções de muitos problemas. Permitir˜ao ainda an´alise do comportamento destas progress˜oes, aumentando o campo de op¸c˜oes e alargando conceitos.

Estes, pela simplicidade, podem muito bem serem difundidos nas Escolas de Ensino M´edio, com o objetivo de disseminar mais o uso destes tipos de séries numéricas, temos certeza, que a abordagem e as novas visões e ferramentas aqui apresentados, poderão dar um incentivo e condições aos alunos do Ensino Médio, para maiores aventuras no campo das Progressões Aritméticas de Ordem Superior. Deixamos ainda, novas ideias para aprofundar os estudos.

Palavras-chave: Progressões Aritméticas, Progressões Aritméticas de Ordem Superior, PAOS, Tabela, Ensino Médio.

# ABSTRACT

This work shows the concepts, already well known in high school, about Higher Order Arithmetic Progressions. However, it brings a new approach, with some new ideas to deal with old problems. These new tools, for sure, bring much more conditions of analysis and other methods of solving many problems. They will also allow analysis of the behavior of these progressions, increasing the field of options and expanding concepts. These, due to their simplicity, may be disseminated in High Schools, with the objective of spreading some more the use of these types of numerical series. For sure, the approach and the new views and tools presented here, may provide an incentive and conditions for high school students, for greater adventures in the field of Higher Order Arithmetic Progressions. We still leave new ideas for further studies.

Keywords: Arithmetic Progressions, Higher Order Arithmetic Progressions, PAOS, Table, Secondary school.

# **SUMÁRIO**

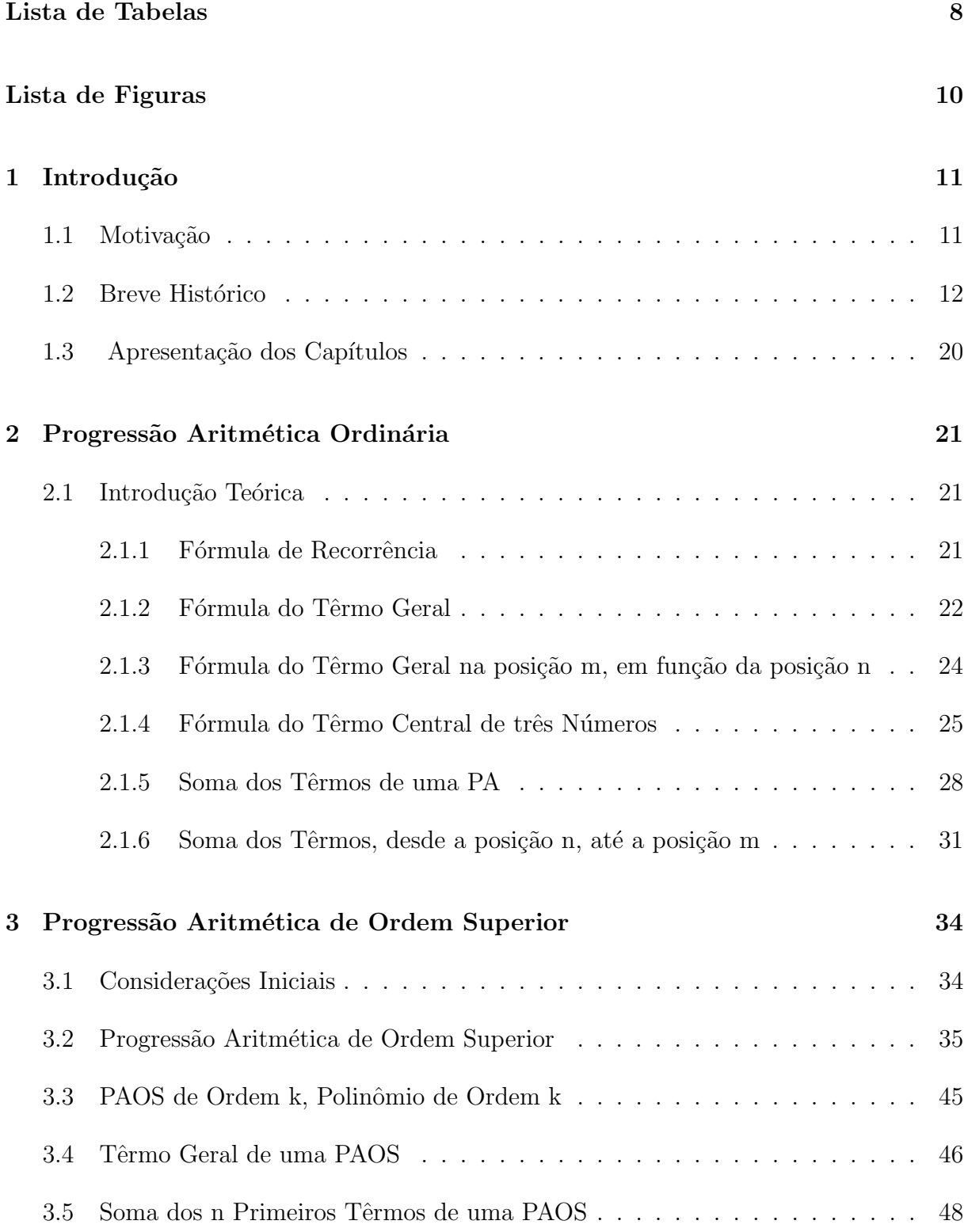

## [4 Tabela de PAOS](#page-54-0) 51

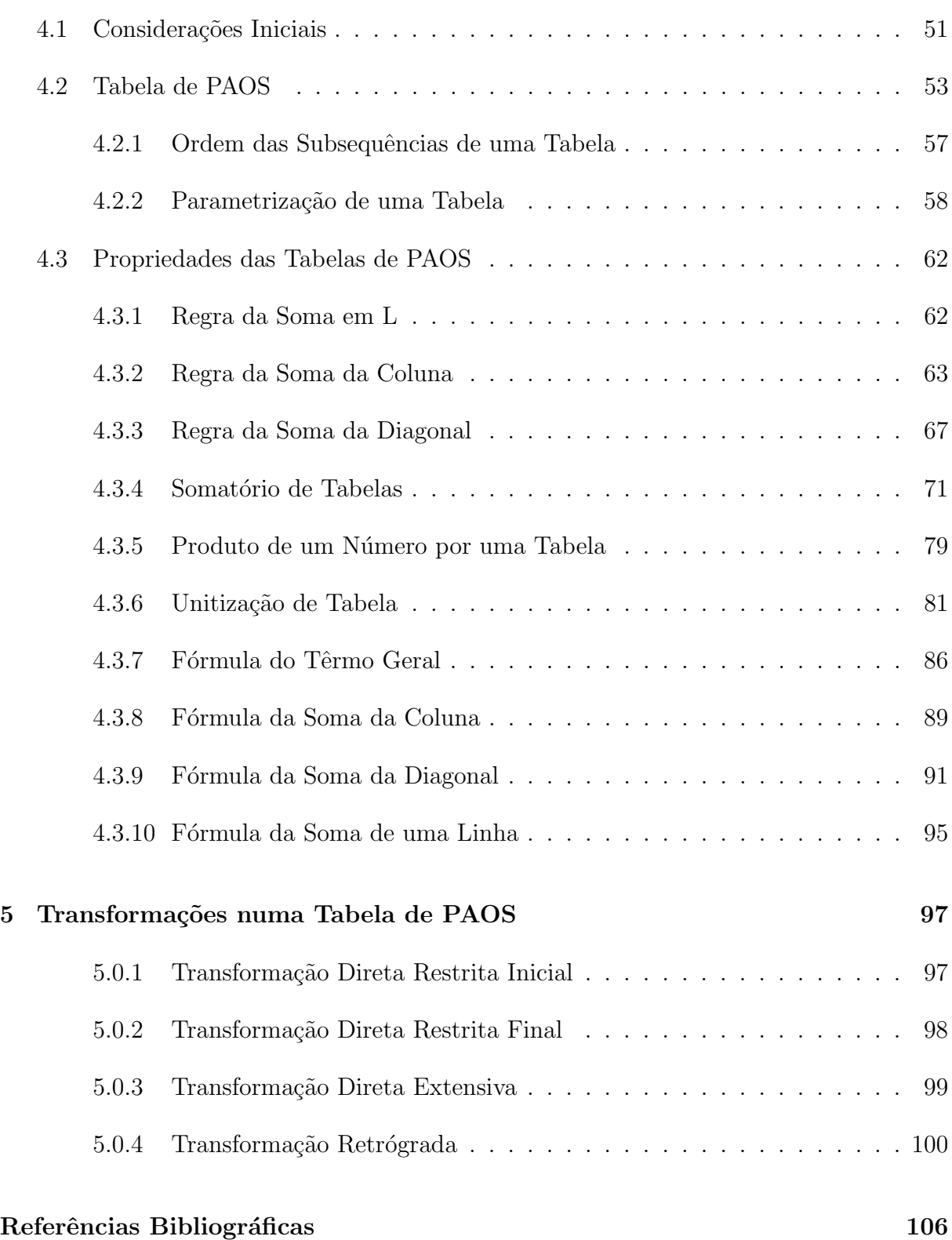

# Lista de Tabelas

<span id="page-11-0"></span>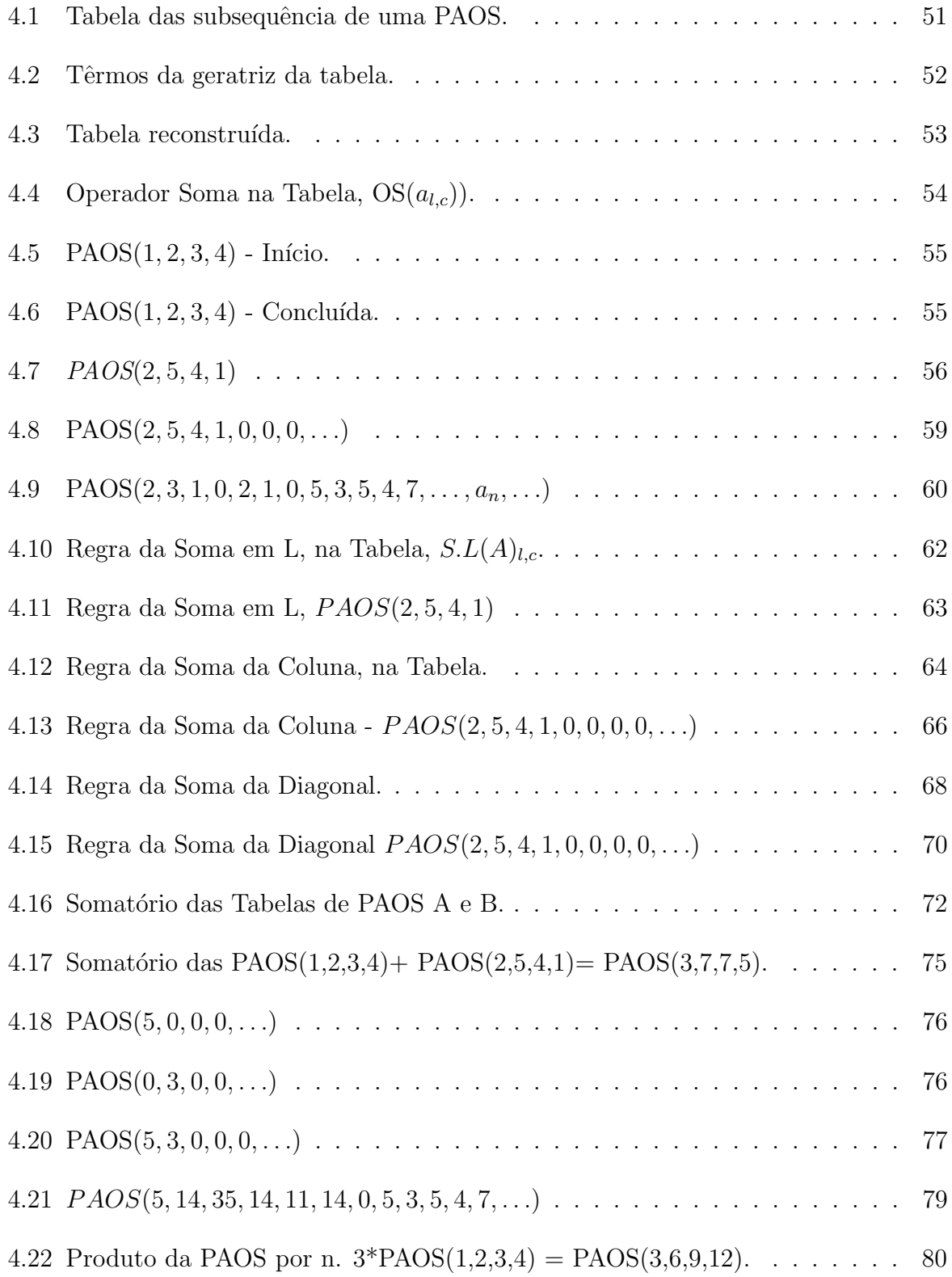

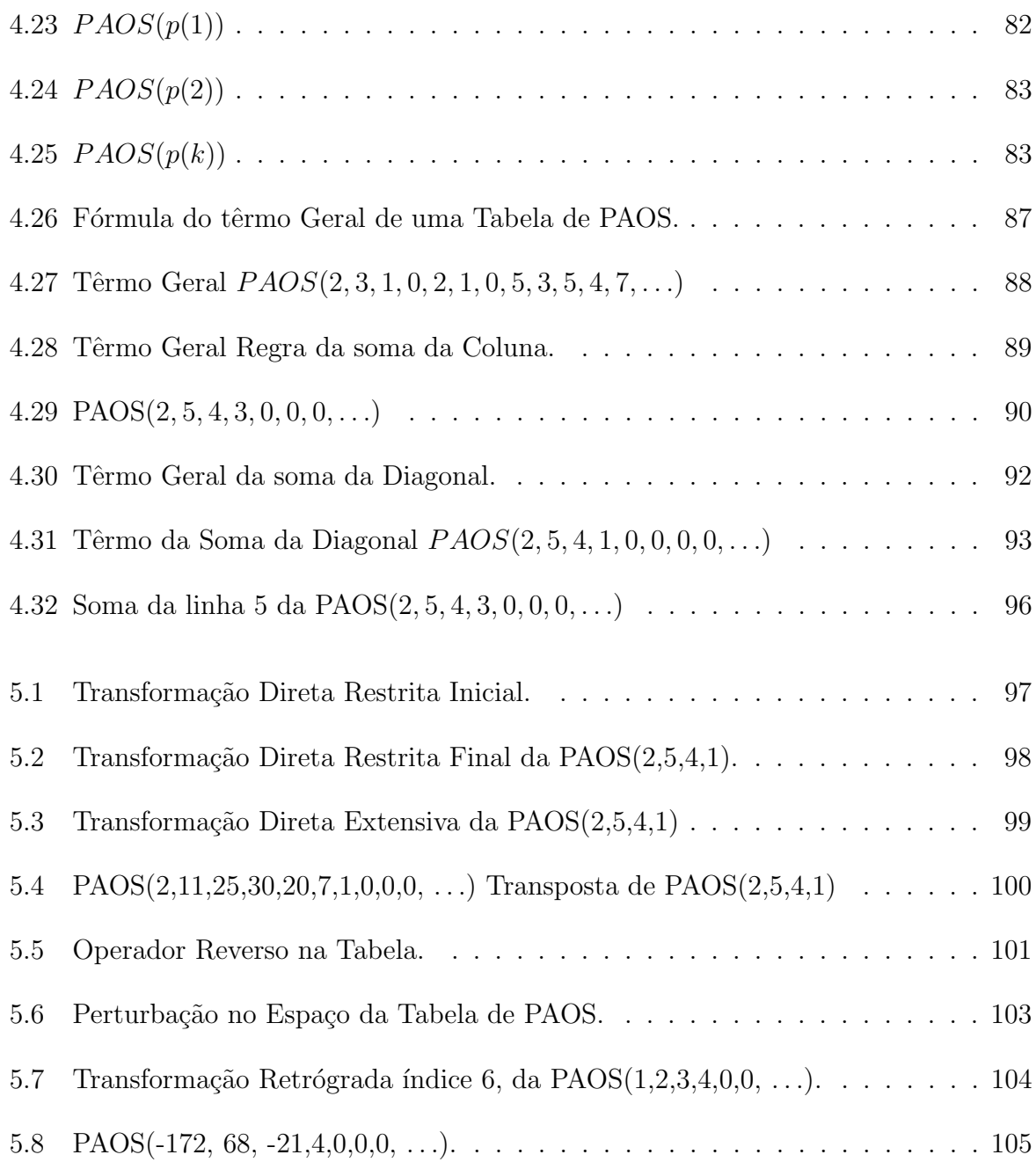

# Lista de Figuras

<span id="page-13-0"></span>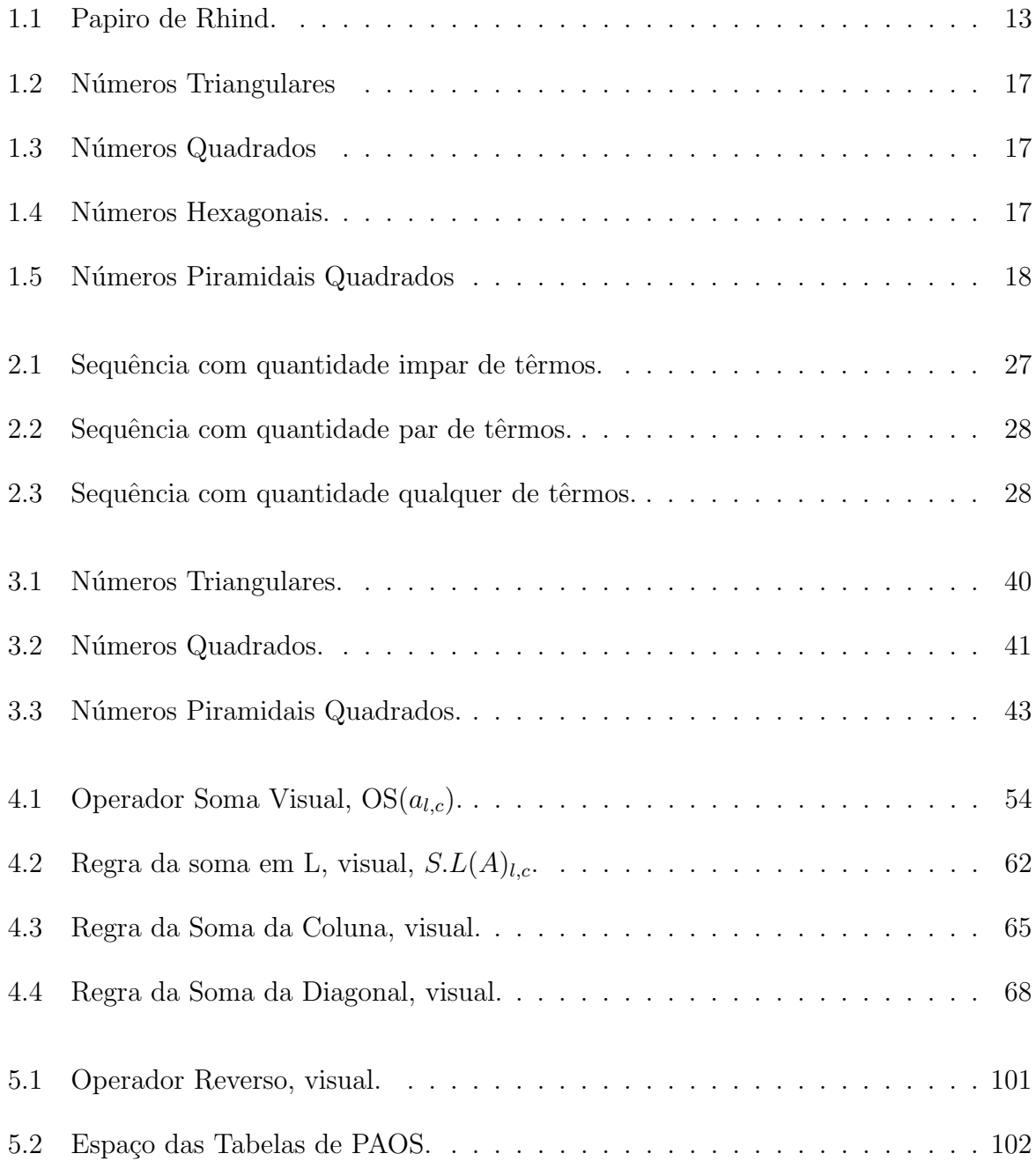

# <span id="page-14-0"></span>1 Introdução

## <span id="page-14-1"></span>1.1 Motivação

Na sua história, o homem se deparou sempre com situações de contagem, qual o tamanho da sua família, número das suas criações, tamanho da safra entre outras coisas. Desde os primórdios estas questões o levaram a necessidade de criar mecanismos que hoje conhecemos como sistemas de contagem e de numeração entre outras ferramentas, e isto sempre foi fascinante ao longo da evolução humana.

O estudo das sequências numéricas pelos estudantes atuais, assim como para os antigos, sempre desperta muita curiosidade, e ´e um elemento que pode ensejar o uso de raciocínio e técnicas, que serão muito úteis em problemas mais complexos posteriormente, o uso das Progressões Aritméticas, e em particular as de Ordem Superior, são sequências simples e que lhes permitirá a utilização de ferramentas também simples, mas que abrirão as portas do raciocínio matemático e de novas técnicas e correlações matemáticas, mudando a forma como se pode ter outros olhares sobre alguns problemas. O raciocínio lógico, necessário a descoberta das interações entre dois têrmos, sempre motiva e as vezes desafia os estudantes a descobrir estes padrões, que necessitará de outros conhecimentos.

Este trabalho pretende mostrar formas no estudo, que ajudarão o ensino das Progressões Aritméticas, indo das triviais já estudadas no Ensino Médio, e principalmente, indo até as de ordem superior, mostrando algumas ferramentas e sua aplicabilidade.

Atualmente, os professores concentram o ensinamento sobre Progressões Geométricas e Aritméticas, sendo esta somente do tipo ordinária, ou de primeira ordem, e alguns até de segunda ordem, porém de uma forma rápida e superficial.

As Progress˜oes Aritm´eticas, pela sua simplicidade, s˜ao muito apropriadas para fazer os alunos desenvolverem sua pesquisa na busca dos padrões das variação destas, o que lhes fará, percorrer vários temas, como contagem, simetria, geometria e outras estratégias de variação nas sequências, e lhes permitirá descobrir os elementos seguintes da sequência ou seja a lógica utilizada para a sua geração.

Para Progressões Aritméticas ordinárias, essas regras são simples e quase ime-

diatas, (porém) para as Progressões Aritméticas de Ordem Superior, estas regras não são tão imediatas, motivo pelas quais, o conhecimento de algumas ferramentas são importantes, e, os desafios maiores ainda, o que mostra ser elemento a fazer crescer a motivação do estudante, além de incentivá-los a avançar em temas e ferramentas menos triviais.

No entanto, deve-se ousar mais e dar-lhes ferramentas e procedimentos mais interessantes, com o propósito de lhes permitir que entrem voluntariamente, em conceitos e problemas mais complexos, além de provocarmos e abrirmos um campo amplo para aqueles alunos mais curiosos e interessados. Deve-se dar aos estudantes, condições e ferramental, para que mesmo sem lhe ter sido apresentado um assunto, possa desenvolver caminhos e sugestões de solução com base nos seus conhecimentos, por isto, é básico, lhe seja mostrado ferramentas novas. As Progressões Aritméticas, ainda aparecem em muitas provas de concursos, nem sempre com a mesma aparência, portanto, é necessário uma maior intimidade, para que o aluno possa identificar e dar prosseguimento na solução. Percebe-se que as ferramentas e conceitos aqui utilizados são passíveis de serem repassados aos estudantes do ensino médio, e que estas dariam um novo horizonte no raciocínio matem´atico e que poderiam ser utilizados em outros campos, e ainda, que muitas outras lacunas seriam preenchidas, haja vista serem ferramentas n˜ao exclusivas para este tema, aumentando consideravelmente o poder de racioc´ınio do estudante, o que motivou a apresentação deste trabalho.

## <span id="page-15-0"></span>1.2 Breve Histórico

Na história da humanidade, o homem sempre se deparou com números, nas suas necessidades diárias de fazer contagens, e em muitas outras situações, uma sequência de números. Algumas sequências têm regras de formação, e de acordo com estas regras, elas se classificam em diversos tipos, em casos particulares, onde a regra envolve apenas soma, ou grandezas que sofrem variações iguais em intervalos de tempos iguais, estas sequências caracterizam as Progressões Aritméticas.

Observando alguns documentos antigos, pode-se verificar a existência de relatos sobre vários problemas envolvendo distribuição de terras e de partições de colheitas, um destes documentos, trata-se de um papiro que data de 1950 a.C. onde são encontrados alguns problemas teóricos a respeito de Progressões Aritméticas e Geométricas. Esse papiro foi encontrado em Kahun, tamb´em chamado de Papiro de Rhind. Papiro de Rhind

<span id="page-16-0"></span>ou papiro de Amósis <sup>[1](#page-16-1)</sup>, veja Figura [1.1.](#page-16-0) É um dos mais famosos documentos matemáticos antigos que chegaram aos dias de hoje. Para mais informações sobre o Papiro de Rhind, veja em [\[O'Connor,2015\]](#page-110-0).

Figura 1.1: Papiro de Rhind.

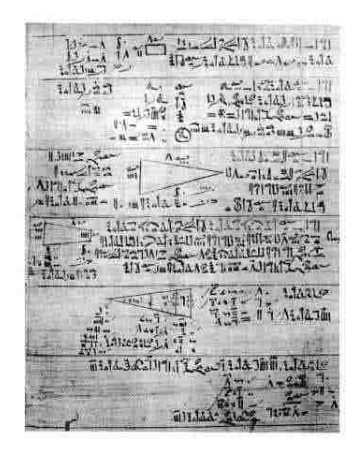

(Fonte: Wikipédia, [Papiro de Rhind,](https://pt.wikipedia.org/wiki/Papiro_de_Rhind) acessado em  $10/03/2020$ .)

Consta neste papiro um problema interessante com progressões aritméticas, o problema 64, por exemplo, é para encontrar uma distribuição de cereais entre alguns homens segundo alguns critérios, resumidamente, achar uma progressão aritmética: Se te digo, divide 10 hégats(medida antiga, de volume de cereais) de cevada por 10 homens, de tal maneira que a diferença entre cada homem e o seu vizinho seja em hégats de cereal,  $1/8$ , qual é a parte que cabe a cada homem?

Observando a descrição do problema, verificamos se tratar de uma Progressão Aritmética, com um número fixo de têrmos, e dado a soma destes têrmos. Resolvendo este problema, utilizando um conceito, que certamente poderia ser viável para aquela época:

<span id="page-16-1"></span> ${}^{1}\text{E}$  um documento egípcio de cerca de 1.650 a.C., onde um escriba de nome Amósis detalha a solução de 85 problemas de aritmética, frações, cálculo de áreas, volumes, progressões, repartições proporcionais, regra de três simples, equações lineares, trigonometria básica e geometria entre outros.

Considerando que a primeira pessoa tivesse um certo volume, vamos chamar de V, e os demais teriam valores acrescidos em  $1/8$  de hégats.

V V + 1/8 V + 1/8 + 1/8 V + 1/8 + 1/8 + 1/8 V + 1/8 + 1/8 + 1/8 + 1/8 V + 1/8 + 1/8 + 1/8 + 1/8 + 1/8 V + 1/8 + 1/8 + 1/8 + 1/8 + 1/8 + 1/8 V + 1/8 + 1/8 + 1/8 + 1/8 + 1/8 + 1/8 + 1/8 V + 1/8 + 1/8 + 1/8 + 1/8 + 1/8 + 1/8 + 1/8 + 1/8 V + 1/8 + 1/8 + 1/8 + 1/8 + 1/8 + 1/8 + 1/8 + 1/8 + 1/8

A soma de todas estas parcelas, totalizariam em 10 unidades de volume, hégats de cevada. Somando-as, teremos o equivalente a 10 vezes o valor da primeira parcela, portanto,  $10$  V acrescida de  $45$  parcelas de  $1/8$ , então poderíamos escrever esta expressão como:  $10 = 10 \cdot V + 45 \cdot 1/8$ 

O que os levaria a encontrar o valor de  $V$ ; 0.4375, que corresponde ao valor recebido pelo primeiro homem, e os demais acrescidos de 1/8 = 0.125; somados sucessivamente. Que mostra uma sequência de números. 0.4375; 0.5325; 0.6875; 0.8125; 0.9375; 1.0625; 1.1875; 1.3175; 1.4375; 1.5625

Onde o primeiro homem recebe 0,4375 do volume de 1 héqats de cereal; A partir deste ponto, o homem seguinte recebe o valor do anterior, acrescido de 0, 125. Portanto:

O próximo recebe 0,5625 do volume de 1 hégats de cereal; O próximo recebe 0,6875 do volume de 1 héqats de cereal; O próximo recebe 0, 8125 do volume de 1 héqats de cereal; O próximo recebe 0,9375 do volume de 1 hégats de cereal; O próximo recebe 1,0625 do volume de 1 hégats de cereal; O próximo recebe 1, 1875 do volume de 1 hégats de cereal; O próximo recebe 1,3125 do volume de 1 hégats de cereal; O próximo recebe 1,4375 do volume de 1 hégats de cereal; E o último recebe  $1,5625$  do volume de 1 hégats de cereal. Cuja soma, totaliza o valor de 10 volumes de hégats de cereal, que confirma a solução deste problema como sendo uma Progressão Aritmética.

#### Referências na Escola Pitagórica

Pitágoras de Samos (570 a 495 a.C.) foi um filósofo e matemático grego jônico creditado como o fundador do movimento chamado Pitagorismo. A maioria das informações sobre Pitágoras foram escritas séculos depois que ele viveu, de modo que há pouca informação confiável sobre ele. Nasceu na ilha de Samos e viajou o Egito e Grécia, em 520 a.C. voltou a Samos. Cerca de 530 a.C., mudou-se para Crotona, na Magna Grécia. As vezes, afirma-se que devemos matemática pura a Pitágoras, e ele é frequentemente chamado de o primeiro matemático "verdadeiro". Mas, embora sua contribuição tenha sido claramente importante, ele continua sendo uma figura controversa. Ele mesmo não deixou escritos matemáticos, e muito do que sabemos sobre o pensamento pitagórico vem até nós dos escritos de Filolau e de outros estudiosos posteriores de Pitágoras. De fato, não está claro se muitos (ou de fato algum) dos teoremas atribuídos a ele foram de fato resolvidos por Pitágoras pessoalmente ou por seus seguidores.

No entanto, Pitágoras e sua escola assim como alguns outros matemáticos da Grécia antiga, foram os principais responsáveis por introduzir uma matemática mais rigorosa do que a anterior, construindo a partir dos primeiros princ´ıpios usando axiomas e lógica. Antes de Pitágoras, por exemplo, a geometria era apenas uma coleção de regras derivadas da medição empírica. Pitágoras descobriu que um sistema completo de matemática podia ser construído, onde elementos geométricos correspondiam a números e onde inteiros e suas proporções eram tudo o que era necessário para estabelecer um sistema inteiro de lógica e verdade.<sup>[2](#page-18-0)</sup>

A escola que ele estabeleceu em Croton, no sul da Itália, por volta de 530 a.C., era o núcleo de uma seita pitagórica bastante bizarra. Embora o pensamento pitagórico fosse amplamente dominado pela matemática, ele também era profundamente místico.<sup>[3](#page-18-1)</sup>

Parece que isso aconteceu no século VI antes de Cristo, na Grécia. Pitágoras

<span id="page-18-0"></span><sup>&</sup>lt;sup>2</sup>O ditado dominante da escola de Pitágoras era "Tudo é número"ou "Deus é número", e os pitagóricos efetivamente praticavam um tipo de numerologia ou adoração por números, e consideravam cada número como tendo seu próprio caráter e significado. Por exemplo, o número um era o gerador de todos os números; dois representavam opinião; três harmonia; quatro, justiça; cinco casamento; seis, criação; sete, os sete planetas ou "estrelas errantes"; etc. Os n´umeros ´ımpares eram considerados femininos e os pares, masculinos.

<span id="page-18-1"></span><sup>&</sup>lt;sup>3</sup>Pitágoras impôs suas filosofias quase religiosas, vegetarianismo estrito, vida comunitária, ritos secretos e regras estranhas a todos os membros de sua escola (incluindo editais bizarros e aparentemente aleatórios sobre nunca urinando em direção ao sol, nunca se casando com uma mulher que usa jóias de ouro, nunca comendo ou mesmo tocando em favas pretas etc).

passava na frente de um ateliˆe de ferreiros quando subitamente estacou. Ficou ouvindo a pancada dos martelos percutindo sobre o denso metal da bigorna. Nos sons projetados no ar, reconhecia com nitidez os intervalos musicais de quarta, quinta e oitava. Tratou logo de pesar os martelos. Aquele que produzia o som da oitava tinha exatamente a metade do peso do martelo cujo som era o mais grave, e que fazia as vezes de tˆonica. O que produzia o som da quinta pesava dois terços do peso do mais pesado. O som do intervalo de quarta vinha do martelo que pesava três quartos do peso do mais pesado. Pitágoras descobriu que havia uma relação matemática entre os sons emitidos e os pesos dos martelos. Refez a experiência usando, dessa vez, uma corda tensionada. Dividiu a corda em partes iguais. Notou que as mesmas proporções produziam os mesmos intervalos sonoros.

Confirmou, maravilhado, sua grande descoberta.

Os pitagóricos descobriram que a harmonia na música correspondia a razões simples entre números. De acordo com Aristóteles, os pitagóricos pensavam que todo o c´eu era composto por escalas musicais e n´umeros. A harmonia musical e os desenhos geométricos levaram os pitagóricos a acreditar que tudo se resumia a números. Os pitagóricos pensavam que as razões numéricas básicas da música envolviam apenas os números 1, 2, 3 e 4, cuja soma é 10. E 10, por sua vez, é a base do nosso sistema de nu-meração. Representavam o número 10 como um triângulo, ao qual chamaram tetraktys.<sup>[4](#page-19-0)</sup>

Essa visão místico matemática do mundo penetrou também o universo da beleza artística. Passando do conceito aritmético de relação numérica à ideia de relação geométrico espacial, os pitagóricos conseguiram estender o império do número ao domínio da arquitetura e das artes plásticas. Estabeleceram que as relações que existem entre as dimensões de diferentes elementos dos templos, entre os espaços vazios e os espaços preenchidos das colunas, correspondiam às relações que regem os intervalos musicais, veja em [\[The Story of Mathematics,2020\]](#page-110-1).

#### Números Figurados

Nesta época, surgiu o conceito dos números figurados, que eram arranjos de objetos geométricos, onde o formato, determinava o nome destas sequências formadas, e

<span id="page-19-0"></span> $40$  número mais sagrado de todos foi "tetractys" ou dez, um número triangular composto pela soma de um, dois, três e quatro. É uma grande homenagem às realizações intelectuais dos pitagóricos que eles deduziram o lugar especial do número 10 a partir de um argumento matemático abstrato, e não de algo tão mundano quanto contar os dedos com as duas mãos.

<span id="page-20-0"></span>a quantidade de objetos, representava o número da sequência.

Figura 1.2: Números Triangulares

Dado pela sequência numérica  $(1, 3, 6, 10, 15, 21, \ldots)_{n \in \mathbb{N}}$ .

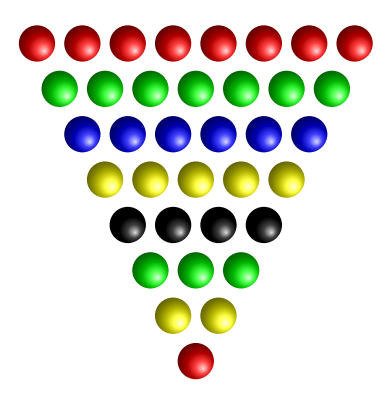

(Fonte: Imagem criada pelo autor, 2020.)

Figura 1.3: Números Quadrados

<span id="page-20-1"></span>Dado pela sequência numérica  $(1, 9, 25, 49, 81, \ldots)_{n \in \mathbb{N}}$ .

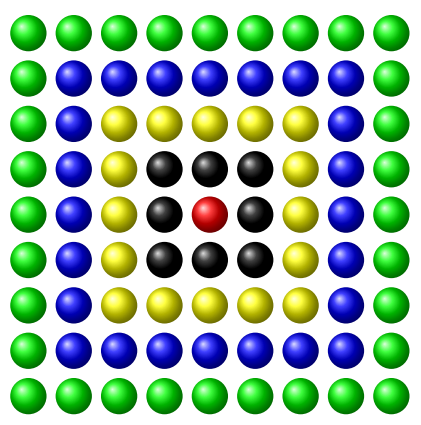

(Fonte: Imagem criada pelo autor, 2020.)

Figura 1.4: Números Hexagonais.

<span id="page-20-2"></span>Dado pela sequência numérica  $(1, 7, 19, 37, \ldots)_{n \in \mathbb{N}}$ .

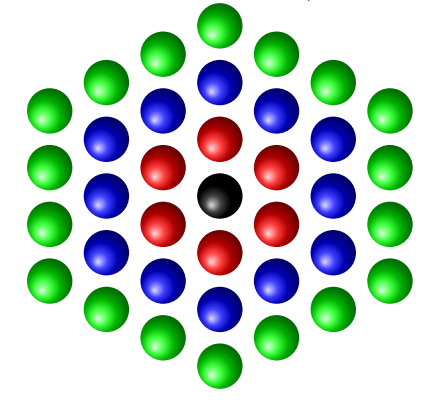

(Fonte: Imagem criada pelo autor, 2020.)

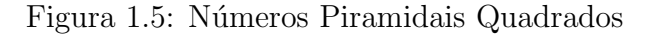

<span id="page-21-0"></span>Dado pela sequência numérica  $((1, 5, 14, 30, 55, 91, 140, \ldots)_{n \in \mathbb{N}}$ .

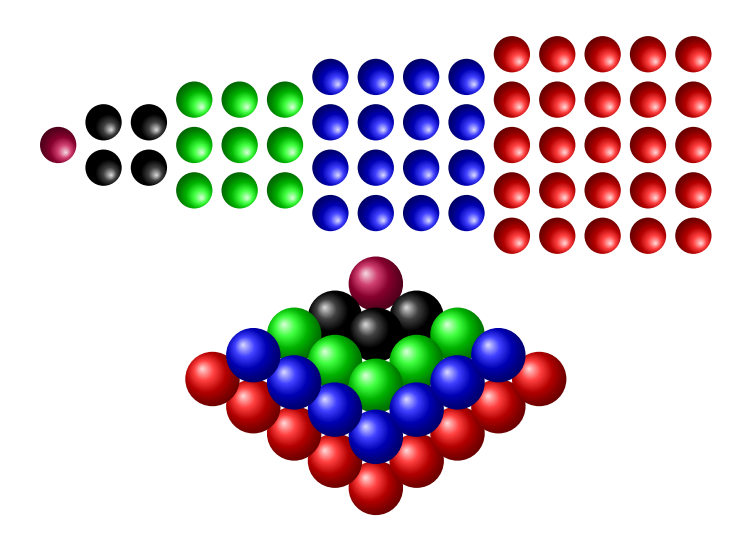

(Fonte: Imagem criada pelo autor, 2020.)

### Referências na China

Por volta do século XIII, registra-se um matemático chinês, chamado de Zhu Shijie ou Chu Shih-Chieh<sup>[5](#page-21-1)</sup>.

Zhu Shijie , Wade-Giles Chu Shih-Chieh , (floresceu em 1300, China), matemático chinês que estava no auge da matemática tradicional chinesa. Zhu também é conhecido por ter unificado as tradições matemáticas do sul e do norte da China.

A fama de Zhu repousa principalmente em duas publicações, Suanxue qimeng (1299; Introdução à Ciência Matemática) e Siyuan yujian (1303; "Espelho precioso dos quatro elementos"). O primeiro é um livro didático de matemática introdutório, que vai dos cálculos aritméticos elementares aos cálculos algébricos.<sup>[6](#page-21-2)</sup>

Através de seu layout e progressão, atesta claramente a preocupação didática do autor. Seguindo a tradição da matemática no sul da China, este livro contém muitas

<span id="page-21-1"></span> $5$ Um dos maiores matemáticos chineses nascido perto de Pequim, o último dos quatro grandes matemáticos chineses do século XIII da era cristão, juntamente com Qin Jiushao, Yang Hui e Li Zhi, pouco se sabe de sua vida, exceto que ele provavelmente era um nativo da atual área de Pequim e que viajou por todo o país como professor itinerante durante os últimos 30 anos do século XIII, mas sua obra matemática sobreviveu até os dias de hoje.

<span id="page-21-2"></span><sup>6</sup>No seu segundo livro, O Precioso Espelho dos Quatro Elementos, escrito em 1303 e considerado a sua obra mais importante, apresenta entre outros um método de resolução de equações por aproximações sucessivas, cálculos de raízes quadradas e traz figuras de triângulos, conhecidos hoje, por Triângulo de Pascal, além de estudos sobre séries e progressões.

regras e problemas apresentados na forma de versículos para facilitar sua memorização. Essa orientação prática, juntamente com a introdução de dados contemporâneos em problemas comerciais, sugere que a matemática começou a ir além dos limites da sociedade mandarim. Este livro também foi lido na Coréia e no Japão; desempenhou um papel central no desenvolvimento do wasan ("Cálculo japonês"), veja mais detalhes em: [\[Horiuchi-Encyclopedia Britannica,2020\]](#page-110-2).

#### Carl Friederich Gauss - Princeps Mathematicorum

Na história, temos também o grande matemático alemão, Carl Friederich Gauss, <sup>[7](#page-22-0)</sup> alguns se referem a ele como Princeps Mathematicorum (em latim: "o príncipe da matemática"ou "o mais notável dos matemáticos") e um "grande matemático desde a antiguidade". Conta-se que aproximadamente aos 7 anos de idade, o seu professor mandou os alunos somarem todos os números que aparecem na sequência de 1 até 100, o objetivo do professor, segundo alguns narradores, era para que a turma se acalmassem, pois ele imaginava, que os alunos demorariam muito tempo fazendo esta soma.

Gauss demorou um tempo muito curto, que surpreendeu muito o professor, sendo o primeiro a terminar, como também foi o único a acertar o resultado (5050). Além disso, não apresentou cálculo algum. O que ele fez foi verificar a seguinte propriedade:

Ele percebeu que, somando o primeiro com o último,  $1 + 100$ , teria 101 por resultado; somando o segundo com o penúltimo  $2 + 99$ , o resultado também seria 101 e assim por diante, sempre somando os têrmos equidistantes dos extremo, até chegar aos dois últimos têrmos deste raciocínio,  $50 + 51$ , que também tinha como resultado 101. Como a soma de todos os pares de têrmos equidistantes dos extremos resultava em 101, Gauss só precisou multiplicar esse número pela metade dos têrmos disponíveis para encontrar o resultado. Observa-se que do número 1 até o número 100, existem exatamente 100 números. Então, a conta se resumiu a multiplicar 101 por 50(metade dos n´umeros, pois tinha 50 pares de números, cuja soma resultava em 101), totalizando 5050.

Aos doze anos Gauss já olhava com desconfiança para os fundamentos da geometria euclidiana. Aos dezesseis já tinha tido seu primeiro vislumbre de uma geometria diferente da de Euclides. Um ano mais tarde, começou uma busca crítica das provas, na teoria dos

<span id="page-22-0"></span> $7$ Johann Carl Friedrich Gauss (Braunschweig, 30 de abril de 1777, Göttingen, 23 de fevereiro de 1855) foi um matemático, astrônomo e físico alemão que contribuiu muito em diversas áreas da ciência, dentre elas a teoria dos números, estatística, análise matemática, geometria diferencial, geodésia, geofísica, eletrostática, astronomia e óptica. Filho de pais humildes, o pai, Gerhard Diederich, era jardineiro e pedreiro, a m˜ae Dorothea Benze era analfabeta, n˜ao tendo registrado a data de nascimento de Gauss.

números, que tinham sido aceitas por seus antecessores e tomou a decisão de preencher os vazios e completar o que tinha sido feito pela metade. Aritm´etica, o campo de seus primeiros triunfos, tornou-se seu estudo favorito e o campo de sua obra prima. Para que a prova fosse absolutamente certa, Gauss acrescentou uma fecunda e engenhosa matem´atica que nunca foi superada. Veja em [\[Amaral-Unicamp,2020\]](#page-109-1).

## <span id="page-23-0"></span>1.3 Apresentação dos Capítulos

No capítulo 1, foi indicado a motivação deste Trabalho e as perspectivas para os estudantes do Ensino Médio, feito ainda uma introdução histórica, relatando de uma forma breve, o nascimento do sistema de numeração e séries numéricas em várias partes do Mundo e por algumas personalidades da História da Matemática. No capítulo 2, foi feito uma introdução teórica sobre Progressões Aritméticas Ordinárias e mostrado algumas de suas propriedades. No Capítulo 3, foi estudada as Progressões Aritméticas de Ordem Superior e utilizadas algumas soluções e comprovações feitas por outros autores. No Capítulo 4, foi desenvolvida uma nova forma de tratar as Progressões Aritméticas de Ordem Superior, com a criação da Tabela de PAOS, permitindo a expansão do conceito desta classe de sequências numéricas, onde muitas propriedades destas progressões foram provadas e testadas, criando novas linhas de pensamento e estratégias. No Capítulo 5, foram desenvolvidos alguns conceitos novos, que poder˜ao servir de linhas de desafios e pesquisa nas relações entre Progressões Aritméticas de Ordem Superior e Polinômios, que ficam como áreas ainda a serem melhor desenvolvidas.

## <span id="page-24-0"></span>2 Progressão Aritmética Ordinária

## <span id="page-24-1"></span>2.1 Introdução Teórica

<span id="page-24-3"></span>Definição 2.1. Uma Progressão Aritmética é uma sequência numérica ordenada de números reais,  $(a_1, a_2, a_3, a_4, \ldots, a_n, \ldots)_{n \in \mathbb{N}}$ , nas quais a diferença entre dois têrmos sucessivos é sempre igual. Essa diferença constante, tem o nome de razão da progressão.

Notação: Doravante, poderá ser usado a abreviatura PA, quando for referido a uma Progressão Aritmética, ou (Progressão Aritmética Ordinária), o primeiro têrmo será denotado por  $a_1$ , e um têrmo qualquer de ordem n, por  $a_n$  e a razão será denotado por r. Esta sequência numérica, guarda uma relação de ordem entre seus têrmos.

### <span id="page-24-2"></span>2.1.1 Fórmula de Recorrência

<span id="page-24-4"></span> $A \hat{f} \hat{f} \hat{f} \hat{f}$  2.1. A fórmula de recorrência de uma PA, é dada pela equação:

$$
a_{n+1} = a_n + r.
$$

Demonstração. Esta propriedade decorre diretamente da definição de PA, dado na sua Definição [2.1,](#page-24-3) onde a diferença entre dois têrmos sucessivos é constante.  $a_{n+1} - a_n = r$ . Com a definição, chega-se a fórmula recursiva, em que um têrmo qualquer, é igual ao têrmo anterior, adicionado da razão, que traduz a fórmula recursiva,  $a_{n+1} = a_n + r$ .

 $\Box$ 

Exemplo 2.1. Seja uma PA, em que o primeiro têrmo seja 5, e a razão 3, determinar então a sequência numérica:

 $Solução:$  Onde o têrmo de ordem 1, é o primeiro têrmo, que é 5;

O têrmo de ordem 2, é o anterior mais a soma da razão 3, totalizando 8;

O têrmo de ordem 3, é o anterior mais a soma da razão 3, totalizando 11;

E assim sucessivamente, gerando a sequência numérica a seguir:

 $(5, 8, 11, 14, 17, 20 \ldots)_{n \in \mathbb{N}}$ .

### <span id="page-25-0"></span>2.1.2 Fórmula do Têrmo Geral

Pela definição recursiva de PA, dado pela equação na Afirmação [2.1,](#page-24-4) verificase que um têrmo qualquer, é sempre o anterior, adicionado da razão. No entanto, é importante têrmos a expressão de um têrmo de ordem " $n$ ", em função do primeiro têrmo, da raz˜ao e da ordem ocupada.

<span id="page-25-1"></span>Teorema 2.1. A fórmula do têrmo geral de uma PA, é dada pela equação:

$$
a_n = a_1 + (n-1)r.
$$

Demonstração. Para isto, escreve-se todos os têrmos da ordem 1 até o de ordem "n", utilizando a equação dado na Afirmação [2.1,](#page-24-4) conforme abaixo:

Somando-se todos os têrmos em ambos os lados das igualdades, observa-se que os têrmos se cancelam dois a dois, sobrando apenas o têrmo  $a_n$  do lado esquerdo e o têrmo  $a_1$  do lado direito adicionados de  $(n-1)$  valores de r, o que resulta na expressão do têrmo geral.

$$
\mathbf{a}_{\mathbf{L}} = a_1
$$
  
\n
$$
\mathbf{a}_{\mathbf{R}} = \mathbf{a}_{\mathbf{L}} + r
$$
  
\n
$$
\mathbf{a}_{\mathbf{R}} = \mathbf{a}_{\mathbf{R}} + r
$$
  
\n
$$
\mathbf{a}_{\mathbf{L}} = \mathbf{a}_{\mathbf{R}} + r
$$
  
\n
$$
\vdots
$$
  
\n
$$
\mathbf{a}_{\mathbf{R}} = \mathbf{a}_{\mathbf{R}} + r
$$
  
\n
$$
\mathbf{a}_{\mathbf{R}} = \mathbf{a}_{\mathbf{R}} + r
$$
  
\n
$$
a_n = \mathbf{a}_{\mathbf{R}} + r
$$

Chegando-se ao têrmo final:

$$
a_n = a_1 + (n-1)r.
$$

O que comprova a afirmação.

 $\Box$ 

Exemplo 2.2. Dada a PA  $(3,6,9,12,15...)_{n\in\mathbb{N}}$ , calcule a razão.

 $Solução: Para o cálculo da razón de uma PA, hasta verificar que a diferença$ 

entre dois têrmos sucessivos é constante, e será esta a razão da PA,

$$
6 - 3 = 3
$$

$$
9 - 6 = 3
$$

$$
12 - 9 = 3.
$$

$$
\vdots
$$

O que mostra que a diferença é constante, até onde a série é listada, e portanto este é o valor da razão, e será  $r = 3$ .

Exemplo 2.3. Calcular o têrmo, que ocupa a posição 34, desta PA, dada pelos seguintes parâmetros, primeiro têrmo  $a_1 = 5$  e razão  $r = 3$ .

Solução: Para isto, aplica-se a fórmula do têrmo geral, dado pela equação do Teorema [2.1,](#page-25-1) Onde:

$$
a_1 = 5
$$

$$
r = 3
$$

$$
n = 34
$$

$$
a_n = a_{34}
$$

Então, tem-se que:

$$
a_{34} = 5 + (34 - 1)3
$$
  

$$
a_{34} = 104.
$$

Observação 2.1. Outros problemas utilizando esta fórmula, servem para cálculo da razão da PA, ou da ordem de um determinado têrmo.

Exemplo 2.4. Dada a PA com o primeiro têrmo  $a_1 = 5$ , e o décimo quarto têrmo  $a_{14} = 44$ , calcule a razão desta PA, e o têrmo de ordem 90.

Solução: Primeiro calcula-se a razão desta PA. Aplicando-se a expressão do têrmo geral, dado pela equação do Teorema [2.1,](#page-25-1) onde:

$$
a_1 = 5
$$
  
\n
$$
n = 14
$$
  
\n
$$
a_n = a_{14} = 44
$$
  
\n
$$
44 = 5 + (14 - 1)r
$$

Tem-se então que:

$$
r=3.
$$

Agora deve-se calcular o têrmo de ordem 90. Aplicando-se a expressão do têrmo geral, dado pela equação do Teorema [2.1,](#page-25-1) Onde:

$$
a_1 = 5
$$
  
\n
$$
n = 90
$$
  
\n
$$
r = 3
$$
  
\n
$$
a_{90} = 5 + (90 - 1)3
$$

Chega-se ao têrmo final:

$$
a_{90}=272.
$$

# <span id="page-27-0"></span>2.1.3 Fórmula do Têrmo Geral na posição m, em função da posição n

Teorema 2.2. A fórmula do têrmo geral de uma PA, na posição m, em função da posição  $n, \, \acute{e}$  dada pela equação:

$$
a_m = a_n + (m - n)r.
$$

Demonstração. Utilizando-se a expressão do têrmo geral, dado pela equação do Teorema [2.1,](#page-25-1) e escrevendo-se o têrmo da PA, na posição  $m$ ; ou seja, escrever  $a_m$  em função de  $a_1, m$ e r,

$$
a_m = a_1 + (m-1)r
$$

subtraindo e somando  $nr$  nesta equação;

$$
a_m = a_1 + (m-1)r - nr + nr = a_1 + mr - r - nr + nr
$$

rearrumando e reagrupando;

$$
a_m = a_1 + nr - r + mr - nr = a_1 + (n - 1)r + (m - n)r
$$

mas,  $a_n = a_1 + (n-1)r$ . Então, substituindo esta expressão na anterior, pode-se escrever a equação final:

$$
a_m = a_n + (m - n)r.
$$

 $\Box$ 

## <span id="page-28-0"></span>2.1.4 Fórmula do Têrmo Central de três Números

Lema 2.1.1. A fórmula do têrmo central de uma PA, é dado pela média dos extremos, através da equação:

$$
a_n = \frac{a_{n-1} + a_{n+1}}{2}.
$$

Demonstração. Pela definição recursiva de PA, dado pela equação do Teorema [2.1,](#page-24-4) verificase que um têrmo qualquer, é sempre o anterior, adicionado da razão, ou da mesma forma, o têrmo atual, é o têrmos seguinte, subtraído da razão.

Então, escrevendo-se o têrmo atual utilizando estes dois formatos.

$$
a_n = a_{n-1} + r
$$

$$
a_n = a_{n+1} - r
$$

Somando têrmo a têrmo, estas duas equações, teremos:

$$
2a_n = a_{n-1} + a_{n+1}
$$

Então pode-se escrever:

$$
a_n = \frac{a_{n-1} + a_{n+1}}{2}.
$$

 $\Box$ 

<span id="page-29-2"></span>Lema 2.1.2. Fórmula do têrmo central, distante k posições, o têrmo central numa PA, é a média dos extremos e dada pela equação.

$$
a_n = \frac{a_{n+k} + a_{n-k}}{2}.
$$

Demonstração. Seja a fórmula de recorrência, dado pela equação do Teorema [2.1,](#page-24-4) aplicada sucessivamente a partir do têrmo de ordem n, até o têrmo de ordem  $n + k$ .

<span id="page-29-0"></span>
$$
a_n = a_n
$$
  
\n
$$
a_{n+1} = a_n + r
$$
  
\n
$$
a_{n+2} = a_n + 2r
$$
  
\n
$$
a_{n+3} = a_n + 3r
$$
  
\n
$$
\vdots
$$
  
\n
$$
a_{n+k} = a_n + kr.
$$
\n(2.1)

Então, conclui-se, que um têrmo qualquer  $a_{n+k}$ , distante de k posições de um têrmo de ordem n, é o têrmo de ordem n, adicionado de k vezes a razão r. Identicamente, pode-se a partir da equação de recorrência, dado pela equação do Teorema [2.1,](#page-24-4) aplicada sucessivamente a partir do têrmo de ordem  $n$ , até o têrmo de ordem  $(n-k)$ .

<span id="page-29-1"></span>
$$
a_n = a_n
$$
  
\n
$$
a_{n-1} = a_n - r
$$
  
\n
$$
a_{n-2} = a_n - 2r
$$
  
\n
$$
a_{n-3} = a_n - 3r
$$
  
\n
$$
\vdots
$$
  
\n
$$
a_{n-k} = a_n - kr.
$$
\n(2.2)

Da mesma forma, conclui-se que um têrmo qualquer  $a_{n-k}$ , distante de k posições de um têrmo de ordem  $n$ , é o têrmo de ordem n, subtraído de k vezes a razão r. Escrevendo a Equação [2.1](#page-29-0) e a Equação [2.2.](#page-29-1)

$$
a_{n+k} = a_n + kr
$$

$$
a_{n-k} = a_n - kr
$$
  
Somando-se:

$$
a_{n+k} + a_{n-k} = 2a_n.
$$

Então, pode-se escrever a equação final:

$$
a_n = \frac{a_{n+k} + a_{n-k}}{2}.
$$

 $\Box$ 

Exemplo 2.5. Dada a PA,  $(3, 8, 13, 18, 23, 28, 33, 38, 43, 48, 53, \ldots)_{n \in \mathbb{N}}$ . Comprovar que, o têrmo central de uma sequência com quantidade ímpar de têrmos, é a média de quaisquer dois têrmos extremos ao têrmo central.

 $Solução: Observando-se a Imagem 2.1.$  $Solução: Observando-se a Imagem 2.1.$ 

Figura 2.1: Sequência com quantidade impar de têrmos.

<span id="page-30-0"></span>Dado pela sequência numérica  $(3, 8, 13, 18, 23, 28, 33, 38, 43, 48, 53, \ldots)_{n \in \mathbb{N}}$ .

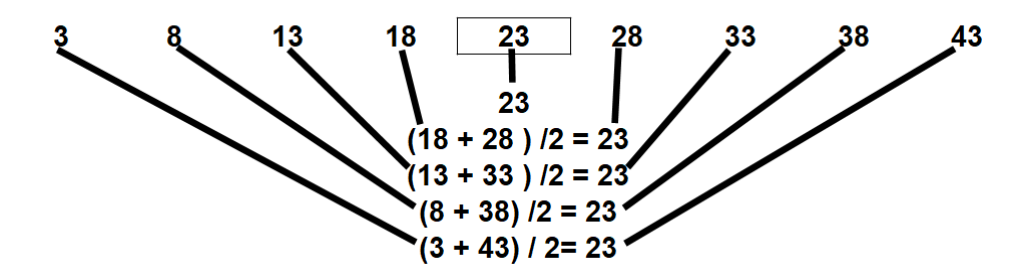

(Fonte: Imagem criada pelo autor, 2020.)

Comprova-se portanto, que dado têrmos equidistante do têrmo central, este é a média dos outros dois têrmos extremos.

Exemplo 2.6. Dada a PA,  $(2, 6, 10, 14, 18, 22, 26, 30, 34, 38, \ldots)_{n \in \mathbb{N}}$ . Comprovar que, a média de quaisquer dois têrmos equidistantes dos extremos é constante, para uma sequência com quantidade par de têrmos.

<span id="page-31-1"></span>Observando-se a Imagem [2.2,](#page-31-1) comprova-se a afirmação.

Figura 2.2: Sequência com quantidade par de têrmos.

Dado pela sequência numérica  $(2, 6, 10, 18, 22, 26, 30, 34, 38, \ldots)_{n \in \mathbb{N}}$ .

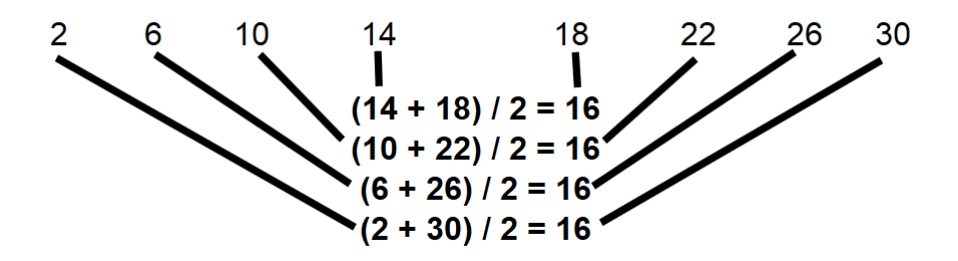

(Fonte: Imagem criada pelo autor, 2020.)

Exemplo 2.7. Dada a PA,  $(3, 8, 13, 18, 23, 28, 33, 38, 43, 48, 53, 58, 63, 68, 73, 78, 83, \ldots)_{n \in \mathbb{N}}$ . Comprovar que, a média de quaisquer dois têrmos equidistantes dos extremos é constante, para uma sequência qualquer.

Figura 2.3: Sequência com quantidade qualquer de têrmos.

<span id="page-31-2"></span>Dado pela sequência numérica  $(3, 8, 13, 18, \ldots 58, 63, 68, 73, \ldots)_{n \in \mathbb{N}}$ .

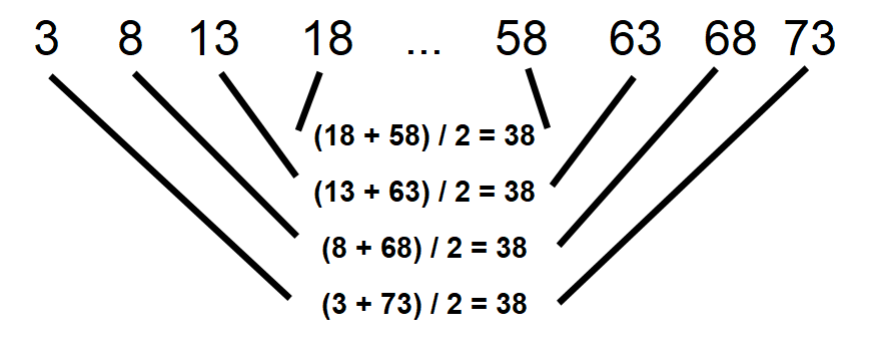

(Fonte: Imagem criada pelo autor, 2020.)

Observando-se a Imagem [2.3,](#page-31-2) observa-se que termos equidistantes, na PA, tem o mesmo valor médio.

Fazendo-se a média de quaisquer quantidade de têrmos equidistantes dos extremos, permanece a média,  $(3 + 8 + 13 + 18 + 58 + 63 + 68 + 73)/8 = 38$ .

### <span id="page-31-0"></span>2.1.5 Soma dos Têrmos de uma PA

 $Definição 2.2. Define-se a Soma dos têrmos de uma PA, como sendo a soma dos n pri$ meiros têrmos desta PA, isto é,  $S_n = a_1 + a_2 + a_3 + \ldots + a_n$ .

<span id="page-32-0"></span>Corolário 2.1. A fórmula da soma dos n primeiros têrmos de uma PA, é dado pela equação:

$$
S_n = \frac{n(a_1 + a_n)}{2}.
$$

Demonstração. Seja  $S_n = a_1 + a_2 + a_3 + \ldots + a_n$ . Escrevendo cada têrmo da sequência, em função de $a_1$ e $r,$ usando-se a equação de recorrência da Afirmação [2.1,](#page-24-4) teremos:

$$
a_1 = a_1
$$
  
\n
$$
a_2 = a_1 + \lambda
$$
  
\n
$$
a_3 = a_1 + 2\lambda
$$
  
\n
$$
\vdots
$$
  
\n
$$
a_{n-2} = a_1 + \overline{(n-3)\lambda}
$$
  
\n
$$
a_{n-1} = a_1 + \overline{(n-2)\lambda}
$$
  
\n
$$
a_n = a_1 + \overline{(n-1)\lambda}
$$

Escrevendo cada têrmo da sequência, em função de  $a_n$  e  $r$ , usando-se novamente a equação de recorrência da Afirmação [2.1,](#page-24-4) podemos escrever também:.

$$
a_1 = a_n - (n-1)x
$$
  
\n
$$
a_2 = a_n - (n-2)x
$$
  
\n
$$
a_3 = a_n - (n-3)x
$$
  
\n
$$
\vdots
$$
  
\n
$$
a_{n-2} = a_n - 2x
$$
  
\n
$$
a_{n-1} = a_n - x
$$
  
\n
$$
a_n = a_n.
$$

Somando-se todas as igualdades, dos dois blocos de equações, membro a membro, teremos, do lado esquerdo da igualdade, 2 vezes a soma da sequência,  $(a_1 + a_2 + a_3 + \ldots + a_n)$  portanto  $2Sn$ , enquanto do lado direito, teremos, n têrmos de  $a_1$ , e n têrmos de  $a_n$ , enquanto que os têrmos que contém valores múltiplos de  $r$ , são iguais e positivos e negativos, alternadamente no bloco de cima com o bloco de baixo, cancelando-se mutuamente, conforme indicado, restando apenas:

$$
2S_n = na_1 + na_n.
$$

Donde, pode-se concluir que a soma dos primeiros  $n$  têrmos de uma PA, é dada pela expressão:

$$
S_n = \frac{n(a_1 + a_n)}{2}.
$$

Exemplo 2.8. Calcular a soma dos 34 primeiros têrmos, da PA, dada pelos seguintes parâmetros, primeiro têrmo  $a_1 = 5$  e a razão  $r = 3$ .

 $Solução: Primeiro vamos calcular o têrmo de ordem 34, utilizando-se a equação$ do Teorema [2.1,](#page-25-1) do têrmo Geral de uma PA. Sendo:  $a_1 = 5$ ,  $r = 3$  e  $n = 34$ . Então:

$$
a_{34} = 5 + (34 - 1)3
$$
  

$$
a_{34} = 104.
$$

Aplicando-se a fórmula da soma dos n primeiros têrmos de uma PA, dada pela equação do Corolário [2.1:](#page-32-0)

Se  $a_1 = 5$ , e  $a_{34} = 104$ . Então:

$$
S_{34} = \frac{34(5+104)}{2}.
$$

Portanto,

$$
S_{34} = 1853.
$$

Exemplo 2.9. Dada a PA= $(3, 5, 7, 9, 11 \ldots)_{n \in \mathbb{N}}$ , calcule a soma dos seus 100 primeiros têrmos.

Solução: Para calcular essa soma, é necessário conhecer o último têrmo da somatória desta PA, ou seja  $a_{100}$ .

Porém, primeiro vamos encontrar os têrmos desta PA: O primeiro têrmo é 3, então  $a_1 = 3$ ; a razão, é encontrada fazendo-se a diferença entre quaisquer dois têrmos consecutivos, por exemplo,  $(a_2 - a_1 = 5 - 3 = 2)$ , então  $r = 2$ . Agora vamos calcular o têrmo  $a_{100}$ , utilizando-se a fórmula do têrmo geral de uma PA, dada pela equação do Teorema [2.1.](#page-25-1) Então:

$$
a_{100} = 3 + (100 - 1)2
$$
  

$$
a_{100} = 201.
$$

Agora vamos calcular a soma de todos os têrmos, desde o têrmo de ordem 1 até o têrmo de ordem 100, utilizando-se a fórmula do têrmo geral da soma, dada pela equação do Corolário [2.1.](#page-32-0)

$$
S_{100} = \frac{100(3 + 201)}{2}
$$

$$
S_{100} = 10200.
$$

### <span id="page-34-0"></span>2.1.6 Soma dos Têrmos, desde a posição n, até a posição m

 $Definição 2.3. Define-se a Soma dos têrmos de uma PA, da posição n, até a posição m,$ como sendo a soma de todos os têrmos de uma PA, do têrmo  $a_n$ , até o têrmo  $a_m$ , ou seja  $S_{n,m} = a_n + a_{n+1} + a_{n+2} + \ldots + a_{m-2} + a_{m-1} + a_m.$ 

<span id="page-34-1"></span>Corolário 2.2. A fórmula da soma dos têrmos de uma PA, da posição n, até a posição m,  $\acute{e}$  dado pela equação:

$$
S_{n,m} = (m-n+1) \cdot \frac{a_n + a_m}{2}.
$$

Demonstração. Seja  $S_{n,m} = a_n + a_{(n+1)} + a_{(n+2)} + \ldots + a_{(m-2)} + a_{(m-1)} + a_m$ , conforme definido. Como esta sequência vai desde a posição  $n$ , até a posição  $m$ , então o número de têrmos é dado por:  $(m - n + 1)$ .

Sabemos que a média entre dois têrmos equidistante do centro de uma PA permanece constante, e é igual a média dos têrmos inicial e final, os extremos desta PA, conforme equação do Lema [2.1.2.](#page-29-2)

Então a média entre os extremos será dada pela expressão:

$$
\frac{a_n + a_m}{2}
$$

.

Portanto, a soma de todos os têrmos, desde a posição  $n$ , até a posição  $m$  será o número de têrmos, multiplicado pela média dos extremos.

 $S_{n,m} = (\text{número de têrmos}) \cdot (\text{média dos têrmos}).$ 

Portanto, podemos escrever.

$$
S_{n,m} = (m - n + 1) \cdot \frac{(a_n + a_m)}{2}.
$$

 $\Box$ 

Exemplo 2.10. Dada a PA com os seguintes parâmetros, primeiro têrmo  $a_1 = 5$  e a razão  $r = 3$ , calcular a soma dos têrmos desta, a partir do têrmo de posição 25, até o têrmo de posição 99.

 $Solução:$  Primeiro calcular o têrmo de ordem 25, e em seguida o têrmo de ordem 99, utilizando a equação do têrmo geral, do Teorema [2.1.](#page-25-1)

$$
a_1 = 5
$$

$$
r = 3
$$

$$
n = 25
$$

Para o primeiro têrmo.

 $a_n = a_{25}$ 

Então, tem-se que:

$$
a_{25} = 5 + (25 - 1)3
$$

$$
a_{25} = 77
$$

Para o segundo têrmo:

$$
a_n = a_{99}
$$

Teremos que:

$$
a_{99} = 5 + (99 - 1)3
$$
  

$$
a_{99} = 299.
$$

Conhecido estes dois têrmos, aplica-se a equação de soma entre dois têrmos quaisquer, usando a equação do Corolário [2.2.](#page-34-1)
$$
S_{n,m} = (m - n + 1) \frac{a_n + a_m}{2}
$$
  
\n
$$
S_{25,99} = (99 - 25 + 1) \frac{a_{25} + a_{99}}{2}
$$
  
\n
$$
S_{25,99} = (99 - 25 + 1) \frac{77 + 299}{2}
$$
  
\n
$$
S_{25,99} = 14.100.
$$

# 3 Progressão Aritmética de Ordem Superior

# 3.1 Considerações Iniciais

Para o estudo das Progressões Aritméticas de Ordem Superior, necessita-se da definição de um operador denominado Operador Diferença.

<span id="page-37-0"></span>Definição 3.1. Dada  $(a_n)_{n\in\mathbb{N}} = (a_1, a_2, a_3, a_4, \ldots, a_n, \ldots)_{n\in\mathbb{N}}$ , define-se o Operador Diferença  $\Delta$ , desta sequência numérica, para o têrmo (n)-ésimo, como sendo a diferença entre o têrmo  $(n + 1)$ -ésimo, e o têrmo  $(n)$ -ésimo. E poderá ser representado por:

$$
OD(a_n)_{n \in \mathbb{N}} = (\Delta^1 a_n)_{n \in \mathbb{N}} = (a_{n+1} - a_n)_{n \in \mathbb{N}}.
$$

Proposição 3.1. A aplicação sucessiva do OD, sobre uma sequência, gera novas sequências:

Demonstração. Seja  $(a_n)_{n\in\mathbb{N}} = (a_1, a_2, a_3, a_4, \ldots, a_n, \ldots)_{n\in\mathbb{N}}$ , a sequência original. Aplicando-se o OD sobre esta sequência sucessivamente, construirá uma nova sequência  $(\Delta^1 a_n)_{n\in\mathbb{N}}$ . Então, aplicando-se o OD, nesta sequência, teremos outras sequências, como a seguir:

$$
(a_{n+1}-a_n)_{n\in\mathbb{N}}=(a_2-a_1,a_3-a_2,a_4-a_3,a_5-a_4,\ldots,a_{n+1}-a_n,\ldots)_{n\in\mathbb{N}}
$$

Ou usando o simbolo delta, para representar o OD.

$$
(\Delta^1 a_n)_{n \in \mathbb{N}} = (\Delta^1 a_1, \Delta^1 a_2, \Delta^1 a_3, \Delta^1 a_4, \dots, \Delta^1 a_n, \dots)_{n \in \mathbb{N}}
$$

Aplicando-se novamente o OD.

$$
(\Delta^1(\Delta^1 a_n))_{n \in \mathbb{N}} = (\Delta^2 a_n)_{n \in \mathbb{N}} = (\Delta^2 a_1, \Delta^2 a_2, \Delta^2 a_3, \Delta^2 a_4, \dots, \Delta^2 a_n, \dots)_{n \in \mathbb{N}}
$$

 $E$  assim sucessivamente,  $k$  vezes.

. . .

Formando consequentemente, sucessivas subsequências.

$$
\Delta^k a_n)_{n \in \mathbb{N}} = (\Delta^k a_1, \Delta^k a_2, \Delta^k a_3, \Delta^k a_4, \dots, \Delta^k a_n, \dots)_{n \in \mathbb{N}}
$$

Exemplo 3.1. Dada a série numérica  $(1, 4, 10, 20, 35, 56, 84, 120, 165, 220, \ldots)_{n \in \mathbb{N}}$ , calcule as subsequências decorrentes da aplicação sucessiva do OD.

Solução: Sendo a sequência original,  $(1, 4, 10, 20, 35, 56 \ldots)_{n \in \mathbb{N}}$ 

Analisando-se as subsequências após a aplicação do OD.

Sequência original. $(a_n)_{n \in \mathbb{N}} = (1, 4, 10, 20, 35, 56...)_{n \in \mathbb{N}}$ 

Aplicando-se o OD, sobre a sequência original.

$$
(\Delta^1 a_n)_{n \in \mathbb{N}} = (a_{n+1} - a_n)_{n \in \mathbb{N}}
$$
  
=  $(4 - 1, 10 - 4, 20 - 10, 35 - 20, 56 - 35, ... )_{n \in \mathbb{N}}$   
 $(\Delta^1 a_n)_{n \in \mathbb{N}} = (3, 6, 10, 15, 21, ... )_{n \in \mathbb{N}}$ 

Aplicando-se novamente o OD, sobre a última sequência.

$$
(\Delta^1(\Delta^1 a_n))_{n \in \mathbb{N}} = (\Delta^1(3, 6, 10, 15, 21, \ldots))_{n \in \mathbb{N}}
$$
  
=  $(6 - 3, 10 - 6, 15 - 10, 21 - 15, \ldots)_{n \in \mathbb{N}}$   
 $(\Delta^2 a_n)_{n \in \mathbb{N}} = (3, 4, 5, 6, \ldots)_{n \in \mathbb{N}}$ 

Aplicando-se novamente o OD, sobre a última sequência.

$$
(\Delta^1(\Delta^2 a_n))_{n \in \mathbb{N}} = (\Delta^1(3, 4, 5, 6, \ldots))_{n \in \mathbb{N}}
$$
  
=  $(4 - 3, 5 - 4, 6 - 5, \ldots)_{n \in \mathbb{N}}$ 

Sequência constante. $(\Delta^3 a_n)_{n \in \mathbb{N}} = (1, 1, 1, \ldots)_{n \in \mathbb{N}}$ .

Portanto, a sequência e subsequências originadas, com suas ordens, são as seguintes:

$$
(a_n)_{n \in \mathbb{N}} = (1, 4, 10, 20, 35, 56, \ldots)_{n \in \mathbb{N}}
$$
 Order do OD - 0  
\n
$$
(\Delta^1 a_n)_{n \in \mathbb{N}} = (3, 6, 10, 15, 21, \ldots)_{n \in \mathbb{N}}
$$
 Order do OD - 1  
\n
$$
(\Delta^2 a_n)_{n \in \mathbb{N}} = (3, 4, 5, 6, \ldots, \ldots)_{n \in \mathbb{N}}
$$
 Order do OD - 2  
\n
$$
(\Delta^3 a_n)_{n \in \mathbb{N}} = (1, 1, 1, \ldots)_{n \in \mathbb{N}}
$$
 Order do OD - 3.

# 3.2 Progressão Aritmética de Ordem Superior

<span id="page-38-0"></span>Definição 3.2. Define-se que uma sequência numérica é uma Progressão Aritmética de Ordem Superior, quando a aplicação sucessiva do OD, encontrar em algum momento, uma sequência constante, e quando a Ordem do OD desta subsequência gerada, constante, for maior ou igual a 2.

Notação: Doravante, poderá ser usado a abreviatura PAOS, quando referido a uma Progressão Aritmética de Ordem Superior.

Nota 1: Quando, a subsequência constante for atingida na aplicação do OD, de valor da ordem igual a 1, a sequência original, será chamada de Progressão Aritmética Ordinária, ou simplesmente PA.

Nota 2: Quando, a subsequência constante for atingida na aplicação do OD, de valor da ordem igual a 0, a sequência original, será chamada de sequência constante.

Definição 3.3. Define-se a ordem de uma PAOS, como sendo o valor da ordem do OD da subsequência gerada, quando for encontrado uma subsequência constante.

Notação: Doravante, quando referido a uma Progressão Aritmética de Ordem k, poderá ser usada a notação  $P AOS_k$ .

Exemplo 3.2. Seja a sequência numérica,  $(4, 6, 8, 10, 12, \ldots, a_n, \ldots)_{n \in \mathbb{N}}$ , comprovar que se trata de uma PAOS e determinar a sua ordem.

 $Solução:$  Aplicando-se o OD, na sequência original, obtemos outra, uma segunda sequência,  $(\Delta^1(4,6,8,10,\ldots,a_n,\ldots))_{n\in\mathbb{N}} = (2,2,2,\ldots,\Delta^1 a_n,\ldots)_{n\in\mathbb{N}}$ . Verifica-se que a subsequência de ordem 1, é uma sequência constante, portanto chega-se a conclusão que esta sequência numérica é uma Progressão Aritmética Ordinária. Usaremos a notação  $P A O S_1$  ou somente  $P A$ .

Exemplo 3.3. Seja a sequência numérica,  $(2, 8, 20, 40, 70, 112, \ldots, a_n, \ldots)_{n \in \mathbb{N}}$  comprovar que se trata de uma PAOS e determinar a sua ordem.

 $Solução:$  Aplicando-se o OD, na sequência original, obtemos outra, a segunda sequência: Desta forma, aplicando o  $OD$ , sucessivamente, até chegarmos numa sequência constante.

Aplicando-se o OD, sobre a sequência original.

$$
(a_n)_{n \in \mathbb{N}} = (2, 8, 20, 40, \dots, a_n, \dots)_{n \in \mathbb{N}}
$$

$$
(\Delta^1(2, 8, 20, 40, \dots, a_n, \dots))_{n \in \mathbb{N}} = (6, 12, 20, 30, \dots, \Delta^1 a_n, \dots)_{n \in \mathbb{N}}
$$

Aplicando-se novamente o OD, sobre a última sequência.

$$
(\Delta^2(2,8,20,40,\ldots,a_n,\ldots))_{n\in\mathbb{N}} =
$$
  

$$
(\Delta^1(6,12,20,30,\ldots,\Delta^1 a_n,\ldots))_{n\in\mathbb{N}} = (6,8,10,12,14,\ldots,\Delta^2 a_n,\ldots)_{n\in\mathbb{N}}
$$

Aplicando-se novamente o OD, sobre a última sequência.

$$
(\Delta^{3}(2,8,20,40,\ldots,a_{n},\ldots))_{n\in\mathbb{N}} =
$$
  

$$
(\Delta^{1}(6,8,10,12,\ldots,a_{n},\ldots))_{n\in\mathbb{N}} = (2,2,2,2,2,\ldots,\Delta^{3}a_{n},\ldots)_{n\in\mathbb{N}}
$$

Separando-se e organizando as subsequências, tem-se uma visualização melhor:

$$
(a_n)_{n \in \mathbb{N}} = (2, 8, 20, 40, \ldots)_{n \in \mathbb{N}}
$$
 Order do OD - 0 *PAOS<sub>3</sub>*  
\n
$$
(\Delta^1 a_n)_{n \in \mathbb{N}} = (6, 12, 20, 30, \ldots)_{n \in \mathbb{N}}
$$
 Order do OD - 1 *PAOS<sub>2</sub>*  
\n
$$
(\Delta^2 a_n)_{n \in \mathbb{N}} = (6, 8, 10, 12, 14, \ldots)_{n \in \mathbb{N}}
$$
 Order do OD - 2 *PAOS<sub>1</sub>*  
\n
$$
(\Delta^3 a_n)_{n \in \mathbb{N}} = (2, 2, 2, 2, 2, \ldots)_{n \in \mathbb{N}}
$$
 Order do OD - 3 *PAOS<sub>0</sub>*

Constata-se que a sequência gerada de Ordem 3, é constante, e isto dá a informação para que se possa afirmar, que esta sequência é uma PAOS, e que a sua Ordem é 3, pois é a ordem do OD, então esta é uma  $PAOS_3$ .

Exemplo 3.4. Seja a sequência numérica,  $(0, -3, -8, -8, 5, 40, 107, 217 \ldots, a_n, \ldots)_{n \in \mathbb{N}}$  comprovar que é uma PAOS e determinar sua ordem.

 $Solução:$  Aplicando-se o OD, na sequência original, obtemos outra, uma segunda sequência: Desta forma, aplicando o OD, sucessivamente, até chegarmos numa sequência constante.

$$
(a_n)_{n \in \mathbb{N}} =
$$
  
 $(0, -3, -8, -8, 5, 40, \dots, a_n, \dots)_{n \in \mathbb{N}}$ 

$$
(\Delta^1(0, -3, -8, -8, 5, 40, \dots, a_n, \dots))_{n \in \mathbb{N}} =
$$
  

$$
(-3, -5, 0, 13, 35, 67, \dots, \Delta^1 a_n, \dots)_{n \in \mathbb{N}}
$$

$$
(\Delta^2(0, -3, -8, -8, 5, 40, \dots, a_n, \dots))_{n \in \mathbb{N}} =
$$
  

$$
(\Delta^1(-3, -5, 0, 13, 35, 67, \dots, \Delta^1 a_n, \dots))_{n \in \mathbb{N}} =
$$
  

$$
(-2, 5, 13, 22, 32, 43, \dots, \Delta^2 a_n n, \dots)_{n \in \mathbb{N}}
$$

$$
(\Delta^{3}(0, -3, -8, -8, 5, 40, \dots, a_{n}, \dots))_{n \in \mathbb{N}} =
$$
  

$$
(\Delta^{1}(-2, 5, 13, 22, 32, \dots, \Delta^{2} a_{n}, \dots))_{n \in \mathbb{N}} =
$$
  

$$
(7, 8, 9, 10, 11, \dots, \Delta^{3} a_{n}, \dots)_{n \in \mathbb{N}}
$$

$$
(\Delta^{4}(0, -3, -8, -8, 5, 40, \dots, a_{n}, \dots))_{n \in \mathbb{N}} =
$$
  

$$
(\Delta^{1}(7, 8, 9, 10, 11, 12, \dots, \Delta^{3} a_{n}, \dots))_{n \in \mathbb{N}} =
$$
  

$$
(1, 1, 1, 1, 1, \dots, \Delta^{4} a_{n}, \dots)_{n \in \mathbb{N}}.
$$

Separando-se e organizando as subsequências, tem-se uma visualização melhor:

$$
(a_n)_{n \in \mathbb{N}} = (0, -3, -8, -8, 5, 40, \ldots)_{n \in \mathbb{N}}
$$
 Order do OD 0 *PAOS*<sub>4</sub>  
\n
$$
(\Delta^1 a_n)_{n \in \mathbb{N}} = (-3, -5, 0, 13, 35, 67, \ldots)_{n \in \mathbb{N}}
$$
 Order do OD 1 *PAOS*<sub>3</sub>  
\n
$$
(\Delta^2 a_n)_{n \in \mathbb{N}} = (-2, 5, 13, 22, 32, \ldots)_{n \in \mathbb{N}}
$$
 Order do OD 2 *PAOS*<sub>2</sub>  
\n
$$
(\Delta^3 a_n)_{n \in \mathbb{N}} = (7, 8, 9, 10, 11, 12, \ldots)_{n \in \mathbb{N}}
$$
 Order do OD 3 *PAOS*<sub>1</sub>  
\n
$$
(\Delta^4 a_n)_{n \in \mathbb{N}} = (1, 1, 1, 1, 1, \ldots)_{n \in \mathbb{N}}
$$
 Order do OD 4 *PAOS*<sub>0</sub>.

Constata-se que a sequência gerada de Ordem 4, é constante, e isto dá a

informação para que se possa afirmar, que esta sequência é uma PAOS, e que a sua ordem é 4, então é uma  $PAOS<sub>4</sub>$ .

Estas sequências, ilustram o conceito central do que se considera uma Progressão Aritmética de Ordem Superior.

Na Escola Pitagórica, algumas sequências de números foram muito reverenciados, pelas distribuições geométricas a eles associadas, e estas sequências ficaram conhecidas como números figurados, e que são representantes típicas de Progressão Aritmética de Ordem Superior.

#### Números Figurados no Plano

Na história, vimos várias sequências numéricas, chamadas de números figurados.

 $Definic\tilde{a}o$  3.4. Define-se Números Figurados no Plano as sequências numéricas, as quais permitem formar arranjos de bolas, no plano, por exemplos, e de acordo com a semelhança da figura geométrica formada, tomar-lhe o nome.

Os números figurados, são exemplos clássicos de Progressão Aritmética de Ordem Superior:

 $Exemplo$  3.5. Seja a sequência numérica, de Números Triangulares, dados por:  $(1, 3, 6, 10, 15, 21, 28, 36, \ldots, a_n, \ldots)_{n \in \mathbb{N}}$ . Confirmar que é uma PAOS e determinar sua ordem.

São números figurados, cujos arranjos geométricos têm a semelhança de triângulos, formado por objetos empilhadas(por exemplo).

Figura 3.1: Números Triangulares.

Dado pela sequência numérica  $(1, 3, 6, 10, 15, 21, \ldots)_{n \in \mathbb{N}}$ .

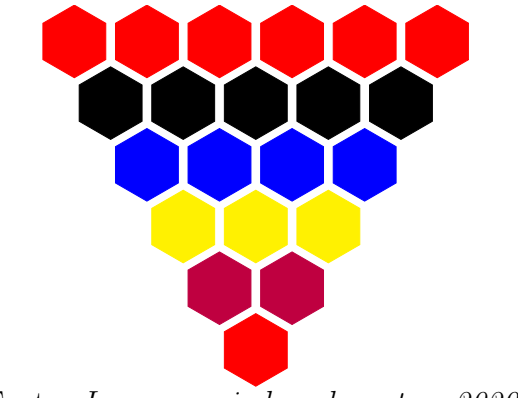

(Fonte: Imagem criada pelo autor, 2020.)

 $Solução: Para verificar quanto a caracterização e orden desta sequência, va$ mos aplicar o OD a esta série.

Aplicando-se o OD, na sequência original, obtemos outra, uma segunda sequência: Aplicando o OD, sucessivamente, até chegarmos numa sequência constante.

$$
(a_n)_{n \in \mathbb{N}} =
$$
  
(1, 3, 6, 10, 15, 21, 28, 36, ...,  $a_n$ , ...)<sub>n \in \mathbb{N}</sub>

$$
(\Delta^1(1,3,6,10,15,21,28,36,\ldots,a_n,\ldots))_{n\in\mathbb{N}} =
$$
  

$$
(2,3,4,5,6,7,8,\ldots,\Delta^1 a_n,\ldots)_{n\in\mathbb{N}}
$$

$$
(\Delta^{2}(1,3,6,10,15,21,28,36,\ldots,a_{n},\ldots))_{n\in\mathbb{N}} =
$$
  

$$
(\Delta^{1}(2,3,4,5,6,7,8,\ldots,\Delta^{1}a_{n},\ldots))_{n\in\mathbb{N}} =
$$
  

$$
(1,1,1,1,1,1,1,\ldots,\Delta^{2}a_{n},\ldots)_{n\in\mathbb{N}}
$$

Constata-se que a Sequência Gerada na Ordem 2 do OD, é constante, e isto dá a informação para que se possa afirmar, que esta sequência é uma Progressão Aritmética de Ordem Superior, e que a sua Ordem é 2, então é uma  $PAOS<sub>2</sub>$ .

Esta sequência de números, compõem a terceira coluna do Triângulo de Pascal. Estes números, também representam as maneiras de inserir um par de parênteses numa sequência de n letras. Por exemplo, existem 6 maneiras para três letras: (a) bc, (ab) c,

(abc), a  $(b)$  c, a  $(bc)$ , ab  $(c)$ . Ou ainda, também representam as maneiras em que dois números diferentes podem ser selecionados no conjunto  $(0, 1, 2, \ldots, n)$  sem repetição ou também o número de maneiras em que dois números diferentes podem ser selecionados no conjunto  $(1, 2, \ldots, n)$  com repetição, sequência constante em [\[OEIS,1964\]](#page-109-0).

 $Exemplo 3.6. Seja a sequência numérica, dita de Números Quadrados, dados por:$  $(1, 4, 9, 16, 25, 36, 49, 64, 81, \ldots, a_n, \ldots)_{n \in \mathbb{N}}$ . Confirmar que é uma Progressão Aritmética de Ordem Superior e determinar sua ordem.

São números figurados, cujos arranjos geométricos têm a semelhança de quadrado, formado por bolas empilhadas(bolas por exemplo).

Figura 3.2: Números Quadrados.

Dado pela sequência numérica  $(1, 4, 9, 16, 25, 36, 49, 64, 81, \ldots, a_n, \ldots)_{n \in \mathbb{N}}$ .

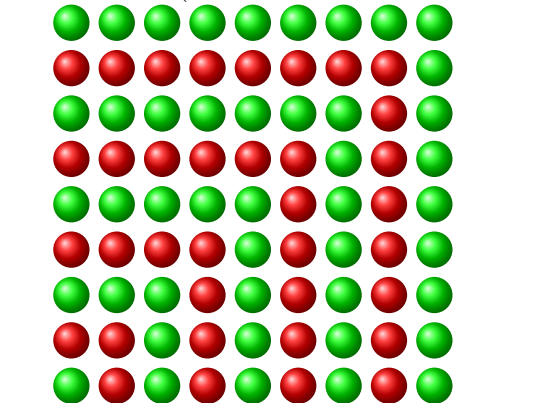

(Fonte: Imagem criada pelo autor, 2020.)

Para verificar quanto à caracterização da ordem desta sequência, vamos aplicar o OD, a esta série.

Aplicando-se o OD, na sequência original, obtemos outra, uma segunda sequência: Desta forma, aplicando o OD, sucessivamente, até chegarmos numa sequência constante.

$$
(a_n)_{n \in \mathbb{N}} =
$$
  
(1, 4, 9, 16, 25, 36, 49, 64, ...,  $a_n$ , ...)<sub>n \in \mathbb{N}</sub>

$$
(\Delta^1(1,4,9,16,25,36,49,64,\ldots,a_n,\ldots))_{n\in\mathbb{N}} =
$$
  

$$
(3,5,7,9,11,13,\ldots,\Delta^1 a_n,\ldots)_{n\in\mathbb{N}}
$$

$$
(\Delta^2(1, 4, 9, 16, 25, 36, 49, 64, \dots, a_n, \dots))_{n \in \mathbb{N}} =
$$
  

$$
(\Delta^1(3, 5, 7, 9, 11, 13, \dots, \Delta^1 a_n, \dots))_{n \in \mathbb{N}} =
$$
  

$$
(2, 2, 2, 2, 2, 2, \dots, \Delta^2 a_n, \dots)_{n \in \mathbb{N}}.
$$

Constata-se que a sequência gerada de Ordem 2, é constante, e isto dá a informação para que se possa afirmar, que esta sequência é uma PAOS, e que a sua Ordem é 2, então é uma  $P AOS_2$ .

Esta sequência, é a do quadrado dos números naturais, constante em [\[OEIS,1964\]](#page-109-0).

Os números triangulares, quadrados, assim como vários outros, tem suas representações no plano. Mas existem alguns números figurados, que tem sua construção no espaço.

#### Números Figurados no Espaço - Números Piramidais

Na história, vimos várias sequências numéricas, chamadas de números figurados piramidais.

 $Definic\tilde{a}o$  3.5. Define-se Números Figurados no Espaço ou Piramidais, as sequências numéricas, as quais permitem formar empilhamento, por exemplo de bolas, no espaço, em formato de pirâmides e de acordo com a semelhança do sólido geométrico formado, tomar-lhe o nome.

Estas construções em formato de piramides, pode ter bases de diversas formas, como triangulares, quadradas, poligonais etc. Observa-se que a formação de uma pirâmide, se dá pela justaposição de camadas, de sucessivos números figurados planos crescentes, que s˜ao classificados segundo a figura da sua base.

<span id="page-46-0"></span> $Exemplo$  3.7. Seja a sequência numérica, dito de Números Piramidais Quadrados, dados por:  $(1, 5, 14, 30, 55, 91, 140, \ldots, a_n, \ldots)_{n \in \mathbb{N}}$ . Comprovar que é uma PAOS e determinar sua ordem.

São números figurados, cujos arranjos geométricos espaciais, cuja base têm a semelhança de quadrado, formado por bolas empilhadas, formados por camadas sucessivas de números quadrados, sucessivamente crescentes.

Figura 3.3: Números Piramidais Quadrados.

Dado pela sequência numérica  $(1, 5, 14, 30, 55, 91, 140, \ldots)_{n \in \mathbb{N}}$ .

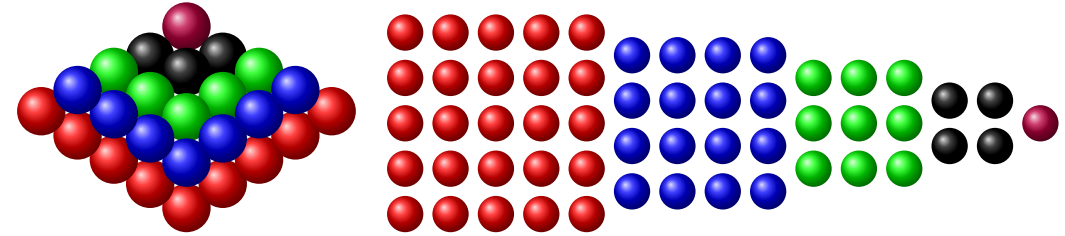

(Fonte: Imagem criada pelo autor, 2020.)

Para verificar quanto à caracterização da ordem desta sequência, vamos aplicar o OD, a esta série. Aplicando-se o OD, na sequência original, obtêm-se outra, uma segunda sequência: Desta forma, aplicando o OD, sucessivamente, até chegarmos numa sequência constante.

$$
(a_n)_{n \in \mathbb{N}} =
$$
  
(1, 5, 14, 30, 55, 91, 140, ...,  $a_n$ , ...)<sub>n \in \mathbb{N}</sub>

$$
(\Delta^1(1,5,14,30,55,91,140,\ldots,a_n,\ldots))_{n\in\mathbb{N}} =
$$
  

$$
(4,9,16,25,36,49,64,\ldots,\Delta^1 a_n,\ldots)_{n\in\mathbb{N}}
$$

$$
(\Delta^2(1,5,14,30,55,91,140,\ldots,a_n,\ldots))_{n\in\mathbb{N}} =
$$
  

$$
(\Delta^1(4,9,16,25,36,49,64,\ldots,\Delta^1 a_n,\ldots))_{n\in\mathbb{N}} =
$$
  

$$
(5,7,9,11,13,15,17,\ldots,\Delta^2 a_n,\ldots)_{n\in\mathbb{N}}
$$

$$
(\Delta^{3}(1,5,14,30,55,91,140,\ldots,a_{n},\ldots))_{n\in\mathbb{N}} =
$$
  

$$
(\Delta^{1}(5,7,9,11,13,15,17,\ldots,\Delta^{2}a_{n},\ldots))_{n\in\mathbb{N}} =
$$
  

$$
(2,2,2,2,2,2,\ldots,\Delta^{3}a_{n},\ldots)_{n\in\mathbb{N}}.
$$

Separando-se e organizando as subsequências, tem-se uma visualização melhor:

$$
(a_n)_{n \in \mathbb{N}} = (1, 5, 14, 30, 55, 91, 140, \ldots)_{n \in \mathbb{N}}
$$
 Order do OD 0 *PAOS*<sub>3</sub>  
\n
$$
(\Delta^1 a_n)_{n \in \mathbb{N}} = (4, 9, 16, 25, 36, 49, 64, \ldots)_{n \in \mathbb{N}}
$$
 Order do OD 1 *PAOS*<sub>2</sub>  
\n
$$
(\Delta^2 a_n)_{n \in \mathbb{N}} = (5, 7, 9, 11, 13, 15, 17, \ldots)_{n \in \mathbb{N}}
$$
 Order do OD 2 *PAOS*<sub>1</sub>  
\n
$$
(\Delta^3 a_n)_{n \in \mathbb{N}} = (2, 2, 2, 2, 2, 2, \ldots)_{n \in \mathbb{N}}
$$
 Order do OD 3 *PAOS*<sub>0</sub>

Constata-se que a sequência gerada de ordem 3, é constante, e isto dá a informação para que se possa afirmar, que esta sequência é uma PAOS, e que a sua ordem  $\acute{\text{e}}$  3, então  $\acute{\text{e}}$  uma  $P A O S_3$ .

A sequência numérica, tem a sua representação geométrica, por uma pirâmide, construída a partir de sucessivas camadas de números figurados quadrados sucessivos, uma camadas posta sobre a seguinte ordenadamente. Sequência encontrada em [\[OEIS,1964\]](#page-109-0).

 $Observação$  3.1. Os conceitos e definições a seguir, ficarão melhor explicitados, quando forem tratados novamente no capitulo a seguir, onde serão mostrados novas ferramentas e formas de visualizarmos as Progressão Aritmética de Ordem Superior.

<span id="page-48-2"></span>Definição 3.6. Define-se como Primeiros Têrmos das Subsequências de uma Progressão Aritmética de Ordem Superior, a sequência numérica, composto dos primeiros têrmos de todas as subsequências, originadas da aplicação do OD, sobre a Progressão Aritmética de Ordem Superior.

<span id="page-48-1"></span>Exemplo 3.8. Seja a PAOS:  $(1, 5, 14, 30, 55, 91, 140, \ldots, a_n, \ldots)_{n \in \mathbb{N}}$  dos Números Piramidais Quadrados. Encontrar a sequência dos Primeiros Têrmos das Subsequências desta Progressão Aritmética de Ordem Superior.

Esta PAOS, foi utilizada no Exemplo [3.7,](#page-46-0) onde foram calculadas as subsequências, o que permite escrever:

Os Primeiros Têrmos das Subsequências, da Progressão Aritmética de Ordem Superior:  $(1, 5, 14, 30, 55, 91, 140, \ldots, a_n, \ldots)_{n \in \mathbb{N}}$  é igual a  $(1, 4, 5, 2)$ .

## 3.3 PAOS de Ordem k, Polinômio de Ordem k

Afirmação 3.1. Uma PAOS, de ordem k, pode ser representada por um polinômio de ordem k.

Demonstração. Para efeito de simplicidade, e sem perda de generalidade, vamos considerar um polinômio de ordem  $k$ , representado apenas pelo têrmo de maior ordem  $k$ . Então seja o polinômio de ordem  $k$ , como a seguir:

<span id="page-48-0"></span>
$$
P(n) = bn^k \tag{3.1}
$$

E, desenvolvendo o binômio para  $P(n + 1)$ , tem-se:

$$
P(n+1) = b(n+1)^{k} = b\left[\binom{k}{k}n^{k} + \binom{k}{k-1}n^{k-1} + \binom{k}{k-2}n^{k-2} + \ldots + \binom{k}{1}n^{1} + \binom{k}{0}n^{0}\right]
$$

Mas como,

$$
\binom{k}{k} = \binom{k}{0} = n^0 = 1
$$

Tem-se então,

<span id="page-49-0"></span>
$$
P(n+1) = bn^{k} + b \left[ \binom{k}{k-1} n^{k-1} + \binom{k}{k-2} n^{k-2} + \ldots + \binom{k}{1} n + 1 \right] \tag{3.2}
$$

A aplicação do OD sobre o polinômio  $P(n)$ , equivale a proceder a subtração da Equação [3.2,](#page-49-0) pela Equação [3.1,](#page-48-0) conforme Definição [3.1.](#page-37-0) Então,

$$
[\Delta^{1}P(n)]_{n\in\mathbb{N}} = P(n+1) - P(n) =
$$
  

$$
b\eta^{k} + b\left[\binom{k}{k-1}n^{k-1} + \binom{k}{k-2}n^{k-2} + \ldots + \binom{k}{1}n + 1\right] - b\eta^{k}.
$$

Os têrmos  $bn^k$ , se cancelam, sobrando apenas:

$$
[\Delta^1 P(n)]_{n \in \mathbb{N}} = b \left[ \binom{k}{k-1} n^{k-1} + \binom{k}{k-2} n^{k-2} + \ldots + \binom{k}{1} n + 1 \right]. \tag{3.3}
$$

O que demonstra, que a aplicação do OD sobre um polinômio qualquer de ordem  $k$ , diminui de 1 unidade, a ordem deste polinômio, ou seja o polinômio passa a ter ordem  $(k-1)$ . Se aplicarmos k vezes o OD sobre este polinômio, com a diminuição sucessiva da sua ordem, chegaremos a um resultado constante, o que implica que o polinômio de ordem k, pode representar uma PAOS de ordem k.

 $\Box$ 

## 3.4 Têrmo Geral de uma PAOS

<span id="page-49-1"></span> $A \hat{r}$ ermação 3.2. Um têrmo qualquer de uma PAOS, pode ser representada pela equação:

$$
a_n = \sum_{i=0}^k \binom{n-1}{i} \Delta^i a_1
$$

Demonstração. Esta demonstração, vai se restringir a apresentar os têrmos de composição

da fórmula, haja vista a prova desta fórmula, se encontrar em sua completude, na referencia citada no fim deste trabalho, exibido em [\[Rocha,2019\]](#page-109-1).

Uma outra prova será demonstrada pelo autor, no próximo Capítulo, com o desenvolvimento de novos conceitos e ferramentas.

Seja  $(a_n)_{n\in\mathbb{N}}$ , uma  $PAOS_k$ , a qual foi aplicado k vezes o OD, até chegar-se a uma sequência constante.

$$
(a_n)_{n \in \mathbb{N}} = (a_1, \dots, a_n, \dots)_{n \in \mathbb{N}}
$$

$$
(\Delta^1 a_n)_{n \in \mathbb{N}} = (\Delta^1 a_1, \dots, \Delta^1 a_n, \dots)_{n \in \mathbb{N}}
$$

$$
(\Delta^2 a_n)_{n \in \mathbb{N}} = (\Delta^2 a_1, \dots, \Delta^2 a_n, \dots)_{n \in \mathbb{N}}
$$

$$
(\Delta^3 a_n)_{n \in \mathbb{N}} = (\Delta^3 a_1, \dots, \Delta^3 a_n, \dots)_{n \in \mathbb{N}}
$$

$$
\vdots
$$

$$
(\Delta^{k-1} a_n)_{n \in \mathbb{N}} = (\Delta^{k-1} a_1, \dots, \Delta^{k-1} a_n, \dots)_{n \in \mathbb{N}}
$$

$$
(\Delta^k a_n)_{n \in \mathbb{N}} = (r, \dots, r, \dots)_{n \in \mathbb{N}}.
$$

Então, utiliza-se os Primeiros Têrmos das Subsequências, e portanto, a fórmula pode ser escrita como:

$$
a_n = {n-1 \choose 0} a_1 + {n-1 \choose 1} \Delta^1 a_1 + \ldots + {n-1 \choose k-1} \Delta^{k-1} a_1 + {n-1 \choose k} \Delta^k r
$$

Ou ainda:

$$
a_n = \sum_{i=0}^k \binom{n-1}{i} \Delta^i a_1
$$

O que completa a informação.

 $\Box$ 

<span id="page-50-0"></span> $Exemplo$  3.9. Tomando novamente um Exemplo [3.8,](#page-48-1) a sequência referente aos Números Piramidais Quadrados,  $(1, 5, 14, 30, 55, 91, 140, \ldots, a_n, \ldots)_{n \in \mathbb{N}}$ . Encontrar a Fórmula do têrmo geral desta Progressão Aritmética de Ordem Superior.

 $Solução: Verificamos que após a aplicação sucesso do OD, sobre esta sequência,$ 

já verificado no exemplo indicado, obtemos o seguinte resultado.

$$
(a_n)_{n \in \mathbb{N}} = (1, 5, 14, 30, 55, 91, 140, \dots, a_n, \dots)_{n \in \mathbb{N}}.
$$

$$
(\Delta^1 a_n)_{n \in \mathbb{N}} = (4, 9, 16, 25, 36, 49, 64, \dots, \Delta^1 a_n, \dots)_{n \in \mathbb{N}}
$$

$$
(\Delta^2 a_n)_{n \in \mathbb{N}} = (5, 7, 9, 11, 13, 15, 17, \dots, \Delta^2 a_n, \dots)_{n \in \mathbb{N}}
$$

$$
(\Delta^3 (a_n))_{n \in \mathbb{N}} = (2, 2, 2, 2, 2, 2, 2, \dots, \Delta^3 a_n, \dots)_{n \in \mathbb{N}}
$$

Destes resultados, localizamos os primeiros têrmos de cada sequência, Primeiros Têrmos das Subsequências, que serão dadas por:

$$
((a_1), (\Delta^1 a_1), (\Delta^2 a_1), (\Delta^3 a_1 = r)) = (1, 4, 5, 2)
$$

Utilizando-se estes resultados na equação da Afirmação [3.2:](#page-49-1)

$$
a_n = {n-1 \choose 0} 1 + {n-1 \choose 1} 4 + {n-1 \choose 2} 5 + {n-1 \choose 3} 2
$$
  

$$
a_n = 1 + \frac{(n-1)}{1!} 4 + \frac{(n-1)(n-2)}{2!} 5 + \frac{(n-1)(n-2)(n-3)}{3!} 2
$$

Ou ainda:

$$
a_n = \frac{(2n+1)n(n+1)}{3!}.
$$

## 3.5 Soma dos n Primeiros Têrmos de uma PAOS

<span id="page-51-0"></span> $A \text{firmação } 3.3.$  A soma dos n primeiros têrmos de uma PAOS, é dada pela equação:

$$
S_n = \sum_{i=0}^k {n \choose i+1} \Delta^i a_1.
$$

Demonstração. Este item, vai se restringir a apresentar os têrmos de composição da fórmula, haja vista a prova desta fórmula, estar em sua completude, na referencia citada no fim desta seção, exibido em [DLAB, 2011].

Uma outra prova será demonstrada pelo autor, no próximo Capítulo, com o desenvolvimento de novos conceitos e ferramentas.

Seja  $(a_n)_{n\in\mathbb{N}}$ , uma  $P A O S_k$ , a qual foi aplicado sucessivamente o OD, até

chegar-se a uma sequência constante.

$$
(a_n)_{n \in \mathbb{N}} = (a_1, \dots, a_n, \dots)_{n \in \mathbb{N}}
$$

$$
(\Delta^1 a_n)_{n \in \mathbb{N}} = (\Delta^1 a_1, \dots, \Delta^1 a_n, \dots)_{n \in \mathbb{N}}
$$

$$
(\Delta^2 a_n)_{n \in \mathbb{N}} = (\Delta^2 a_1, \dots, \Delta^2 a_n, \dots)_{n \in \mathbb{N}}
$$

$$
(\Delta^3 a_n)_{n \in \mathbb{N}} = (\Delta^3 a_1, \dots, \Delta^3 a_n, \dots)_{n \in \mathbb{N}}
$$

$$
\vdots
$$

$$
(\Delta^{k-1} a_n)_{n \in \mathbb{N}} = (\Delta^{k-1} a_1, \dots, \Delta^{k-1} a_n, \dots)_{n \in \mathbb{N}}
$$

$$
(\Delta^k a_n)_{n \in \mathbb{N}} = (r, \dots, r, \dots)_{n \in \mathbb{N}}.
$$

Então, utiliza-se os Primeiros Têrmos das Subsequências, e então a fórmula pode ser escrita como:

$$
S_n = \binom{n}{1}a_1 + \binom{n}{2}\Delta^1 a_1 + \ldots + \binom{n}{k}\Delta^k a_1 + \binom{n}{k+1}\Delta^k r
$$

Ou ainda:

$$
S_n = \sum_{i=0}^k {n \choose i+1} \Delta^i a_1,
$$

O que comprova a afirmação.

 $Exemplo 3.10.$  Tomando novamente o Exemplo [3.8,](#page-48-1) a sequência referente aos Números Piramidais Quadrados. Encontrar a Fórmula da soma dos n primeiro têrmos, desta PAOS.

Solução: Trata-se da sequência  $(1, 5, 14, 30, 55, 91, 140, \ldots, a_n, \ldots)_{n \in \mathbb{N}}$ , após a aplicação sucessiva do OD, sobre esta sequência, obtêm-se o seguinte resultado.

$$
(a_n)_{n \in \mathbb{N}} = (1, 5, 14, 30, 55, 91, 140, \dots, a_n, \dots)_{n \in \mathbb{N}}.
$$

$$
(\Delta^1 a_n)_{n \in \mathbb{N}} = (4, 9, 16, 25, 36, 49, 64, \dots, \Delta^1 a_n, \dots)_{n \in \mathbb{N}}
$$

$$
(\Delta^2 a_n)_{n \in \mathbb{N}} = (5, 7, 9, 11, 13, 15, 17, \dots, \Delta^2 a_n, \dots)_{n \in \mathbb{N}}
$$

$$
(\Delta^3 (a_n))_{n \in \mathbb{N}} = (2, 2, 2, 2, 2, 2, \dots, \Delta^3 a_n, \dots)_{n \in \mathbb{N}}
$$

Destes resultados, localizamos os primeiros têrmos de cada sequência, ou seja,

 $\Box$ 

os Primeiros Têrmos das Subsequências, que será dada por:

$$
((a_1), (\Delta^1 a_1), (\Delta^2 a_1), (\Delta^3 a_1 = r)) = (1, 4, 5, 2)
$$

Utilizando-se estes resultados na equação da Afirmação [3.3:](#page-51-0)

$$
S_n = {n \choose 1} 1 + {n \choose 2} 4 + {n \choose 3} 5 + {n \choose 4} 2
$$
  

$$
S_n = \frac{(n)}{1!} 1 + \frac{(n)(n-1)}{2!} 4 + \frac{(n)(n-1)(n-2)}{3!} 5 + \frac{(n)(n-1)(n-2)(n-3)}{4!} 2
$$

# 4 Tabela de PAOS

## 4.1 Considerações Iniciais

Seja a PAOS dos Números Piramidais Quadrados, esta sequência, foi utilizada no Exemplo [3.9:](#page-50-0)  $(1, 5, 14, 30, 55, 91, 140, 204, 285, 385, 506, \ldots, a_n, \ldots)_{n \in \mathbb{N}}$ .

<span id="page-54-0"></span>Representando-se a sequência original, na primeira coluna de uma tabela, e aplicando-se o OD, como visualizado na Tabela [4.1.](#page-54-0) Verifica-se que cada coluna, representa uma subsequência desta PAOS, conforme já verificado neste mesmo exemplo.

| $(a_i)$     | $(\Delta^1 a_i)$ | $(\Delta^2 a_i)$ | $(\Delta^3 a_i = r)$ |
|-------------|------------------|------------------|----------------------|
| $\mathbf 1$ | $\overline{4}$   | $\bf{5}$         | $\bf{2}$             |
| 5           | 9                | $\overline{7}$   | $\overline{2}$       |
| 14          | 16               | 9                | $\overline{2}$       |
| 30          | 25               | 11               | $\overline{2}$       |
| 55          | 36               | 13               | $\overline{2}$       |
| 91          | 49               | 15               | $\overline{2}$       |
| 140         | 64               | 17               | $\overline{2}$       |
| 204         | 81               | 19               | $\overline{2}$       |
| 285         | 100              | 21               | $\overline{2}$       |
| 385         | 121              | 23               | $\overline{2}$       |
| 506         | 144              | 25               | $\overline{2}$       |
| $\vdots$    | $\vdots$         | $\vdots$         |                      |

Tabela 4.1: Tabela das subsequência de uma PAOS.

(Fonte: Tabela criada pelo autor, 2020.)

Esta tabela, foi construída de cima para baixo e da esquerda para a direita, utilizando-se o Operador Diferença, conforme Definição [3.1,](#page-37-0) e com o qual, mostramos a relação entre alguns deles;  $7 - 5 = 2, 36 - 25 = 11, 204 - 140 = 64, 25 - 23 = 2$ . E assim, se procede para toda a tabela. Veja, que partiu-se da PAOS, e chegou-se a tabela.

Observando-se a tabela, constata-se que as subsequências obtidas no Exemplo

[3.9,](#page-50-0) são as mesmas que compõem esta tabela, o que era esperado, pois em ambas, foi aplicado o OD.

<span id="page-55-0"></span>Esta mesma tabela, pode ser reconstruída, utilizando-se apenas os Primeiros Têrmos das Subsequências, conforme Definição [3.6,](#page-48-2) ou seja, os têrmos das subsequências que compõem a primeira linha da tabela, retirado da Tabela [4.1.](#page-54-0)

| $(a_1)$                  |                                              |              | $(\Delta^1 a_1)   (\Delta^2 a_1)   (\Delta^3 a_1 = r)$ |
|--------------------------|----------------------------------------------|--------------|--------------------------------------------------------|
| 1                        | 4                                            | $\bf{5}$     | $\bf{2}$                                               |
|                          |                                              |              | $\overline{2}$                                         |
|                          |                                              |              | $\overline{2}$                                         |
|                          |                                              |              | $\overline{2}$                                         |
|                          |                                              |              | $\overline{2}$                                         |
| $\overline{\phantom{a}}$ | $\sim$<br>$\sim$<br>$\overline{\phantom{a}}$ | $\cdot$<br>۰ | - - - -                                                |

Tabela 4.2: Têrmos da geratriz da tabela.

(Fonte: Tabela criada pelo autor, 2020.)

Para efetuar a reconstrução desta tabela, vamos considerar apenas os têrmos constantes da primeira linha da Tabela [4.1,](#page-54-0) considerando o último têrmo constante, e portanto, repetindo em todas as linhas da ultima coluna, conforme pode ser visualizado na Tabela [4.2,](#page-55-0) haja vista, ser esta a condição para uma sequência numérica ser uma PAOS, é que a última subsequência seja constante, conforme Definição [3.2.](#page-38-0) Em seguida, efetuando-se uma operação de soma entre dois têrmos, que é a operação inversa do OD, uma vez que estamos agora invertendo o processo de geração dentro da tabela, conforme mostrado na Tabela [4.3.](#page-56-0)

<span id="page-56-0"></span>

| $(a_i)$        | $(\Delta^1 a_i)$ | $(\Delta^2 a_i)$ | $(\Delta^3 a_i = r)$ |
|----------------|------------------|------------------|----------------------|
| $\mathbf{1}$   | $\overline{4}$   | $\mathbf{5}$     | $\overline{2}$       |
| $\overline{5}$ | 9                | $\overline{7}$   | $\overline{2}$       |
| 14             | 16               | 9                | $\overline{2}$       |
| 30             | 25               | 11               | $\overline{2}$       |
| 55             | 36               | 13               | $\overline{2}$       |
| 91             | 49               | 15               | $\overline{2}$       |
| 140            | 64               | 17               | $\overline{2}$       |
| 204            | 81               | 19               | $\overline{2}$       |
| 285            | 100              | 21               | $\overline{2}$       |
| 385            | 121              | 23               | $\overline{2}$       |
| 506            | 144              | 25               | $\overline{2}$       |
| $\vdots$       | $\vdots$         | $\vdots$         | $\vdots$             |

Tabela 4.3: Tabela reconstruída.

(Fonte: Tabela criada pelo autor, 2020.)

A Tabela [4.3,](#page-56-0) foi reconstruída, a partir da Tabela [4.2,](#page-55-0) utilizando-se o inverso do Operador Diferença, efetuando-se as operações de cima para baixo e da direita para a esquerda, mostrando-se algumas relações entre eles;  $2+5 = 7, 15+49 = 64, 100+285 = 385$ . E assim, se procede para toda a tabela.

Observando-se as Tabela [4.1](#page-54-0) gerada utilizando-se a PAOS com o OD, com a Tabela [4.3,](#page-56-0) gerada através da aplicação dos Primeiros Têrmos das Subsequências desta PAOS, comprova-se que as duas tabelas são iguais.

# 4.2 Tabela de PAOS

#### Definição do Operador Soma

<span id="page-56-1"></span> $Definição$  4.1. Define-se Operador Soma, do têrmo  $(a_{l,c})$ , numa tabela, como sendo a soma deste têrmo e o seu sucessor nesta linha  $(a_{l,c+1})$ , e tendo como resultado, o têrmo imediatamente sucessor na linha e coluna,  $(a_{l+1,c+1})$ .

Notação: Doravante, quando referido a um Operador Soma, poderá ser usada

a notação, e dado pela expressão:

 $OS(a_{l,c}) = a_{l+1,c+1} = a_{l,c} + a_{l,c+1}$ 

Figura 4.1: Operador Soma Visual,  $OS(a_{l,c})$ .

$$
\begin{matrix} a_{l,c} & \stackrel{(+)}{\longrightarrow} a_{l,c+1} \\ & \Big\rvert \cr a_{l+1,c+1} \end{matrix}
$$

(Fonte: Gráfico criado pelo autor, 2020.)

|                | Col                  | $\mathcal C$ | $C+1$         | $C+2$         | $C+3$         | $C+4$         | .        |
|----------------|----------------------|--------------|---------------|---------------|---------------|---------------|----------|
| Lin            | .                    | $\cdots$     | $\cdots$      | $\cdots$      | .             | .             |          |
| L              | .                    | $a_{l,c}$    | $a_{l,c+1}$   | $a_{l,c+2}$   | $a_{l,c+3}$   | $a_{l,c+4}$   | .        |
| $L+1$          | .                    | $a_{l+1,c}$  | $a_{l+1,c+1}$ | $a_{l+1,c+2}$ | $a_{l+1,c+3}$ | $a_{l+1,c+4}$ | .        |
| $L+2$          | .                    | $a_{l+2,c}$  | $a_{l+2,c+1}$ | $a_{l+2,c+2}$ | $a_{l+2,c+3}$ | $a_{l+2,c+4}$ | $\cdots$ |
| $L+3$          | .                    | $a_{l+3,c}$  | $a_{l+3,c+1}$ | $a_{l+3,c+2}$ | $a_{l+3,c+3}$ | $a_{l+3,c+4}$ | .        |
| $\ddot{\cdot}$ | $\ddot{\phantom{0}}$ |              |               |               |               |               |          |

Tabela 4.4: Operador Soma na Tabela,  $OS(a_{l,c})$ ).

(Fonte: Tabela criada pelo autor, 2020.)

#### Definição da Tabela de PAOS

<span id="page-57-0"></span> $Definic\tilde{a}o$  4.2. Chamamos de Tabela de PAOS, a tabela, onde a primeira coluna é constante e para os demais têrmos, vale o Operador Soma.

Definição 4.3. A Sequência Geratriz da Tabela de PAOS, é definida como a primeira linha da Tabela.

<span id="page-57-1"></span>Algoritmo 4.1. Define-se um Algorítimo para a construção da Tabela de PAOS, estruturando-o em três etapas:

Utiliza-se a Sequência Geratriz de uma Tabela de PAOS, preenchendo a primeira linha; Repete-se o primeiro têrmo, da Sequência Geratriz, em todas as linhas da primeira coluna; Utiliza-se o Operador Soma, para gerar os demais têrmos.

Exemplo 4.1. Seja dada a sequência numérica  $(1, 2, 3, 4)$ . Considere-a como a Sequência Geratriz, construir a Tabela de PAOS correspondente.

Pela notação, representa-se esta Tabela de PAOS, como, PAOS(1,2,3,4).

<span id="page-58-0"></span>Inserindo esta série na primeira linha e, repetindo-se o primeiro têrmo desta sequência em todas as linhas da primeira coluna, obtêm-se a Tabela [4.5,](#page-58-0)

|                     | C1           | C <sub>2</sub> | C3 | C <sub>4</sub>          |
|---------------------|--------------|----------------|----|-------------------------|
| L1                  | $\mathbf{1}$ | $\overline{2}$ | 3  | $\overline{\mathbf{4}}$ |
| $\operatorname{L2}$ | $\mathbf{1}$ |                |    |                         |
| L3                  | $\mathbf{1}$ |                |    |                         |
| L4                  | $\mathbf{1}$ |                |    |                         |
| L5                  | $\mathbf{1}$ |                |    |                         |
| L6                  | $\mathbf{1}$ |                |    |                         |
| L7                  | $\mathbf{1}$ |                |    |                         |
|                     |              |                |    |                         |

Tabela 4.5:  $PACS (1, 2, 3, 4)$  - Início.

(Fonte: Tabela criada pelo autor, 2020.)

<span id="page-58-1"></span>Utiliza-se o Operador Soma, para os demais têrmos, completando-se a Tabela [4.6.](#page-58-1)

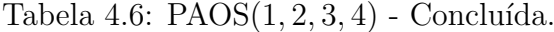

|                | C1           | C <sub>2</sub>          | C <sub>3</sub> | C <sub>4</sub>          |
|----------------|--------------|-------------------------|----------------|-------------------------|
| L1             | $\mathbf{1}$ | $\overline{2}$          | 3              | $\overline{\mathbf{4}}$ |
| L2             | $\mathbf{1}$ | 3                       | $\overline{5}$ | $\overline{7}$          |
| L3             | $\mathbf{1}$ | $\overline{\mathbf{4}}$ | 8              | 12                      |
| L4             | $\mathbf{1}$ | $\overline{5}$          | 12             | 20                      |
| L <sub>5</sub> | $\mathbf 1$  | 6                       | 17             | 32                      |
| L6             | $\mathbf 1$  | $\overline{7}$          | 23             | 49                      |
| L7             | $\mathbf 1$  | 8                       | 30             | 72                      |
|                |              |                         |                |                         |

(Fonte: Tabela criada pelo autor, 2020.)

 $Observação$ <sup>4.1.</sup> Para a notação, PAOS $(1, 2, 3, 4)$ , leia-se: "Tabela de PAOS, da Sequência Geratriz (1,2,3,4)."

<span id="page-58-2"></span> $A \hat{f} \hat{i} \hat{i}$ caso 4.1. A Sequência Geratriz de uma Tabela de PAOS, é o inverso dos Primeiros Têrmos das Subsequências de uma Progressão Aritmética de Ordem Superior.

<span id="page-59-1"></span>Exemplo 4.2. Dada a Progressão Aritmética de Ordem Superior,

 $(1, 5, 14, 30, 55, 91, 140, 204, 285, 385, 506, \ldots, a_n, \ldots)_{n \in \mathbb{N}}$ . Encontrar os Primeiros Têrmos das Subsequências, e construir a Tabela de PAOS, utilizando-se sua Sequência Geratriz.

 $Solução: A sequência refere ao Exemplo 3.8, a qual tem os Primeiros Têrmos$  $Solução: A sequência refere ao Exemplo 3.8, a qual tem os Primeiros Têrmos$  $Solução: A sequência refere ao Exemplo 3.8, a qual tem os Primeiros Têrmos$ das Subsequências Geradas da PAOS, já calculado como sendo:

$$
((a_1) = 1, (\Delta^1 a_1) = 4, (\Delta^2 a_1) = 5, (\Delta^3 a_1) = r = 2) = (1, 4, 5, 2).
$$

Como a Sequência Geratriz de uma Tabela de PAOS, é o inverso dos Primeiros Têrmos das Subsequências, conforme Afirmação [4.1,](#page-58-2) então, podemos escrever a Sequência Geratriz como sendo (2, 5, 4, 1).

<span id="page-59-0"></span>Portanto, utilizando-se a sequência  $(2, 5, 4, 1)$ , inserindo esta série na primeira linha da tabela e, repetindo-se o primeiro têrmo em toda as linhas da primeira coluna, e para os demais têrmos utilizando-se o Operador Soma, completa-se a Tabela de PAOS, visualizada na Tabela [4.7.](#page-59-0)

|                     | $(\Delta^3 a_i = r)$ | $(\Delta^2 a_i)$ | $\mid (\Delta^1 a_i) \mid$ | $(a_i)$        |
|---------------------|----------------------|------------------|----------------------------|----------------|
| L1                  | $\overline{2}$       | $\bf{5}$         | $\overline{\mathbf{4}}$    | $\mathbf{1}$   |
| $\operatorname{L2}$ | $\overline{2}$       | 7                | 9                          | $\overline{5}$ |
| L3                  | $\bf{2}$             | 9                | 16                         | 14             |
| $\operatorname{L4}$ | $\overline{2}$       | 11               | 25                         | 30             |
| L5                  | $\overline{2}$       | 13               | 36                         | 55             |
| L6                  | $\overline{2}$       | 15               | 49                         | 91             |
| L7                  | $\overline{2}$       | 17               | 64                         | 140            |
| $\vdots$            |                      |                  |                            |                |

Tabela 4.7: PAOS(2, 5, 4, 1)

(Fonte: Tabela criada pelo autor, 2020.)

A Tabela [4.7,](#page-59-0) foi constru´ıda, de cima para baixo e da esquerda para a direita, utilizando-se o Operados Soma, mostrado na relação entre alguns deles;  $2 + 9 = 11$ ,  $15 + 49 = 64$  E assim, se procede para toda a tabela.

Afirmação 4.2. Uma Tabela de PAOS fica completamente definida pela primeira linha da Tabela de PAOS, que é representada pela Sequência Geratriz.

Demonstra¸c˜ao. Observando-se a Tabela [4.1](#page-54-0) gerada utilizando-se a PAOS com o OD, com a Tabela [4.7,](#page-59-0) gerada através da Sequência Geratriz, comprova-se que que uma tabela é o reflexo da outra e única.

Como esta Tabela [4.1](#page-54-0) representa a Progressão Aritmética de Ordem Superior e todas as suas subsequências, então, conclui-se, que a tabela contendo todos as subsequências de uma PAOS, pode ser representada apenas com a primeira linha da Tabela.  $\Box$ 

### 4.2.1 Ordem das Subsequências de uma Tabela

<span id="page-60-1"></span>Proposição 4.1. Dada uma Progressão Aritmética de Ordem Superior de ordem k, as colunas desta Tabela de PAOS, representam PAOS de ordem crescentes, iniciando pela Ordem zero, e crescendo unitariamente até a ordem k, cuja sequência representa a PAOS original.

Demonstração. Nota 1- Comprova-se que uma PAOS de ordem k, ao ser aplicado o Operador Diferença, vai diminuindo de ordem, unitariamente, até que se chegue a uma sequência constante, na aplicação do  $OD(k)$ , portanto, as subsequências encontradas, e que compõem uma Tabela de PAOS, vão desde a de ordem k, até a de ordem 0. Nota 2 - A ordem da subsequência de maior ordem, será igual a quantidade de têrmos da Sequência Geratriz desta PAOS, menos 1.

 $\Box$ 

<span id="page-60-0"></span>Exemplo 4.3. Dada a PAOS,  $(1, 5, 14, 30, 55, 91, 140, \ldots)_{n \in \mathbb{N}}$ . Encontrar as subsequências e verificar as suas ordens.

 $Solução:$  Esta PAOS, já teve suas subsequências encontrados no Exemplo [3.7,](#page-46-0) como:

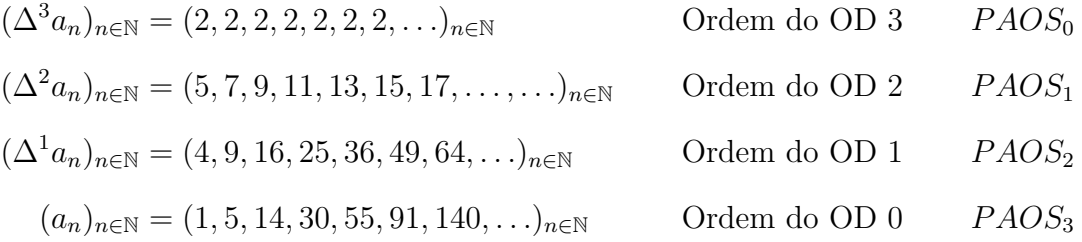

Também mostrado na Tabela [4.7.](#page-59-0) O que comprova o enunciado.

Exemplo 4.4. Dada a PAOS,  $(1, 5, 14, 30, 55, 91, 140, \ldots)_{n \in \mathbb{N}}$ . Encontrar a Sequência Geratriz da Tabela de PAOS, e comprovar que a subsequência de maior ordem, será dada pela quantidade de têrmos da Sequência Geratriz, menos 1.

Solução: Seja a PAOS,  $(1, 5, 14, 30, 55, 91, 140, 204, \ldots, a_n, \ldots)_{n \in \mathbb{N}}$ , onde já foi encontrado a sua Sequência Geratriz no Exemplo [4.3,](#page-60-0) como sendo  $(2, 5, 4, 1)$ :

Como temos 4 têrmos nesta Sequência Geratriz, e usando-se a Proposição [4.1,](#page-60-1) nota 2, a ordem desta PAOS, será de (4−1), portanto, teremos uma PAOS<sub>3</sub>. Comparando com o Exemplo [4.3,](#page-60-0) comprova-se o enunciado.

#### 4.2.2 Parametrização de uma Tabela

<span id="page-61-1"></span>Definição 4.4. Dada uma Tabela de PAOS, esta tabela será dita Limitada, se a maior ordem das subsequências, for um número finito.

Exemplo 4.5. Dada a PAOS,  $(1, 5, 14, 30, 55, 91, 140, 204 \ldots, a_n, \ldots)_{n \in \mathbb{N}}$ . Encontrar sua Sequência Geratriz, para uma Tabela de PAOS Limitada.

 $Solução: Esta sequência, já teve sua Sequência Geratrix encontrados no Exem$ plo [4.2,](#page-59-1) como: (2, 5, 4, 1).

Esta Tabela de PAOS, diz-se que é *limitada*, pois ela se restringe a representar somente, as subsequências geradas pela aplicação do OD, na sequência original, conforme visualizada na Tabela [4.7,](#page-59-0) limitadas nas linhas.

 $Definição 4.5. Uma Tabela de PAOS, será dita Estendida, se a sua Sequência Geratrix,$ finita, for acrescidos de zeros indefinidamente, no final.

<span id="page-61-0"></span>Exemplo 4.6. Dada a PAOS  $(1, 5, 14, 30, 55, 91, 140, \ldots, a_n, \ldots)_{n \in \mathbb{N}}$ , Encontrar sua Sequência Geratriz para uma Tabela de PAOS Estendida, construir a tabela.

Solução: Esta PAOS, já teve sua Sequência Geratriz encontrados no Exem-plo [4.6,](#page-61-0) como:  $(2, 5, 4, 1)$ . Portanto, podemos escrever a Sequência Geratriz da Tabela Estendida, acrescendo de 0's: (2, 5, 4, 1, 0, 0, 0, 0, 0, . . .).

|          | C1             | C <sub>2</sub> | C3         | C <sub>4</sub> | C5             | C6             | Tabela de PAOS Estendida.<br>C7 | C8               | C9               |           |
|----------|----------------|----------------|------------|----------------|----------------|----------------|---------------------------------|------------------|------------------|-----------|
| L1       | $\overline{2}$ | $\overline{5}$ | $\sqrt{4}$ | $\mathbf{1}$   | $\overline{0}$ | $\overline{0}$ | $\overline{0}$                  | $\overline{0}$   | $\boldsymbol{0}$ |           |
| L2       | $\overline{2}$ | $\overline{7}$ | 9          | 5              | $\mathbf{1}$   | $\overline{0}$ | $\boldsymbol{0}$                | $\boldsymbol{0}$ | $\boldsymbol{0}$ | .         |
| L3       | $\overline{2}$ | 9              | 16         | 14             | $\,6$          | $\mathbf{1}$   | $\boldsymbol{0}$                | $\boldsymbol{0}$ | $\boldsymbol{0}$ | .         |
| L4       | $\overline{2}$ | 11             | 25         | $30\,$         | $20\,$         | $\overline{7}$ | $\mathbf{1}$                    | $\boldsymbol{0}$ | $\boldsymbol{0}$ | .         |
| L5       | $\overline{2}$ | 13             | 36         | $55\,$         | $50\,$         | 27             | 8                               | $\mathbf{1}$     | $\boldsymbol{0}$ | .         |
| L6       | $\overline{2}$ | 15             | $49\,$     | 91             | 105            | 77             | 35                              | $\boldsymbol{9}$ | $\mathbf{1}$     | .         |
| L7       | $\overline{2}$ | 17             | 64         | 140            | 196            | 182            | 112                             | $44\,$           | 10               |           |
| L8       | $\overline{2}$ | 19             | 81         | 204            | 336            | 378            | $\,294$                         | 156              | 54               |           |
| L9       | $\overline{2}$ | 21             | 100        | 285            | 540            | 714            | 672                             | 450              | 210              | .         |
| L10      | $\overline{2}$ | 23             | 121        | 385            | 825            | 1254           | 1386                            | 1122             | 660              | .         |
| L11      | $\overline{2}$ | $25\,$         | 144        | 506            | 1210           | 2079           | 2640                            | 2508             | 1782             | $\cdot$ . |
| L12      | $\overline{2}$ | $27\,$         | 169        | 650            | 1716           | 3289           | 4719                            | 5148             | 4290             | .         |
| L13      | $\overline{2}$ | 29             | 196        | 819            | $2366\,$       | 5005           | 8008                            | 9867             | 9438             |           |
| L14      | $\overline{2}$ | 31             | 225        | 1015           | 3185           | 7371           | 13013                           | 17875            | 19305            | $\ddots$  |
| $\vdots$ | $\vdots$       |                |            |                |                |                | $\vdots$                        | $\vdots$         |                  | $\ddots$  |

Tabela 4.8:  $PAOS(2, 5, 4, 1, 0, 0, 0, ...)$ 

(Fonte: Tabela criada pelo autor, 2020.)

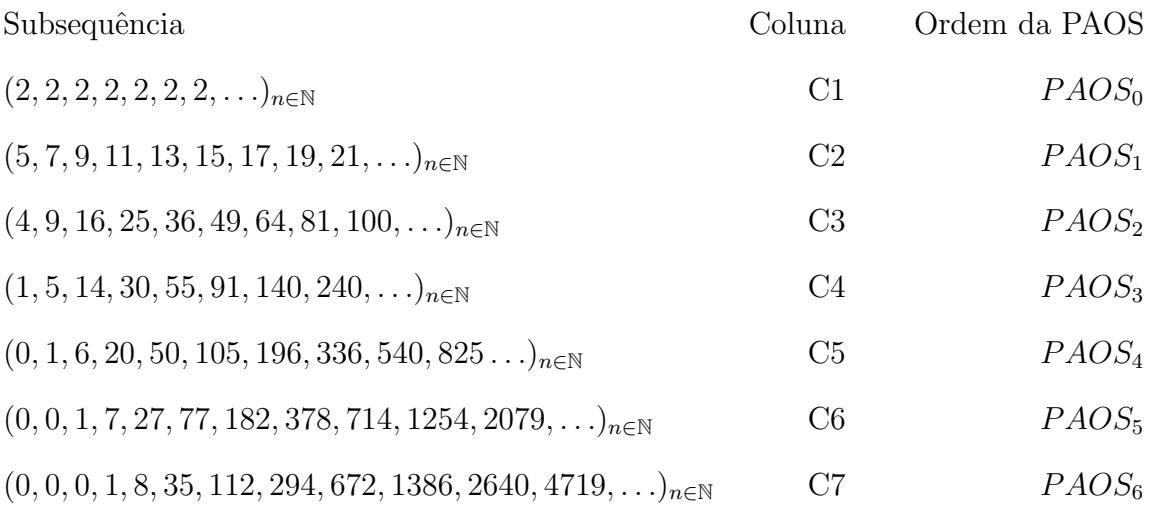

Observação 4.2. Constata-se que a PAOS, que deu origem a esta Tabela é uma  $PAOS_3$ . Enquanto todas as subsequências desta Tabela, a partir da coluna 5, tem ordem superior a 3 e crescente, indefinidamente.

<span id="page-63-0"></span>Definição 4.6. Dada uma Tabela de PAOS, esta será dita Ilimitada, se a Sequência Geratriz da Tabela de PAOS, for uma sequência numérica qualquer, infinita.

 $Exemplo$  4.7. Dada a sequência numérica infinita,

 $(2, 3, 1, 0, 2, 1, 0, 5, 3, 5, 4, 7, \ldots, a_n, \ldots)_{n \in \mathbb{N}}$ , construir a Tabela de PAOS.

Solução: Utilizando-se a Definição [4.2,](#page-57-0) e do Algoritmo [4.1](#page-57-1) de uma Tabela de PAOS, e ainda, a Definição [4.6](#page-63-0) de Tabela de PAOS Ilimitada. Inicia-se a construção, considerando esta sequência como Sequência Geratriz.

|                     | C1             | C2             | C3             | C <sub>4</sub> | C5             | C6           | C7             | C8       | C9    | .                      |
|---------------------|----------------|----------------|----------------|----------------|----------------|--------------|----------------|----------|-------|------------------------|
| L1                  | $\overline{2}$ | 3              | $\mathbf{1}$   | $\bf{0}$       | $\overline{2}$ | $\mathbf{1}$ | $\bf{0}$       | $\bf{5}$ | 3     |                        |
| L2                  | $\overline{2}$ | 5              | $\overline{4}$ | $\mathbf{1}$   | $\overline{2}$ | 3            | $\mathbf{1}$   | 5        | 8     |                        |
| $\operatorname{L3}$ | $\overline{2}$ | $\overline{7}$ | 9              | $\overline{5}$ | 3              | 5            | $\overline{4}$ | 6        | 13    |                        |
| L4                  | $\overline{2}$ | 9              | 16             | 14             | 8              | 8            | 9              | 10       | 19    | .                      |
| L5                  | $\overline{2}$ | 11             | 25             | 30             | 22             | 16           | 17             | 19       | 29    |                        |
| L6                  | $\overline{2}$ | 13             | 36             | $55\,$         | $52\,$         | $38\,$       | 33             | $36\,$   | 48    |                        |
| L7                  | $\overline{2}$ | 15             | $49\,$         | 91             | 107            | $90\,$       | 71             | 69       | 84    | .                      |
| $\mbox{L}8$         | $\overline{2}$ | 17             | 64             | 140            | 198            | 197          | 161            | 140      | 153   |                        |
| $\rm L9$            | $\overline{2}$ | 19             | 81             | 204            | 338            | 395          | 358            | 301      | 293   |                        |
| L10                 | $\overline{2}$ | 21             | 100            | 285            | 542            | 733          | 753            | 659      | 594   | .                      |
| L11                 | $\overline{2}$ | 23             | 121            | 385            | 827            | 1275         | 1486           | 1412     | 1253  |                        |
| $\rm L12$           | $\overline{2}$ | $25\,$         | 144            | 506            | 1212           | 2102         | 2761           | 2898     | 2665  |                        |
| L13                 | $\overline{2}$ | 27             | 169            | 650            | 1718           | 3314         | 4863           | 5659     | 5563  |                        |
| L14                 | $\overline{2}$ | 29             | 196            | 819            | 2368           | 5032         | 8177           | 10522    | 11222 |                        |
|                     |                |                |                |                | $\vdots$       |              |                |          |       | $\ddot{\phantom{a}}$ . |

Tabela 4.9:  $PACS (2, 3, 1, 0, 2, 1, 0, 5, 3, 5, 4, 7, \ldots, a_n, \ldots)$ 

(Fonte: Tabela criada pelo autor, 2020.)

Características de algumas subsequências, desta Tabela de PAOS.

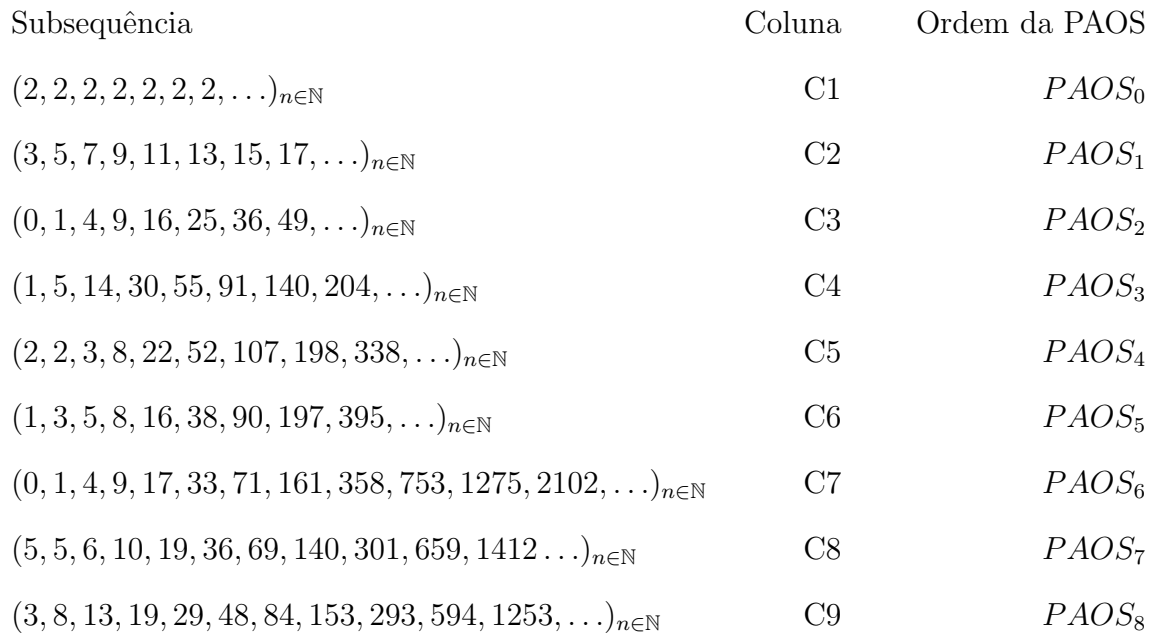

 $Exemplo$  4.8. Dada a sequência numérica infinita,

 $(2, 3, 1, 0, 2, 1, 0, 5, 3, 5, 4, 7, \ldots, a_n, \ldots)_{n \in \mathbb{N}},$ gerar algumas Tabelas de PAOS, Limitadas e Estendidas, mostrando apenas a Notação das Tabelas de PAOS.

Solução: Utilizando-se os conceito de Parametrização de Tabela de PAOS , dada na Definição [4.4](#page-61-1) e na Definição [4.6,](#page-63-0) visualizamos o resultado.

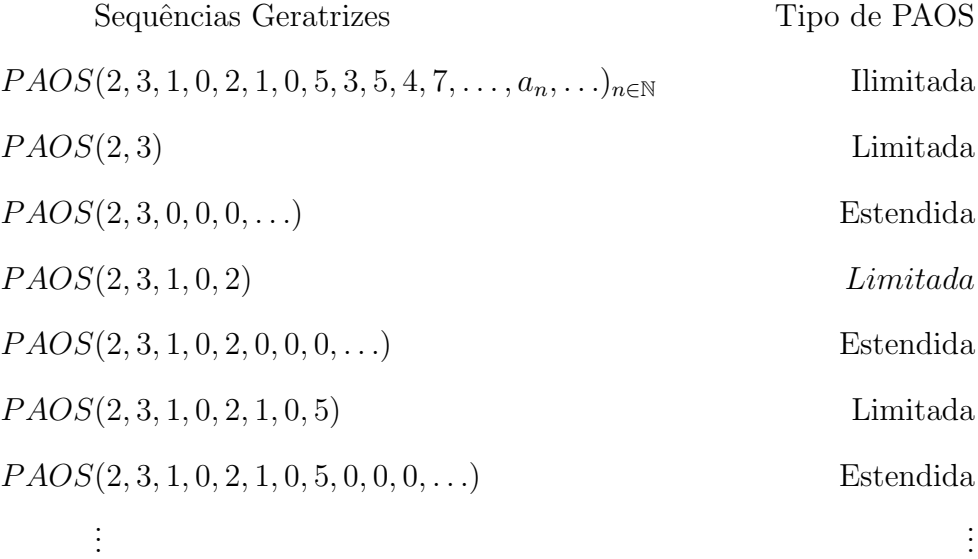

### 4.3 Propriedades das Tabelas de PAOS

### 4.3.1 Regra da Soma em L

<span id="page-65-2"></span>Regra 4.1. Define-se a Soma em L, numa Tabela de PAOS (A), aplicado no têrmo  $a_{l,c}$ , como sendo a soma deste têrmo e o seu sucessor nesta linha  $a_{l,c+1}$ , e, tendo como resultado, o têrmo imediatamente sucessor na linha e coluna,  $a_{l+1,c+1}$ . E será dada pela equação:

$$
S.L(A)_{l,c} = S.L(a_{l,c}) = a_{l+1,c+1} = a_{l,c} + a_{l,c+1}
$$

<span id="page-65-0"></span>Demonstração. Esta propriedade decorre diretamente da definição do Operador Soma, dado na Definição [4.1](#page-56-1) e da definição da Tabela de PAOS, dado na Definição [4.2,](#page-57-0) conforme visualizado na Figura [4.2](#page-65-0) e na Tabela [4.10.](#page-65-1)

Figura 4.2: Regra da soma em L, visual,  $SL(A)_{l,c}$ .

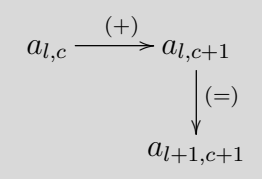

(Fonte: Gráfico criado pelo autor, 2020.)

<span id="page-65-1"></span>

|       | Col | $\mathcal{C}$ | $C+1$         | $C+2$         | $C+3$         | $C+4$         | $C+5$         | .                      |
|-------|-----|---------------|---------------|---------------|---------------|---------------|---------------|------------------------|
| Lin   | .   | .             | .             | $\cdots$      | .             | .             | $\cdots$      | .                      |
| L     | .   | $a_{l,c}$     | $a_{l,c+1}$   | $a_{l,c+2}$   | $a_{l,c+3}$   | $a_{l,c+4}$   | $a_{l,c+5}$   | .                      |
| $L+1$ | .   | $a_{l+1,c}$   | $a_{l+1,c+1}$ | $a_{l+1,c+2}$ | $a_{l+1,c+3}$ | $a_{l+1,c+4}$ | $a_{l+1,c+5}$ | .                      |
| $L+2$ | .   | $a_{l+2,c}$   | $a_{l+2,c+1}$ | $a_{l+2,c+2}$ | $a_{l+2,c+3}$ | $a_{l+2,c+4}$ | $a_{l+2,c+5}$ | .                      |
| $L+3$ | .   | $a_{l+3,c}$   | $a_{l+3,c+1}$ | $a_{l+3,c+2}$ | $a_{l+3,c+3}$ | $a_{l+3,c+4}$ | $a_{l+3,c+5}$ | .                      |
| $L+4$ | .   | $a_{l+4,c}$   | $a_{l+4,c+1}$ | $a_{l+4,c+2}$ | $a_{l+4,c+3}$ | $a_{l+4,c+4}$ | $a_{l+4,c+5}$ | .                      |
| $L+5$ | .   | $a_{l+5,c}$   | $a_{l+5,c+1}$ | $a_{l+5,c+2}$ | $a_{l+5,c+3}$ | $a_{l+5,c+4}$ | $a_{l+5,c+5}$ | .                      |
| $L+6$ | .   | $a_{l+6,c}$   | $a_{l+6,c+1}$ | $a_{l+6,c+2}$ | $a_{l+6,c+3}$ | $a_{l+6,c+4}$ | $a_{l+6,c+5}$ | .                      |
|       |     |               |               |               |               |               |               | $\ddot{\phantom{0}}$ . |

Tabela 4.10: Regra da Soma em L, na Tabela,  $S.L(A)_{l,c}$ .

(Fonte: Tabela criada pelo autor, 2020.)

O que comprova esta Regra.

Exemplo 4.9. Seja dada a PAOS:  $(1, 5, 14, 30, 55, 91, 140, \ldots, a_n, \ldots)_{n \in \mathbb{N}}$ . Construir a Tabela de PAOS, comprovar a Regra da Soma em L, para alguns valores.

Solução: Esta PAOS, tem sua sequência Geratriz, dados por:  $(2, 5, 4, 1)$  e a tabela do Exemplo [4.2,](#page-59-1) já construída.

| $(\Delta^3 a_1)$ | $(\Delta^2 a_1)$ | $(\Delta^1 a_1)$ | $(a_1)$     |
|------------------|------------------|------------------|-------------|
| $\boldsymbol{2}$ | $\bf{5}$         | $\overline{4}$   | $\mathbf 1$ |
| $\overline{2}$   | $\overline{7}$   | 9                | 5           |
| $\overline{2}$   | 9                | 16               | 14          |
| $\overline{2}$   | 11               | 25               | 30          |
| $\overline{2}$   | 13               | 36               | 55          |
| $\overline{2}$   | 15               | 49               | 91          |
| $\overline{2}$   | 17               | 64               | 140         |
| $\overline{2}$   | 19               | 81               | 204         |
| $\overline{2}$   | 21               | 100              | 285         |
|                  |                  |                  |             |

Tabela 4.11: Regra da Soma em L,  $PAOS(2, 5, 4, 1)$ 

(Fonte: Tabela criada pelo autor, 2020.)

Onde para os valores que aparecem marcados, são mostrados a relação entre eles;  $2 + 5 = 7$ ;  $11 + 25 = 36$  e  $64 + 140 = 204$ .

#### 4.3.2 Regra da Soma da Coluna

Regra 4.2. A Soma da Coluna de uma Tabela de PAOS, aplicado sobre o têrmo  $a_{l,c}$ , por r têrmos sucessivos, conforme mostrado a seguir na Tabela [4.12,](#page-67-0) será definido como sendo a soma do têrmo sucessivo nesta linha  $a_{l,c+1}$ , somado com os têrmos da coluna, desde o têrmo  $a_{l,c}$ , até o têrmo  $a_{l+r,c}$ , e tendo como resultado, o têrmo sucessivo na linha e coluna, deste ultimo têrmo,  $a_{l+r+1,c+1}$ .

Notação: Doravante, quando referido a Soma da Coluna c, numa Tabela de PAOS, desde a linha 1-ésima, até a linha r-ésima; será usado S.C $(a_{l,c})_r$ , para representar esta somatória. E será dada pela equação:

$$
S.C(a_{l,c})_r = a_{l+r+1,c+1} =
$$
  
\n
$$
a_{l,c+1} + a_{l,c} + a_{l+1,c} + a_{l+2,c} + a_{l+3,c} + \ldots + a_{l+r-1,c} + a_{l+r,c}
$$
\n(4.1)

<span id="page-67-0"></span> $Demonstração. Visualizando conforme a seguir, na Tabela 4.12 e Figura 4.3.$  $Demonstração. Visualizando conforme a seguir, na Tabela 4.12 e Figura 4.3.$  $Demonstração. Visualizando conforme a seguir, na Tabela 4.12 e Figura 4.3.$  $Demonstração. Visualizando conforme a seguir, na Tabela 4.12 e Figura 4.3.$ 

|         | $\cdots$       | $\,C$         | $C+1$           | $C+2$           | $C+3$           | .                        |
|---------|----------------|---------------|-----------------|-----------------|-----------------|--------------------------|
| .       | $\ddotsc$      | .             | .               | .               | $\cdots$        | .                        |
| L       | .              | $a_{l,c}$     | $a_{l,c+1}$     | $a_{l,c+2}$     | $a_{l,c+3}$     | .                        |
| $L+1$   | .              | $a_{l+1,c}$   | $a_{l+1,c+1}$   | $a_{l+1,c+2}$   | $a_{l+1,c+3}$   | .                        |
| $L+2$   | .              | $a_{l+2,c}$   | $a_{l+2,c+1}$   | $a_{l+2,c+2}$   | $a_{l+2,c+3}$   | .                        |
| $L+3$   | .              | $a_{l+3,c}$   | $a_{l+3,c+1}$   | $a_{l+3,c+2}$   | $a_{l+3,c+3}$   | .                        |
| .       | .              | .             | .               | .               |                 | .                        |
| $L+r-1$ | .              | $a_{l+r-1,c}$ | $a_{l+r-1,c+1}$ | $a_{l+r-1,c+2}$ | $a_{l+r-1,c+3}$ | .                        |
| $L+r$   | .              | $a_{l+r,c}$   | $a_{l+r,c+1}$   | $a_{l+r,c+2}$   | $a_{l+r,c+3}$   | .                        |
| $L+r+1$ |                | $a_{l+r+1,c}$ | $a_{l+r+1,c+1}$ | $a_{l+r+1,c+2}$ | $a_{l+r+1,c+3}$ | .                        |
|         | $\ddot{\cdot}$ |               | $\frac{1}{2}$ . | $\sim 10^{-1}$  |                 | $\mathcal{N}_{\text{c}}$ |

Tabela 4.12: Regra da Soma da Coluna, na Tabela.

(Fonte: Tabela criada pelo autor, 2020.)

<span id="page-68-0"></span>Figura 4.3: Regra da Soma da Coluna, visual.

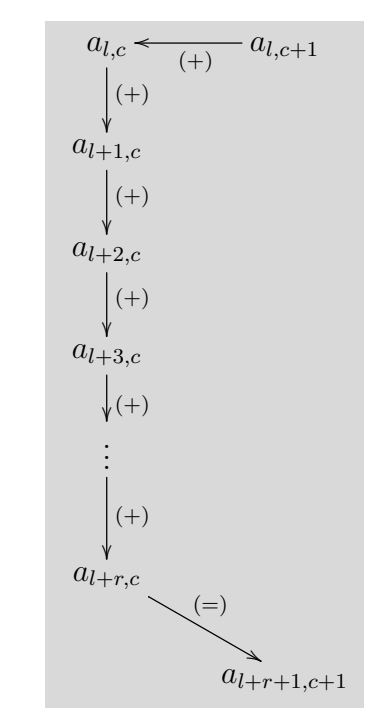

(Fonte: Gráfico criado pelo autor, 2020.)

Vamos aplicar a Regra da soma em L, dado na propriedade da Tabela, pela Definição [4.1.](#page-65-2)

$$
a_{l,c} + a_{l,c+1} = \overline{a_{l+1,c+1}}
$$

$$
a_{l+1,c} + \overline{a_{l+1,c+1}} = \overline{a_{l+2,c+1}}
$$

$$
a_{l+2,c} + \overline{a_{l+2,c+1}} = \overline{a_{l+3,c+1}}
$$

$$
a_{l+3,c} + \overline{a_{l+3,c+1}} = \overline{a_{l+1,c+1}}
$$

$$
\vdots
$$

$$
a_{l+r-1,c} + \overline{a_{l+r-1,c+1}} = \overline{a_{l+r,c+1}}
$$

$$
a_{l+r,c} + \overline{a_{l+r,c+1}} = a_{l+r+1,c+1}
$$

Somando-se todas estas igualdade, os têrmos a seguir:

 $a_{l+1,c+1}; a_{l+2,c+1}; a_{l+3,c+1}; \ldots; a_{l+r-1,c+1}; a_{l+r,c+1}$ 

se cancelam mutuamente, pois aparecem dos dois lado da igualdade, alternadamente.

Sobrando apenas:

$$
a_{l,c} + a_{l,c+1} + a_{l+1,c} + a_{l+2,c} + a_{l+3,c} + \ldots + a_{l+r-1,c} + a_{l+r,c} = a_{l+r+1,c+1}
$$

O que comprova a regra.

Exemplo 4.10. Seja dada a Progressão Aritmética de Ordem Superior:

 $(2, 5, 4, 1, 0, 0, 0, 0, \ldots, a_n, \ldots)_{n \in \mathbb{N}}$ . Construir a Tabela de PAOS, e comprovar a Regra da Soma da Coluna, para alguns valores.

Solução: Tomando-se a tabela do Exemplo [4.6,](#page-61-0) já construída, e confirmando alguns valores, conforme tabela.

|             | C1             | C2       | C3                      | C <sub>4</sub> | C5           | C6               | C7               | C8               | C9             | .                      |
|-------------|----------------|----------|-------------------------|----------------|--------------|------------------|------------------|------------------|----------------|------------------------|
| L1          | $\overline{2}$ | $\bf{5}$ | $\overline{\mathbf{4}}$ | $\mathbf{1}$   | $\bf{0}$     | $\boldsymbol{0}$ | $\boldsymbol{0}$ | $\boldsymbol{0}$ | $\bf{0}$       | .                      |
| L2          | $\overline{2}$ | 7        | 9                       | $\overline{5}$ | $\mathbf{1}$ | $\boldsymbol{0}$ | $\boldsymbol{0}$ | $\boldsymbol{0}$ | $\overline{0}$ | .                      |
| L3          | $\overline{2}$ | 9        | 16                      | 14             | 6            | $\mathbf{1}$     | $\boldsymbol{0}$ | $\overline{0}$   | $\overline{0}$ | .                      |
| L4          | $\overline{2}$ | 11       | $25\,$                  | $30\,$         | 20           | $\overline{7}$   | $\mathbf{1}$     | $\overline{0}$   | $\overline{0}$ | .                      |
| L5          | $\overline{2}$ | 13       | 36                      | $55\,$         | $50\,$       | 27               | $8\,$            | $\mathbf{1}$     | $\overline{0}$ | $\cdots$               |
| L6          | $\overline{2}$ | 15       | 49                      | 91             | 105          | 77               | 35               | $\boldsymbol{9}$ | $\mathbf{1}$   | .                      |
| L7          | $\overline{2}$ | 17       | 64                      | 140            | 196          | 182              | 112              | 44               | 10             |                        |
| $\mbox{L}8$ | $\overline{2}$ | 19       | 81                      | 204            | 336          | 378              | 294              | 156              | $54\,$         |                        |
| L9          | $\overline{2}$ | 21       | 100                     | 285            | 540          | 714              | 672              | 450              | 210            |                        |
| L10         | $\overline{2}$ | 23       | 121                     | 385            | 825          | 1254             | 1386             | 1122             | 660            | .                      |
| L11         | $\overline{2}$ | 25       | 144                     | 506            | 1210         | 2079             | 2640             | 2508             | 1782           |                        |
| L12         | $\overline{2}$ | 27       | 169                     | 650            | 1716         | 3289             | 4719             | 5148             | 4290           |                        |
| L13         | $\overline{2}$ | 29       | 196                     | 819            | 2366         | 5005             | 8008             | 9867             | 9438           | .                      |
| $\vdots$    | $\vdots$       | $\vdots$ | $\vdots$                | $\vdots$       | $\vdots$     | $\vdots$         | $\vdots$         | $\vdots$         | $\vdots$       | $\ddot{\phantom{0}}$ . |

Tabela 4.13: Regra da Soma da Coluna -  $PAOS(2, 5, 4, 1, 0, 0, 0, 0, ...)$ 

(Fonte: Tabela criada pelo autor, 2020.)

Onde para os valores que aparecem marcados, são mostrados a relação entre eles, a somatória das colunas, abaixo indicadas:

 $\Box$ 

Somatória da coluna, do têrmo  $a_{4,2}$ , por 6 têrmos seguidas.

$$
S.C(a_{4,2})_6 = 25 + 11 + 13 + 15 + 17 + 19 + 21 + 23 = 144;
$$

Somatória da coluna, do têrmo  $a_{1,4}$ , por 7 têrmos seguidas.

$$
S.C(a_{1,4})_7 = 0 + 1 + 5 + 14 + 30 + 55 + 91 + 140 + 204 = 540;
$$

Somatória da coluna, do têrmo  $a_{1,7}$ , por 9 têrmos seguidas.

 $S.C(a_{1,7})_9 = 0 + 0 + 0 + 0 + 1 + 8 + 35 + 112 + 294 + 672 + 1386 = 2508.$ 

### 4.3.3 Regra da Soma da Diagonal

Regra 4.3. Define-se, a Soma da Diagonal de uma Tabela de PAOS, do têrmo  $a_{l,c}$ , por r têrmos sucessivos, conforme mostrado a seguir na Tabela [4.14,](#page-71-0) como sendo a soma deste têrmo, com r têrmos sucessivo, na linha e na coluna, a partir do têrmo  $a_{l,c+1}$ , até o têrmo  $a_{l+R-1,c+R}$ , e tendo como resultado, o têrmo desta ultima coluna e da linha sucessiva, ou seja  $a_{l+r,c+r}$ .

Notação: Doravante, quando referido a Regra da Soma da Diagonal, numa Tabela de PAOS, será usado  $S.D(a_{l,c})_r$ , para representar esta somatória. E será dada pela equação:

$$
S.D(a_{l,c})_r = a_{l+r,c+r} =
$$
  
\n
$$
a_{l,c} + a_{l,c+1} + a_{l+1,c+2} + a_{l+2,c+3} + \ldots + a_{l+r-2,c+r-1} + a_{l+r-1,c+r}
$$
\n(4.2)

Demonstração. Visualizando uma Tabela de PAOS, construída, conforme mostrado a seguir, na Figura [4.4](#page-71-1) e na Tabela [4.14.](#page-71-0)

<span id="page-71-1"></span>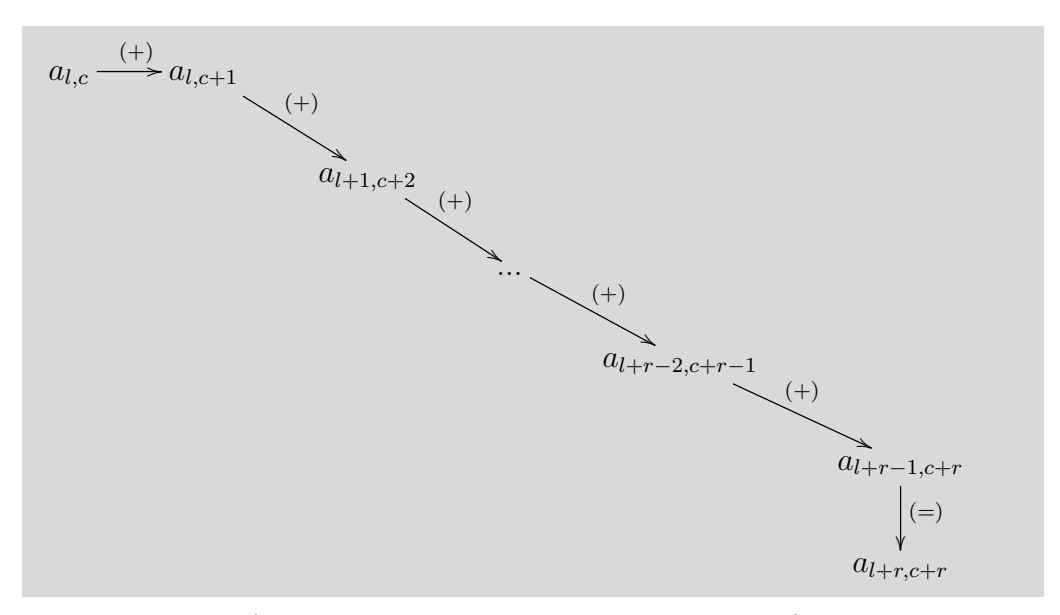

Figura 4.4: Regra da Soma da Diagonal, visual.

(Fonte: Gráfico criado pelo autor, 2020.)

<span id="page-71-0"></span>

|         | $\mathcal{C}$ | $C+1$           | $C+2$           |           | $C+r-1$           | $C+r$           |         |
|---------|---------------|-----------------|-----------------|-----------|-------------------|-----------------|---------|
| L       | $a_{l,c}$     | $a_{l,c+1}$     | $a_{l,c+2}$     |           | $a_{l,c+r-1}$     | $a_{l,c+r}$     |         |
| $L+1$   | $a_{l+1,c}$   | $a_{l+1,c+1}$   | $a_{l+1,c+2}$   |           | $a_{l+1,c+r-1}$   | $a_{l+1,c+r}$   |         |
| .       | .             | $\cdots$        | $\cdots$        |           | .                 | $\cdots$        |         |
| $L+r-2$ | $a_{l+r-2,c}$ | $a_{l+r-2,c+1}$ | $a_{l+r-2,c+2}$ |           | $a_{l+r-2,c+r-1}$ | $a_{l+r-2,c+r}$ |         |
| $L+r-1$ | $a_{l+r-1,c}$ | $a_{l+r-1,c+1}$ | $a_{l+r-1,c+2}$ |           | $a_{l+r-1,c+r-1}$ | $a_{l+r-1,c+r}$ |         |
| $L+r$   | $a_{l+r,c}$   | $a_{l+r,c+1}$   | $a_{l+r,c+2}$   | $\bullet$ | $a_{l+r,c+r-1}$   | $a_{l+r,c+r}$   |         |
| $L+r+1$ | $a_{l+r+1,c}$ | $a_{l+r+1,c+1}$ | $a_{l+r+1,c+2}$ | $\bullet$ | $a_{l+r+1,c+r-1}$ | $a_{l+r+1,c+r}$ |         |
|         |               |                 |                 | $\bullet$ |                   |                 | $\cdot$ |

Tabela 4.14: Regra da Soma da Diagonal.

(Fonte: Tabela criada pelo autor, 2020.)

Vamos aplicar o Operador Soma, dado na propriedade da Tabela, pela De-
finição [4.1.](#page-65-0)

$$
a_{l,c} + a_{l,c+1} = a_{l+1,e+1}
$$
  
\n
$$
\overline{a_{l+1,e+1}} + a_{l+1,c+2} = a_{l+2,e+2}
$$
  
\n
$$
\overline{a_{l+2,e+2}} + a_{l+2,c+3} = a_{l+3,e+3}
$$
  
\n
$$
\vdots
$$
  
\n
$$
\overline{a_{l+r-2,e+r-2}} + a_{l+r-2,c+r-1} = \overline{a_{l+r-1,e+r-1}}
$$
  
\n
$$
\overline{a_{l+r-1,e+r-1}} + a_{l+r-1,c+r} = a_{l+r,c+r}
$$

Vamos somar todas estas igualdade, e os têrmos a seguir:

$$
(a_{l+1,c+1}, a_{l+2,c+2}, a_{l+3,c+3}, \ldots, a_{l+r-2,c+r-2}, a_{l+r-1,c+r-1})
$$

se cancelam mutuamente, pois aparecem dos dois lado da igualdade, alternadamente. Sobrando apenas:

$$
SD(a_{l,c})_r = a_{l+r,c+r} = a_{l,c} + a_{l,c+1} +
$$
  

$$
a_{l+1,c+2} + a_{l+2,c+3} + \ldots + a_{l+r-2,c+r-1} + a_{l+r-1,c+r}
$$

O que comprova a Regra.

<span id="page-72-0"></span>Exemplo 4.11. Seja dada a PAOS:  $(2, 5, 4, 1, 0, 0, 0, 0, \ldots, a_n, \ldots)_{n \in \mathbb{N}}$ . Construir a Tabela de PAOS, e comprovar a Regra da Soma da Diagonal, para alguns valores.

Solução: Tomando-se a tabela do Exemplo [4.6,](#page-61-0) já construída, confirmamos alguns valores, conforme tabela.

 $\Box$ 

eles:

|          | C1             | C2             | C3                      | C <sub>4</sub> | C5               | C6               | C7               | C8               | C9               |                        |
|----------|----------------|----------------|-------------------------|----------------|------------------|------------------|------------------|------------------|------------------|------------------------|
| L1       | $\overline{2}$ | $\bf{5}$       | $\overline{\mathbf{4}}$ | $\mathbf{1}$   | $\boldsymbol{0}$ | $\boldsymbol{0}$ | $\boldsymbol{0}$ | $\bf{0}$         | $\bf{0}$         | .                      |
| L2       | $\overline{2}$ | $\overline{7}$ | 9                       | $\overline{5}$ | $\mathbf{1}$     | $\overline{0}$   | $\overline{0}$   | $\boldsymbol{0}$ | $\boldsymbol{0}$ | .                      |
| L3       | $\overline{2}$ | 9              | 16                      | 14             | $\,6\,$          | $\mathbf{1}$     | $\overline{0}$   | $\overline{0}$   | $\boldsymbol{0}$ |                        |
| L4       | $\overline{2}$ | 11             | $25\,$                  | 30             | $20\,$           | $\overline{7}$   | $\mathbf{1}$     | $\boldsymbol{0}$ | $\boldsymbol{0}$ | .                      |
| L5       | $\overline{2}$ | 13             | 36                      | $55\,$         | $50\,$           | $27\,$           | 8                | $\mathbf{1}$     | $\overline{0}$   |                        |
| L6       | $\overline{2}$ | 15             | $49\,$                  | 91             | 105              | $77\,$           | $35\,$           | $9\phantom{.0}$  | $\mathbf{1}$     |                        |
| L7       | $\overline{2}$ | 17             | 64                      | 140            | 196              | 182              | 112              | 44               | 10               |                        |
| L8       | $\overline{2}$ | 19             | 81                      | 204            | 336              | 378              | 294              | 156              | $54\,$           |                        |
| L9       | $\overline{2}$ | 21             | 100                     | 285            | 540              | 714              | 672              | 450              | 210              |                        |
| L10      | $\overline{2}$ | 23             | 121                     | 385            | 825              | 1254             | 1386             | 1122             | 660              |                        |
| L11      | $\overline{2}$ | 25             | 144                     | 506            | 1210             | 2079             | 2640             | 2508             | 1782             | $\ddots$               |
| L12      | $\overline{2}$ | 27             | 169                     | 650            | 1716             | 3289             | 4719             | 5148             | 4290             | .                      |
| L13      | $\overline{2}$ | 29             | 196                     | 819            | 2366             | 5005             | 8008             | 9867             | 9438             |                        |
| $\vdots$ | $\ddot{\cdot}$ | $\vdots$       | $\vdots$                |                | $\vdots$         | $\vdots$         | $\vdots$         |                  | $\vdots$         | $\ddot{\phantom{0}}$ . |

Tabela 4.15: Regra da Soma da Diagonal  $PAOS(2, 5, 4, 1, 0, 0, 0, 0, ...)$ 

(Fonte: Tabela criada pelo autor, 2020.)

Onde para os valores que aparecem marcados, são mostrados a relação entre

Somatória da diagonal, do têrmo  $a_{2,1}$ , por 7 têrmos seguidas.

$$
S.D(a_{2,1})_7 = 2 + 7 + 16 + 30 + 50 + 77 + 112 + 156 = 450;
$$

Somatória da diagonal, do têrmo  $a_{4,0}$ , por 6 têrmos seguidas.

$$
S.D(a_{4,0})_6 = 2 + 13 + 49 + 140 + 336 + 714 = 1254;
$$

Somatória da diagonala, do têrmo  $a_{9,2}$ , por 3 têrmos seguidas.

 $S.D(a_{9,2})_3 = 21 + 100 + 385 + 1210 = 1716.$ 

#### 4.3.4 Somatório de Tabelas

<span id="page-74-0"></span>Regra 4.4. A Soma de duas Tabela de PAOS, é igual a Tabela de PAOS, da soma das Sequências Geratrizes.

*Notação:* Para representar o têrmo  $a_{l,c}$  da PAOS A, poderá ser utilizado :  $PACS(A)_{l,c} \equiv a_{l,c}.$ 

E representadas pelas equações:

$$
PAOS(A + B) = PAOS(A) + PAOS(B)
$$
\n(4.3)

$$
PAOS(A + B)_{l,c} = (a + b)_{l+1,c+1} = (a_{l,c} + b_{l,c}) + (a_{l,c+1} + b_{l,c+1})
$$
(4.4)

$$
\sum_{j=1}^{p} PAOS_{i=1}^{k}(a_{j,i}, 0, 0, \ldots) = PAOS_{i=1}^{k}(\sum_{j=1}^{p} (a_{j,i}, 0, 0, \ldots)).
$$
\n(4.5)

 $Observação$  4.3. A soma de Tabelas de PAOS, se dará na forma de têrmo a têrmo. Somando-se Tabelas de PAOS, a tabela resultante, é também uma Tabela de PAOS.

Nota 1 - Para Tabelas de PAOS Limitadas, as Somas da Tabelas de PAOS, só podem ser efetuadas, se as Sequências Geratrizes tiverem a mesma quantidade de têrmos, conforme visualizado na Tabela [4.17,](#page-78-0) no Exemplo [4.12.](#page-77-0)

Nota 2 - As Tabelas de PAOS, Estendidas ou Ilimitadas, podem ser somadas sem res-trições, conforme visualizado no Exemplo [4.13,](#page-78-1) conforme tabelas exibidas na sequência, Tabela [4.18,](#page-79-0) Tabela [4.19](#page-79-1) e, Tabela [4.20.](#page-80-0)

Demonstração. Sejam as PAOS, A e B. As Tabelas de PAOS correspondentes, serão ge-radas pela aplicação da Regra da Soma do L, [4.1,](#page-65-0) e pela definição de Tabela de PAOS, dada na Definição [4.2.](#page-57-0)

Aplicando a Regra da soma em L, de uma Tabela de PAOS, nos têrmos da linha L, e coluna C, das PAOS A e B, conforme exibido na Tabela [4.16,](#page-75-0) teremos:

Tabela 4.16: Somatório das Tabelas de PAOS A e B.

(a) Tabela da PAOS(A)

<span id="page-75-0"></span>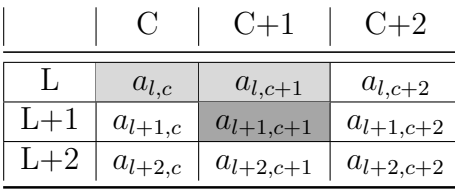

(b) Tabela da PAOS(B).

|       | G           | $(1+1)$       | $C+2$         |
|-------|-------------|---------------|---------------|
|       | $b_{l,c}$   | $b_{l,c+1}$   | $b_{l,c+2}$   |
| $L+1$ | $b_{l+1,c}$ | $b_{l+1,c+1}$ | $b_{l+1,c+2}$ |
| $L+2$ | $b_{l+2,c}$ | $b_{l+2,c+1}$ | $b_{l+2,c+2}$ |

(c) Tabela da PAOS(A)+PAOS(B).

|                           |                                             | $C+1$                       | $C+2$                       |  |  |
|---------------------------|---------------------------------------------|-----------------------------|-----------------------------|--|--|
| $\mathbf{L}$ $\mathbf{L}$ | $a_{l,c} + b_{l,c}$                         | $a_{l,c+1} + b_{l,c+1}$     | $a_{l,c+2} + b_{l,c+2}$     |  |  |
|                           | $\overline{L+1} \mid a_{l+1,c} + b_{l+1,c}$ | $a_{l+1,c+1} + b_{l+1,c+1}$ | $a_{l+1,c+2} + b_{l+1,c+2}$ |  |  |
|                           | $L+2$   $a_{l+2,c}$ + $b_{l+2,c}$           | $a_{l+2,c+1} + b_{l+2,c+1}$ | $a_{l+2,c+2} + b_{l+2,c+2}$ |  |  |

(d) Tabela da PAOS(A+B).

|       |                   | $C+1$               | $C+2$               |
|-------|-------------------|---------------------|---------------------|
|       | $(a+b)_{l,c}$     | $(a + b)_{l,c+1}$   | $(a + b)_{l,c+2}$   |
| $L+1$ | $(a + b)_{l+1,c}$ | $(a + b)_{l+1,c+1}$ | $(a + b)_{l+1,c+2}$ |
| $L+2$ | $(a + b)_{l+2,c}$ | $(a + b)_{l+2,c+1}$ | $(a + b)_{l+2,c+2}$ |

(Fonte: Tabela criada pelo autor, 2020.)

Soma em L, do têrmo  $a_{l,c}$ .

<span id="page-75-1"></span>
$$
S.L(A)_{l,c} = a_{l+1,c+1} = a_{l,c} + a_{l,c+1}
$$
\n
$$
(4.6)
$$

Soma em L, do têrmo  $b_{l.c.}$ 

<span id="page-75-2"></span>
$$
S.L(B)_{l,c} = b_{l+1,c+1} = b_{l,c} + b_{l,c+1}.
$$
\n(4.7)

Somando-se estas duas equações têrmo a têrmo:

Comparando-se a soma dos primeiros têrmos com a soma dos segundos têrmos, resultante da somatória da Equação [4.6,](#page-75-1) com a Equação [4.7,](#page-75-2) teremos:

$$
S.L(A)_{l,c} + S.L(B)_{l,c} = a_{l+1,c+1} + b_{l+1,c+1}
$$

Mas,

$$
a_{l+1,c+1} + b_{l+1,c+1} = S.L(A + B)_{l,c}
$$

Então,

<span id="page-76-0"></span>
$$
S.L(A)_{l,c} + S.L(B)_{l,c} = S.L(A + B)_{l,c}
$$
\n(4.8)

Com este resultado exibido na Equação [4.8,](#page-76-0) demonstra que somando-se duas PAOS, têrmo a têrmo, continua valendo a Regra da Soma em L, para a PAOS resultante da soma, se constituindo uma nova PAOS.

Comparando-se agora a soma dos segundos têrmos com a soma dos terceiros têrmos, resultante da somatória da Equação [4.6,](#page-75-1) com a Equação [4.7,](#page-75-2) visualizamos:

$$
a_{l+1,c+1} + b_{l+1,c+1} = a_{l,c} + a_{l,c+1} + b_{l,c} + b_{l,c+1}
$$

Mas,

$$
a_{l+1,c+1} + b_{l+1,c+1} = \t PAOS(A + B)_{l,c}
$$
  
\nE,  
\n
$$
a_{l,c} + a_{l,c+1} + b_{l,c} + b_{l,c+1} = \t PAOS(A)_{l,c} + PAOS(B)_{l,c}
$$

Então,

<span id="page-76-1"></span>
$$
PAOS(A+B)_{l,c} = PAOS(A)_{l,c} + PAOS(B)_{l,c}.
$$
\n
$$
(4.9)
$$

Como se demonstrou, que a regra vale para um têrmo qualquer, conforme visto na Equação [4.9,](#page-76-1) então, vale para toda a PAOS. Portanto, podemos escrever:

$$
PAOS(A + B) = PAOS(A) + PAOS(B)
$$
\n
$$
(4.10)
$$

O que valida a Regra [4.4,](#page-74-0) da soma de PAOS.

Generalizando, podemos escrever:

$$
PAOS(a_{1,1}, a_{1,2}, \ldots, a_{1,k}, 0, 0, \ldots) +
$$

$$
PAOS(a_{2,1}, a_{2,2}, \ldots, a_{2,k}, 0, 0, \ldots) +
$$

$$
\vdots
$$

$$
PAOS(a_{p,1}, a_{p,2}, \ldots, a_{p,k}, 0, 0, \ldots) =
$$

 $PAOS(a_{1,1}+a_{2,1}+\ldots+a_{p,1}, a_{1,2}+a_{2,2}+\ldots+a_{p,2}, \ldots, a_{1,k}+a_{2,k}+\ldots+a_{p,k}, 0, 0, \ldots)$  (4.11)

Ou,

.

$$
\sum_{j=1}^{p} PAOS_{i=1}^{k}(a_{j,i}, 0, 0, \ldots) = PAOS_{i=1}^{k}(\sum_{j=1}^{p} (a_{j,i}, 0, 0, \ldots))
$$
\n(4.12)

O que comprova a Regra.

 $\Box$ 

<span id="page-77-0"></span>Exemplo 4.12. Sejam dadas as PAOS  $(1, 2, 3, 4)$  e a PAOS  $(2, 5, 4, 1)$ . Mostrar que a soma destas é a PAOS (3, 7, 7, 5). Construir as Tabelas de PAOS, para comprovar a Regra da Somatório de Tabelas de PAOS, mostrando alguns valores.

Solução: Tomando-se as PAOS, e construindo-se as Tabelas de PAOS, correspondentes.

<span id="page-78-0"></span>Tabela 4.17: Somatório das  $PAOS(1,2,3,4) + PAOS(2,5,4,1) = PAOS(3,7,7,5).$ 

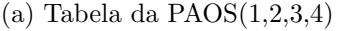

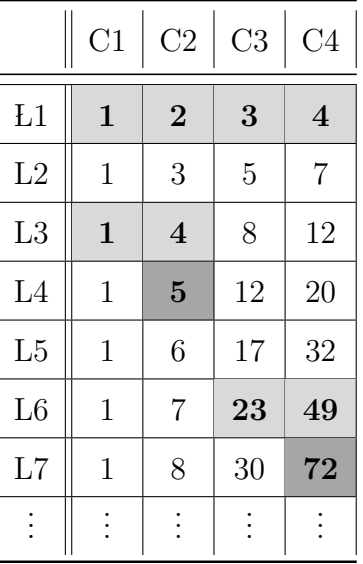

(b) Tabela da PAOS(2,5,4,1)

|                | C1             | C <sub>2</sub> | C <sub>3</sub> | C <sub>4</sub> |
|----------------|----------------|----------------|----------------|----------------|
| L1             | $\overline{2}$ | $\overline{5}$ | 4              | $\mathbf 1$    |
| L2             | $\overline{2}$ | $\overline{7}$ | 9              | 5              |
| L <sub>3</sub> | $\overline{2}$ | 9              | 16             | 14             |
| L4             | $\overline{2}$ | 11             | 25             | 30             |
| L5             | $\overline{2}$ | 13             | 36             | 55             |
| L <sub>6</sub> | $\overline{2}$ | 15             | 49             | 91             |
| L7             | $\overline{2}$ | 17             | 64             | 140            |
|                |                |                |                |                |

(c) Tabela PAOS(1,2,3,4)+ PAOS(2,5,4,1)

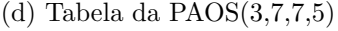

|          | C1      | C <sub>2</sub> | C3        | C <sub>4</sub> |                | C1 | C <sub>2</sub> | C <sub>3</sub> | C <sub>4</sub> |
|----------|---------|----------------|-----------|----------------|----------------|----|----------------|----------------|----------------|
| L1       | $1 + 2$ | $2 + 5$        | $3 + 4$   | $4 + 1$        | L1             | 3  | $\overline{7}$ | $\overline{7}$ | $\overline{5}$ |
| L2       | $1+2$   | $3 + 7$        | $5 + 9$   | $7 + 5$        | L2             | 3  | 10             | 14             | 12             |
| L3       | $1 + 2$ | $4 + 9$        | $8 + 16$  | $12 + 14$      | L3             | 3  | 13             | 24             | 26             |
| L4       | $1+2$   | $5 + 11$       | $12 + 25$ | $20 + 30$      | L4             | 3  | 16             | 37             | 50             |
| L5       | $1+2$   | $6 + 13$       | $17 + 36$ | $32 + 55$      | L5             | 3  | 19             | 53             | 87             |
| L6       | $1+2$   | $7 + 15$       | $23 + 49$ | $49 + 91$      | L <sub>6</sub> | 3  | 22             | 72             | 140            |
| L7       | $1+2$   | $8 + 17$       | $30 + 64$ | $72 + 140$     | L7             | 3  | 25             | 94             | 212            |
| $\vdots$ |         | ÷              | $\vdots$  |                | $\bullet$      |    | $\bullet$      | ÷              | $\vdots$       |

(Fonte: Tabela criada pelo autor, 2020.)

<span id="page-78-1"></span>*Exemplo* 4.13. Sejam dada a PAOS  $(5, 0, 0, 0, ...)$  e a PAOS  $(0, 3, 0, 0, ...)$ . Mostrar que a soma destas é a PAOS  $(5, 3, 0, 0, \ldots)$ . Construir as Tabelas de PAOS, para comprovar a Regra da Somatório de Tabelas de PAOS, mostrando alguns valores.

Solução: Tomando-se as PAOS, e construindo-se as Tabelas de PAOS, correspondentes a  $PACS (5, 0, 0, 0, ...)$ , visualizada na Tabela [4.18,](#page-79-0) a  $PACS (0, 3, 0, 0, ...)$ , exibida na Tabela [4.19](#page-79-1) e a  $PACS (5, 3, 0, 0, ...)$ , representando a somatória destas duas PAOS anteriores, exibida na Tabela [4.21.](#page-82-0)

<span id="page-79-0"></span>

|           | C1                          | C2                  | C3                        | C <sub>4</sub>              | C5                     | C6                                  | C7                                  | C8                          | C9               | C10              |   |
|-----------|-----------------------------|---------------------|---------------------------|-----------------------------|------------------------|-------------------------------------|-------------------------------------|-----------------------------|------------------|------------------|---|
| L1        | $\overline{5}$              | $\boldsymbol{0}$    | $\boldsymbol{0}$          | $\boldsymbol{0}$            | $\boldsymbol{0}$       | $\overline{0}$                      | $\boldsymbol{0}$                    | $\boldsymbol{0}$            | $\boldsymbol{0}$ | $\theta$         | . |
| L2        | $\overline{5}$              | 5                   | $\boldsymbol{0}$          | $\boldsymbol{0}$            | $\boldsymbol{0}$       | $\overline{0}$                      | $\boldsymbol{0}$                    | $\boldsymbol{0}$            | $\boldsymbol{0}$ | $\boldsymbol{0}$ |   |
| L3        | 5                           | 10                  | 5                         | $\overline{0}$              | $\theta$               | $\overline{0}$                      | $\boldsymbol{0}$                    | $\boldsymbol{0}$            | $\boldsymbol{0}$ | $\boldsymbol{0}$ |   |
| L4        | $\bf{5}$                    | 15                  | 15                        | $\overline{5}$              | $\boldsymbol{0}$       | $\overline{0}$                      | $\boldsymbol{0}$                    | $\boldsymbol{0}$            | $\boldsymbol{0}$ | $\theta$         |   |
| L5        | $\overline{5}$              | 20                  | 30                        | <b>20</b>                   | $\overline{5}$         | $\overline{0}$                      | $\boldsymbol{0}$                    | $\boldsymbol{0}$            | $\boldsymbol{0}$ | $\boldsymbol{0}$ |   |
| L6        | 5                           | 25                  | 50                        | 50                          | 25                     | 5                                   | $\boldsymbol{0}$                    | $\boldsymbol{0}$            | $\boldsymbol{0}$ | $\theta$         |   |
| L7        | 5                           | 30                  | 75                        | 100                         | 75                     | 30                                  | $\bf{5}$                            | $\overline{0}$              | $\theta$         | $\theta$         |   |
| L8        | 5                           | 35                  | 105                       | 175                         | 175                    | 105                                 | 35                                  | $5\,$                       | $\overline{0}$   | $\theta$         |   |
| $\bullet$ | ٠<br>$\bullet$<br>$\bullet$ | ٠<br>$\bullet$<br>٠ | ٠<br>$\bullet$<br>$\cdot$ | $\bullet$<br>٠<br>$\bullet$ | $\bullet$<br>$\bullet$ | $\bullet$<br>$\bullet$<br>$\bullet$ | $\bullet$<br>$\bullet$<br>$\bullet$ | ٠<br>$\bullet$<br>$\bullet$ | ٠<br>$\bullet$   | $\bullet$        |   |

Tabela 4.18: PAOS(5, 0, 0, 0, . . .)

| (Fonte: Tabela criada pelo autor, 2020.) |  |  |  |  |  |  |
|------------------------------------------|--|--|--|--|--|--|
|------------------------------------------|--|--|--|--|--|--|

Tabela 4.19:  $\text{PAOS}(0, 3, 0, 0, \ldots)$ 

<span id="page-79-1"></span>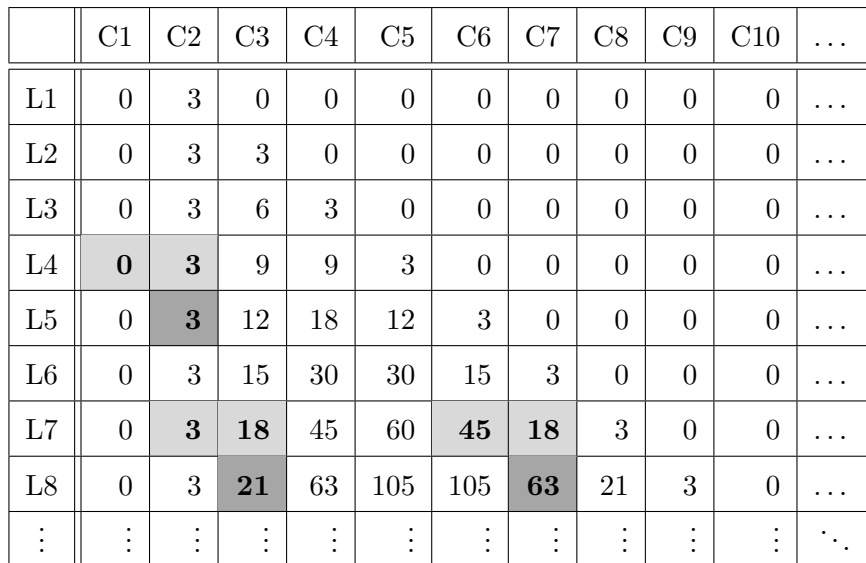

(Fonte: Tabela criada pelo autor, 2020.)

<span id="page-80-0"></span>

|                        | C <sub>1</sub>                                 | C2                          | C3             | C <sub>4</sub>         | C5             | C6               | $\rm{C}7$              | C8                          | C9             | C10              | . |
|------------------------|------------------------------------------------|-----------------------------|----------------|------------------------|----------------|------------------|------------------------|-----------------------------|----------------|------------------|---|
| L1                     | 5                                              | 3                           | $\overline{0}$ | $\theta$               | $\overline{0}$ | $\boldsymbol{0}$ | $\boldsymbol{0}$       | $\boldsymbol{0}$            | $\overline{0}$ | $\overline{0}$   | . |
| L2                     | 5                                              | 8                           | 3              | $\theta$               | $\theta$       | $\overline{0}$   | $\boldsymbol{0}$       | $\boldsymbol{0}$            | $\overline{0}$ | $\overline{0}$   |   |
| L3                     | 5                                              | 13                          | 11             | 3                      | $\overline{0}$ | $\boldsymbol{0}$ | $\boldsymbol{0}$       | $\boldsymbol{0}$            | $\overline{0}$ | $\boldsymbol{0}$ |   |
| L4                     | $\bf{5}$                                       | 18                          | 24             | 14                     | 3              | $\overline{0}$   | $\boldsymbol{0}$       | $\boldsymbol{0}$            | $\overline{0}$ | $\overline{0}$   | . |
| L5                     | 5                                              | 23                          | 42             | 38                     | 17             | 3                | $\overline{0}$         | $\overline{0}$              | $\theta$       | $\overline{0}$   |   |
| L6                     | 5                                              | 28                          | 65             | 80                     | $55\,$         | 20               | 3                      | $\boldsymbol{0}$            | $\overline{0}$ | $\overline{0}$   |   |
| L7                     | 5                                              | 33                          | 93             | 145                    | 135            | 75               | 23                     | 3                           | $\overline{0}$ | $\overline{0}$   | . |
| L8                     | 5                                              | 38                          | 126            | 238                    | 280            | 210              | 98                     | 26                          | 3              | $\overline{0}$   |   |
| $\bullet$<br>$\bullet$ | $\bullet$<br>$\bullet$<br>$\ddot{\phantom{a}}$ | ٠<br>$\bullet$<br>$\bullet$ | ٠<br>$\bullet$ | $\bullet$<br>$\bullet$ | $\bullet$      | ٠<br>٠           | $\bullet$<br>$\bullet$ | ٠<br>$\bullet$<br>$\bullet$ | ٠<br>$\bullet$ | $\bullet$        |   |

Tabela 4.20:  $PACS (5, 3, 0, 0, 0, ...)$ 

(Fonte: Tabela criada pelo autor, 2020.)

Exibindo alguns valores, para comprovação:

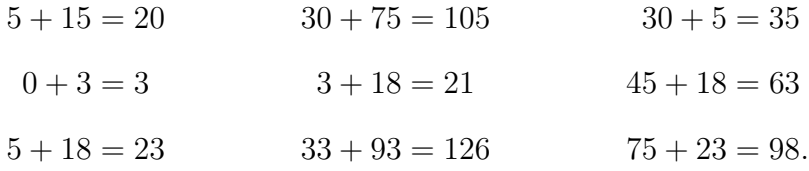

Exemplo 4.14. Crie algumas PAOS genéricas, do tipo Estendida ou Ilimitada, exibir a PAOS resultante da soma destas.

 $Solução: Sejam PAOS Estendidas quaisquer, representadas pelas suas Sequências$ Geratrizes:

 $PAOS(2, 3, 1, 0, 2, 1, 0, 5, 3, 5, 4, 7, \ldots, a_n, \ldots);$  $PAOS(2, 5, 4, 1, 0, 0, 0, 0, ...)$ ;  $PAOS(1, 3, 7, 2, 9, 13, 0, 0, \ldots);$  $PAOS(0, 3, 23, 11, 0, \ldots).$ 

Analisando as PAOS, vê-se que a primeira é uma PAOS Ilimitada, já visuali-zada no Exemplo [4.7,](#page-63-0) a segunda também foi exibida no Exemplo [4.6](#page-61-0) onde foi construída suas Tabelas de PAOS, enquanto as demais, são PAOS genéricas(aleatórias), do tipo Estendida.

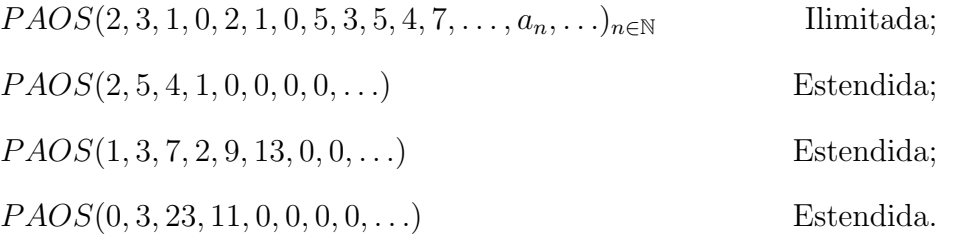

Para encontrar a Somatória das Tabela de PAOS, soma-se têrmo a têrmo suas Sequências Geratrizes, para compor a Tabela de PAOS resultante.

Organizado estas Tabelas de PAOS, veja que a ultima linha, representada pela Sequência Numérica [4.13,](#page-81-0) é a PAOS do resultado da soma destas Tabelas de PAOS.

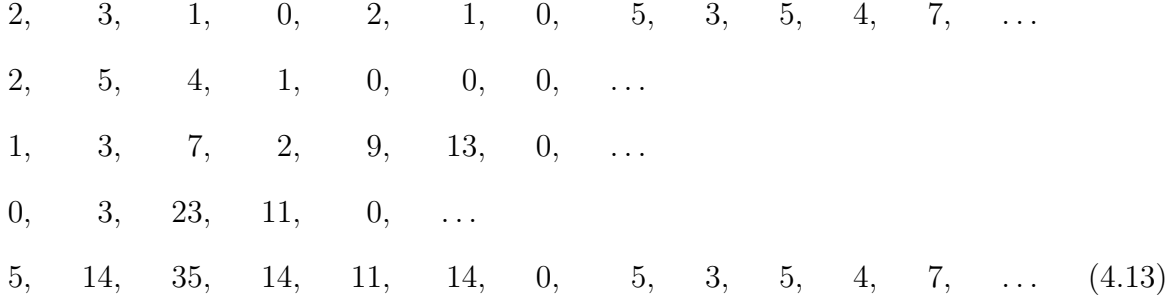

Portanto, a Tabela de PAOS resultante, será dado pela Sequência [4.13:](#page-81-0)

<span id="page-81-0"></span> $PAOS(5, 14, 35, 14, 11, 14, 0, 5, 3, 5, 4, 7, \ldots, a_n, \ldots)_{n \in \mathbb{N}}$ 

Da qual será exibido apenas o inicio da construção desta Tabela de PAOS.

<span id="page-82-0"></span>

|          | C1        | C <sub>2</sub> | C3                    | C <sub>4</sub> | C5             | C6        | C7             | C8             | C9       | C10            |   |
|----------|-----------|----------------|-----------------------|----------------|----------------|-----------|----------------|----------------|----------|----------------|---|
| L1       | 5         | 14             | 35                    | 14             | 11             | 14        | $\overline{0}$ | $\overline{5}$ | 3        | $\bf 5$        | . |
| L2       | 5         | 19             | 49                    | 49             | 25             | 25        | 14             | $\overline{5}$ | 8        | 8              | . |
| L3       | 5         | 24             | 68                    | 98             | 74             | 50        | 39             | 19             | 13       | 16             |   |
| L4       | 5         | 29             | 92                    | 166            | 172            | 124       | 89             | 58             | $32\,$   | 29             | . |
| L5       | 5         | 34             | 121                   | 258            | 338            | 296       | 213            | 147            | 90       | 61             |   |
| L6       | 5         | 39             | 155                   | 379            | 596            | 634       | 509            | 360            | 237      | 151            |   |
| L7       | 5         | 44             | 194                   | 534            | 975            | 1230      | 1143           | 869            | 597      | 388            |   |
| L8       | 5         | 49             | 238                   | 728            | 1509           | 2205      | 2373           | 2012           | 1466     | 985            |   |
| L9       | 5         | 54             | 287                   | 966            | 2237           | 3714      | 4578           | 4385           | 3478     | 2451           |   |
| L10      | 5         | 59             | 341                   | 1253           | 3203           | 5951      | 8292           | 8963           | 7863     | 5929           |   |
| $\vdots$ | $\bullet$ | :              | $\bullet$<br>$\vdots$ | $\bullet$      | $\ddot{\cdot}$ | $\bullet$ | $\ddot{\cdot}$ | $\ddot{\cdot}$ | $\vdots$ | $\ddot{\cdot}$ |   |

Tabela 4.21: P AOS(5, 14, 35, 14, 11, 14, 0, 5, 3, 5, 4, 7, . . .)

(Fonte: Tabela criada pelo autor, 2020.)

#### 4.3.5 Produto de um Número por uma Tabela

<span id="page-82-1"></span> $Regra 4.5. Uma Tabela de PAOS (A), ao ser multiplicada por um número inteiro n, terá$ como resultado, uma Tabela de PAOS, onde cada têrmo fica multiplicado pelo número n. E representadas pelas equações:

$$
PAOS(n \cdot A) = n \cdot PAOS(A) \tag{4.14}
$$

$$
PAOS(n \cdot A)_{l,c} = n \cdot a_{l,c}.\tag{4.15}
$$

Demonstração. Multiplicar uma PAOS, por um número n, inteiro, é o mesmo, que somar a mesma PAOS, n vezes. Utilizando o conceito de Somatória de Tabelas de PAOS, dado na Regra [4.4.](#page-74-0)

$$
PAOS(n \cdot A) = PAOS(\underbrace{A + \ldots + A}_{n \text{ terms}}) = \underbrace{PAOS(A) + \ldots + PAOS(A)}_{n \text{ terms}}
$$

Mas,

$$
\underbrace{PAOS(A) + \ldots + PAOS(A)}_{n \text{ terms}} = n \cdot PAOS(A)
$$

Então, pode-se escrever:

$$
PAOS(n \cdot A) = n \cdot PAOS(A)
$$

Conforme proposto.

Exemplo 4.15. Considerar a Tabela de PAOS (1,2,3,4), construir as Tabelas de PAOS(3,6,9,12),  $3*PAOS(1,2,3,4)$  e  $PAOS(1,2,3,4)$ , e mostrar alguns valores para comprovação.

Solução:construir as Tabelas de PAOS indicadas, conforma Tabela [4.22](#page-83-0)

<span id="page-83-0"></span>Tabela 4.22: Produto da PAOS por n.  $3*PAOS(1,2,3,4) = PAOS(3,6,9,12)$ .

(a) Tabela da PAOS(3,6,9,12)

|                | C1 | C <sub>2</sub> | C <sub>3</sub> | C <sub>4</sub> |
|----------------|----|----------------|----------------|----------------|
| L1             | 3  | 6              | 9              | 12             |
| L <sub>2</sub> | 3  | 9              | 15             | 21             |
| L <sub>3</sub> | 3  | 12             | 24             | 36             |
| L4             | 3  | $15\,$         | 36             | 60             |
| L5             | 3  | 18             | 51             | 96             |
| L6             | 3  | 21             | 69             | 147            |
| L7             | 3  | 24             | 90             | 216            |
| ÷              |    |                |                |                |

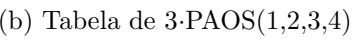

|          | C1    | C <sub>2</sub> | C <sub>3</sub> | C <sub>4</sub> |
|----------|-------|----------------|----------------|----------------|
| L1       | $3-1$ | 3.2            | 3·3            | 3.4            |
| L2       | $3-1$ | 3.3            | 3.5            | 3.7            |
| L3       | $3-1$ | 3.4            | $3 - 8$        | 3.12           |
| L4       | $3-1$ | 3.5            | 3.12           | 3.20           |
| L5       | $3-1$ | 3.6            | 3.17           | 3.32           |
| L6       | $3-1$ | 3.7            | 3.23           | 3.49           |
| L7       | $3-1$ | 3.8            | 3.30           | 3.72           |
| $\vdots$ |       |                |                |                |

(c) Tabela da PAOS(1,2,3,4)

|                | C1           | C <sub>2</sub> | C3 | C <sub>4</sub> |
|----------------|--------------|----------------|----|----------------|
| L1             | 1            | $\overline{2}$ | 3  | 4              |
| L2             | $\mathbf 1$  | 3              | 5  | 7              |
| L <sub>3</sub> | 1            | $\overline{4}$ | 8  | 12             |
| L4             | 1            | $\overline{5}$ | 12 | 20             |
| L5             | $\mathbf 1$  | 6              | 17 | 32             |
| L6             | $\mathbf{1}$ | $\overline{7}$ | 23 | 49             |
| L7             | 1            | 8              | 30 | 72             |
|                |              |                |    |                |

(Fonte: Tabela criada pelo autor, 2020.)

 $\Box$ 

Exibindo alguns valores, marcados, e comprovando, que n·PAOS(A)=PAOS(n·A).

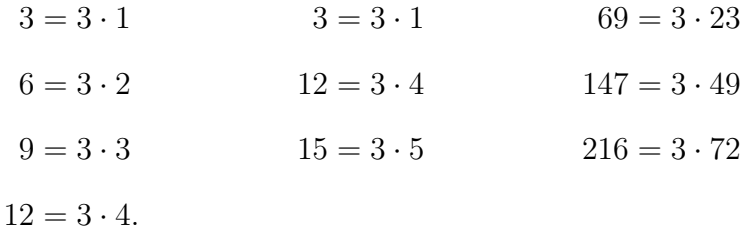

## 4.3.6 Unitização de Tabela

<span id="page-84-0"></span> $Definição$  4.7. Define-se a Tabela de PAOS Unitária, quando a Sequência Geratriz, é uma sequência numérica, composto de  $0$ (zeros), e, somente um têrmo desta sequência é o numeral 1. Que poderá ser representada por: PAOS  $(0, \ldots, 0, 1_k, 0, \ldots) \equiv \text{PAOS}(p(k)),$ onde k, indica a ordem de localização do têrmo igual a 1.

<span id="page-84-1"></span> $A \text{firmação } 4.3.$  Uma Tabela de PAOS Unitária,  $P AOS(p(k))$ , representa um Triângulo de Pascal, deslocado para a coluna k.

Demonstração. A comprovação desta afirmativa, baseia-se em dois elementos básicos para a construção da Tabela de PAOS :

1 A regra Tabela de PAOS - Regra da Soma em L, dada na Definição [4.1,](#page-65-0) coincide com a relação de Stiefel do Triângulo de Pascal;

2 A Tabela de PAOS Unitária, começa com o numeral 1, da mesma forma que o Triângulo de Pascal;

 $3$  O início da construção da Tabela de PAOS, inicia-se na coluna k.

 $\Box$ 

 $Exemplo$  4.16. Gerar algumas PAOS Unitárias quaisquer.

Solução: Utilizando-se a definição de Tabela de PAOS Estendida, conforme Definição [4.5,](#page-61-1) indica-se algumas PAOS Unitárias, exibidas a seguir.

 $P AOS(1, 0, 0, 0, 0, 0, 0, \ldots)_{n \in \mathbb{N}} \equiv P AOS(p(1))$  $P AOS(0, 1, 0, 0, 0, 0, 0, ...)_{n \in \mathbb{N}} \equiv P AOS(p(2))$  $PAOS(0, 0, 1, 0, 0, 0, 0, ...)_{n \in \mathbb{N}} \equiv PAOS(p(3))$  $P AOS(0, 0, 0, 1, 0, 0, 0, ...)_{n \in \mathbb{N}} \equiv P AOS(p(4))$  $PAOS(0, 0, 0, 0, 1, 0, 0, ...)_{n \in \mathbb{N}} \equiv PAOS(p(5))$ . . .  $P AOS(0, 0, \ldots, 1_k, \ldots, 0, 0, \ldots)_{n \in \mathbb{N}} \equiv P AOS(p(k))$ 

Exemplo 4.17. Construir a  $PAOS(1, 0, 0, 0, 0, ...)$ .

<span id="page-85-0"></span>Considerando a PAOS Unitárias, dada por  $PAOS(p(1))$ , conforme exibida na Tabela [4.23.](#page-85-0)

|                     | C1           | C2             | C3             | C <sub>4</sub>   | C5               | C6               | C7               | C8               | C9             | C10              |                        |
|---------------------|--------------|----------------|----------------|------------------|------------------|------------------|------------------|------------------|----------------|------------------|------------------------|
| L1                  | $\mathbf{1}$ | $\bf{0}$       | $\bf{0}$       | $\boldsymbol{0}$ | $\bf{0}$         | $\boldsymbol{0}$ | $\boldsymbol{0}$ | $\bf{0}$         | $\bf{0}$       | $\boldsymbol{0}$ | .                      |
| $\operatorname{L2}$ | $\mathbf{1}$ | $\mathbf{1}$   | $\overline{0}$ | $\boldsymbol{0}$ | $\boldsymbol{0}$ | $\overline{0}$   | $\overline{0}$   | $\boldsymbol{0}$ | $\overline{0}$ | $\overline{0}$   | .                      |
| L3                  | $\mathbf{1}$ | $\overline{2}$ | $\mathbf{1}$   | $\boldsymbol{0}$ | $\boldsymbol{0}$ | $\overline{0}$   | $\overline{0}$   | $\boldsymbol{0}$ | $\overline{0}$ | $\overline{0}$   |                        |
| $\operatorname{L4}$ | $\mathbf{1}$ | 3              | 3              | $\mathbf{1}$     | $\boldsymbol{0}$ | $\overline{0}$   | $\boldsymbol{0}$ | $\boldsymbol{0}$ | $\overline{0}$ | $\overline{0}$   |                        |
| L5                  | $\mathbf{1}$ | $\overline{4}$ | 6              | $\overline{4}$   | $\mathbf{1}$     | $\overline{0}$   | $\overline{0}$   | $\boldsymbol{0}$ | $\overline{0}$ | $\overline{0}$   |                        |
| L6                  | $\mathbf 1$  | $\overline{5}$ | 10             | 10               | $\overline{5}$   | $\mathbf{1}$     | $\overline{0}$   | $\overline{0}$   | $\overline{0}$ | $\boldsymbol{0}$ |                        |
| L7                  | $\mathbf{1}$ | 6              | 15             | 20               | 15               | 6                | $\mathbf{1}$     | $\boldsymbol{0}$ | $\overline{0}$ | $\boldsymbol{0}$ |                        |
| L8                  | 1            | $\overline{7}$ | 21             | 35               | 35               | 21               | 7                | $\mathbf{1}$     | $\overline{0}$ | $\overline{0}$   |                        |
| L9                  | 1            | 8              | 28             | 56               | 70               | 56               | 28               | 8                | $\mathbf{1}$   | $\overline{0}$   | .                      |
| L10                 | $\mathbf{1}$ | 9              | 36             | 84               | 126              | 126              | 84               | 36               | 9              | $\mathbf{1}$     |                        |
| $\ddot{\cdot}$      | $\vdots$     | $\vdots$       | $\vdots$       | $\bullet$<br>٠   | $\vdots$         | $\ddot{\cdot}$   | $\ddot{\cdot}$   | $\ddot{\cdot}$   | ٠<br>$\bullet$ | $\ddot{\cdot}$   | $\ddot{\phantom{a}}$ . |

Tabela 4.23:  $PAOS(p(1))$ 

(Fonte: Tabela criada pelo autor, 2020.)

*Exemplo 4.18.* Construir a  $PAOS(0, 1, 0, 0, 0, ...)$ .

Considerando a PAOS Unitárias, dada por  $PAOS(p(2))$ , conforme exibida na Tabela [4.24.](#page-86-0)

<span id="page-86-0"></span>

|               | C1                          | C2             | C3               | C <sub>4</sub> | C5                     | C6                    | C7                    | C8                        | C9                                  | C10            |   |
|---------------|-----------------------------|----------------|------------------|----------------|------------------------|-----------------------|-----------------------|---------------------------|-------------------------------------|----------------|---|
| L1            | $\bf{0}$                    | $\mathbf{1}$   | $\boldsymbol{0}$ | $\bf{0}$       | $\bf{0}$               | $\bf{0}$              | $\bf{0}$              | $\bf{0}$                  | $\bf{0}$                            | $\bf{0}$       | . |
| L2            | $\overline{0}$              | $\mathbf{1}$   | $\mathbf{1}$     | $\overline{0}$ | $\overline{0}$         | $\overline{0}$        | $\boldsymbol{0}$      | $\boldsymbol{0}$          | $\overline{0}$                      | $\overline{0}$ | . |
| L3            | $\overline{0}$              | $\mathbf{1}$   | $\overline{2}$   | $\mathbf{1}$   | $\overline{0}$         | $\overline{0}$        | $\boldsymbol{0}$      | $\boldsymbol{0}$          | $\overline{0}$                      | $\overline{0}$ | . |
| L4            | $\overline{0}$              | $\mathbf{1}$   | 3                | 3              | $\mathbf{1}$           | $\overline{0}$        | $\overline{0}$        | $\boldsymbol{0}$          | $\overline{0}$                      | $\overline{0}$ | . |
| L5            | $\overline{0}$              | $\mathbf{1}$   | $\overline{4}$   | 6              | $\overline{4}$         | $\mathbf{1}$          | $\overline{0}$        | $\boldsymbol{0}$          | $\overline{0}$                      | $\overline{0}$ | . |
| L6            | $\overline{0}$              | $\mathbf{1}$   | 5                | 10             | 10                     | $\overline{5}$        | $\mathbf{1}$          | $\boldsymbol{0}$          | $\overline{0}$                      | $\overline{0}$ |   |
| L7            | $\overline{0}$              | $\mathbf{1}$   | 6                | 15             | $20\,$                 | 15                    | 6                     | $\mathbf{1}$              | $\overline{0}$                      | $\overline{0}$ |   |
| L8            | $\overline{0}$              | $\mathbf{1}$   | $\overline{7}$   | 21             | 35                     | 35                    | 21                    | 7                         | $\mathbf{1}$                        | $\overline{0}$ |   |
| L9            | $\overline{0}$              | $\mathbf{1}$   | 8                | ${\bf 28}$     | 56                     | 70                    | $56\,$                | 28                        | 8                                   | $\mathbf{1}$   |   |
| L10           | $\overline{0}$              | $\mathbf{1}$   | 9                | 36             | 84                     | 126                   | 126                   | 84                        | 36                                  | 9              |   |
| ٠<br>$\vdots$ | $\bullet$<br>$\ddot{\cdot}$ | $\bullet$<br>٠ | $\bullet$<br>٠   | $\bullet$<br>٠ | $\bullet$<br>$\bullet$ | $\bullet$<br>$\vdots$ | $\bullet$<br>$\vdots$ | ٠<br>$\ddot{\phantom{a}}$ | $\bullet$<br>$\bullet$<br>$\bullet$ | $\vdots$       |   |

Tabela 4.24:  $PAOS(p(2))$ 

(Fonte: Tabela criada pelo autor, 2020.)

<span id="page-86-1"></span>Exemplo 4.19. Construir a Tabela de  $PAOS(0, \ldots, 0, 1_k, 0, \ldots)$ .

Seja a PAOS Unitárias,  $PAOS(p(k))$ , conforme Tabela [4.25.](#page-86-1)

Tabela 4.25:  $PAOS(p(k))$ 

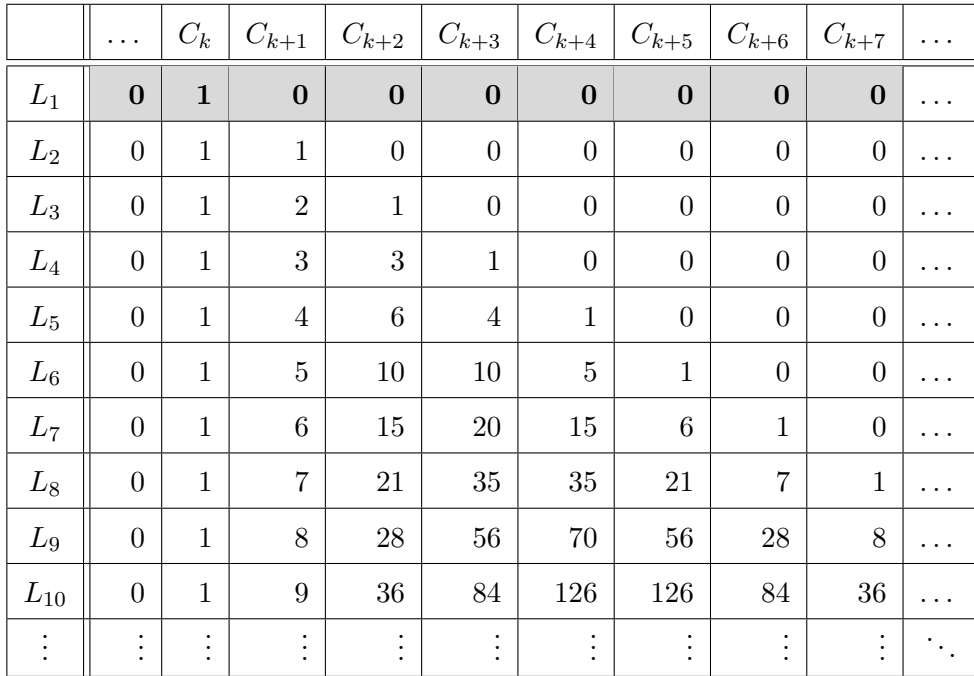

(Fonte: Tabela criada pelo autor, 2020.)

<span id="page-86-2"></span>Corolário 4.1. Qualquer Tabela de PAOS, do tipo  $PAOS(a_1, a_2, a_3, \ldots, a_k, \ldots, a_n)$ , pode

 $ser$  reescrita, utilizando-se de Tabelas de PAOS Unitárias. E dado pelas equações:

$$
PAOS(0, \ldots, 0, a_k, 0, \ldots) \equiv a_k \cdot PAOS(p(k)) \tag{4.16}
$$

$$
PAOS(a_1, a_2, a_3, a_4, \dots, a_k, \dots, a_n) \equiv \sum_{k=1}^{n} a_k \cdot PAOS(p(k))
$$
 (4.17)

 $Demonstração. A comprovação desta afirmativa, baseia-se no fato de que qualquer número,$ pode ser reescrito, como sendo o produto dele mesmo, pela unidade.

Utilizando-se a propriedade do Produto de um Número Inteiro por uma Tabela de PAOS, conforme Definição [4.5.](#page-82-1) Pode-se escrever:

Seja uma PAOS estendida qualquer, de um único têrmo diferente de zero. PAOS  $(0, 0, 0, \ldots, 0, a_k, 0, \ldots)$ , como pode-se escrever  $a_k = a_k \cdot 1$ Então.

<span id="page-87-0"></span>
$$
PAOS(0, ..., 0, a_k, 0, ...)=a_k \cdot PAOS(0, ..., 0, 1_k, 0, ...)
$$
  

$$
PAOS(0, ..., 0, a_k, 0, ...)\equiv a_k \cdot PAOS(p(k))
$$
 (4.18)

Seja uma Tabela de PAOS, qualquer, dada por:  $PAOS(a_1, a_2, \ldots, a_k, \ldots, a_n)$ 

Utilizando-se a Equação [4.18](#page-87-0) pode-se reescrever sucessivamente:

<span id="page-87-1"></span>
$$
PAOS(a_1, 0, 0, 0, 0, ...)\equiv a_1 \cdot PAOS(p(1))
$$
  
\n
$$
PAOS(0, a_2, 0, 0, 0, ...)\equiv a_2 \cdot PAOS(p(2))
$$
  
\n
$$
\vdots
$$
  
\n
$$
PAOS(0, ..., 0, a_k, 0, ...)\equiv a_k \cdot PAOS(p(k))
$$
  
\n
$$
\vdots
$$
  
\n
$$
PAOS(0, 0, 0, 0, ..., a_n)\equiv a_n \cdot PAOS(p(n))
$$
  
\n(4.19)

Somando-se as coluna, têrmo a têrmo, do bloco de equações visualizadas na Equação [4.19.](#page-87-1) Levando-se em conta, a propriedade de Somatória de Tabela de PAOS, na Regra [4.4,](#page-74-0) e a Unitização da Tabela de PAOS na Definição [4.7,](#page-84-0) pode-se escrever:

$$
\sum_{k=1}^{n} PAOS(0,\ldots,a_k,\ldots,0) \equiv \sum_{k=1}^{n} a_k \cdot PAOS(p(k))
$$

Mas,

$$
\sum_{k=1}^{n} PAOS(0, \ldots, a_k, \ldots, 0) \equiv PAOS(a_1, a_2, a_3, a_4, \ldots, a_k, \ldots, a_n)
$$

Então:

$$
PAOS(a_1, a_2, a_3, a_4, \dots, a_k, \dots, a_n) \equiv \sum_{k=1}^n a_k \cdot PAOS(p(k))
$$

Conforme proposi¸c˜ao.

 $\Box$ 

Afirmação 4.4. Reescrever uma Tabela de PAOS Limitada, utilizando-se de Tabelas de PAOS Unitárias, transforma a Tabela de PAOS Limitada em Tabela de PAOS Estendida.

Demonstração. A Tabela de PAOS Unitária, é uma Tabela de PAOS Estendida, portanto, a multiplicação de um número inteiro por uma PAOS Estendida, gera uma PAOS Estendida.  $\Box$ 

Exemplo 4.20. Representar a  $PAOS(5,0,0,0,\ldots)$ , em função de uma PAOS Unitária.

 $Solução: Como: 5=5 \cdot 1$ . Então, pode-se reescrever:

 $P AOS(5, 0, 0, 0, ...) = 5 \cdot P AOS(1, 0, 0, 0, ...)$  $P AOS(5, 0, 0, 0, ...) = 5 \cdot P AOS(p(1))$ 

Exemplo 4.21. Representar a  $PAOS(2, 5, 4, 1)$ , que é uma PAOS limitada, em função de uma PAOS Unitária.

Solução: Como:  $2=2 \cdot 1, 5=5 \cdot 1, 4=4 \cdot 1$  e  $1=1 \cdot 1$ . Então, pode-se reescrever:

$$
PAOS(2, 0, 0, 0) = 2 \cdot PAOS(p(1)) = 2 \cdot PAOS(1, 0, 0, 0, ...)
$$
  
\n
$$
PAOS(0, 5, 0, 0) = 5 \cdot PAOS(p(2)) = 5 \cdot PAOS(0, 1, 0, 0, ...)
$$
  
\n
$$
PAOS(0, 0, 4, 0) = 4 \cdot PAOS(p(3)) = 4 \cdot PAOS(0, 0, 1, 0, ...)
$$
  
\n
$$
PAOS(0, 0, 0, 1) = 1 \cdot PAOS(p(4)) = 1 \cdot PAOS(0, 0, 0, 1, ...)
$$

A soma destes têrmos, gera a PAOS:

$$
PAOS(2, 5, 4, 1) = 2 \cdot PAOS(p(1)) + 5 \cdot PAOS(p(2)) + 4 \cdot PAOS(p(3)) + PAOS(p(4)) = PAOS(2, 5, 4, 1, 0, 0, 0, ...)
$$

que é uma Tabela de PAOS Estendida, que pode ser verificado as alterações da tabela, quando ainda limitada, veja a Tabela [4.7](#page-59-0) e a Tabela [4.8.](#page-62-0)

Exemplo 4.22. Representar a Tabela de PAOS  $(6,2,5,0,0,0,0,\ldots)$ , em função de PAOS Unitárias.

Solução: Como:  $6=6 \cdot 1$ ,  $2=2 \cdot 1$ ,  $5=5 \cdot 1$ , Portanto, pode-se reescrever:

$$
PAOS(6, 0, 0, 0, ...)= 6 \cdot PAOS(1, 0, 0, 0, ...)= 6 \cdot PAOS(p(1))
$$
  

$$
PAOS(0, 2, 0, 0, ...)= 2 \cdot PAOS(0, 1, 0, 0, ...)= 2 \cdot PAOS(p(2))
$$
  

$$
PAOS(0, 0, 5, 0, ...)= 5 \cdot PAOS(0, 0, 1, 0, ...)= 5 \cdot PAOS(p(3))
$$

Somando-se a primeira e a terceira coluna têrmo têrmo, pode-se escrever então:  $P AOS(6, 2, 5, 0, ...) = 6 \cdot P AOS(p(1)) + 2 \cdot P AOS(p(2)) + 5 \cdot P AOS(p(3))$ 

## 4.3.7 Fórmula do Têrmo Geral

<span id="page-89-0"></span>Teorema 4.1. A Fórmula do Têrmo Geral de uma Tabela de PAOS, é dada pela Equação:

$$
a_{l,c} = \sum_{k=1}^{c} a_k {l-1 \choose c-k}
$$

Demonstração. Seja a Tabela Unitária a seguir  $PAOS(0, \ldots, 0, 1_k, 0, \ldots)$  conforme De-finição [4.7,](#page-84-0) a qual representa um Triângulo de Pascal, conforme Teorema [4.3.](#page-84-1) Observandose a Tabela [4.26,](#page-90-0) e levando-se em conta que ela se inicia a partir da coluna "k", para determinar a fórmula do têrmo na posição da linha l e na coluna c, de um Triângulo de Pascal, pode-se escrever como  $a_{l,c}$ .

<span id="page-90-0"></span>

|                  | $\mathbf{1}$                |                             | $\mathbf{k}$        | $k+1$            | $k+2$            | $k+3$            | $\cdots$         | $\mathbf c$      | $c+1$                | $c+2$            | $c+3$            |                  |
|------------------|-----------------------------|-----------------------------|---------------------|------------------|------------------|------------------|------------------|------------------|----------------------|------------------|------------------|------------------|
| $\mathbf{1}$     | $\bf{0}$                    | .                           | $\mathbf{1}$        | $\boldsymbol{0}$ | $\boldsymbol{0}$ | $\boldsymbol{0}$ | $\boldsymbol{0}$ | $\bf{0}$         | $\boldsymbol{0}$     | $\boldsymbol{0}$ | $\boldsymbol{0}$ | $\boldsymbol{0}$ |
| $\overline{2}$   | $\boldsymbol{0}$            | .                           | 1                   | $\mathbf{1}$     | $\boldsymbol{0}$ | $\boldsymbol{0}$ | $\cdots$         | $\boldsymbol{0}$ | $\boldsymbol{0}$     | $\boldsymbol{0}$ | $\boldsymbol{0}$ | $\boldsymbol{0}$ |
| $\boldsymbol{3}$ | $\boldsymbol{0}$            | .                           | 1                   | $\overline{2}$   | $\mathbf{1}$     | $\theta$         | $\cdots$         | $\theta$         | $\theta$             | $\theta$         | $\boldsymbol{0}$ | $\boldsymbol{0}$ |
| $\overline{4}$   | $\boldsymbol{0}$            | .                           | 1                   | 3                | 3                | $\mathbf{1}$     | $\cdots$         | $\theta$         | $\theta$             | $\theta$         | $\boldsymbol{0}$ | $\boldsymbol{0}$ |
| $\overline{5}$   | $\boldsymbol{0}$            | $\cdots$                    | 1                   | $\overline{4}$   | $\boldsymbol{6}$ | $\overline{4}$   | $\cdots$         | $\boldsymbol{0}$ | $\theta$             | $\theta$         | $\boldsymbol{0}$ | $\boldsymbol{0}$ |
| $\,6\,$          | $\boldsymbol{0}$            | $\cdots$                    | 1                   | $\overline{5}$   | 10               | $10\,$           | $\cdots$         | $\theta$         | $\theta$             | $\theta$         | $\boldsymbol{0}$ | $\boldsymbol{0}$ |
| $\cdots$         | $\boldsymbol{0}$            | $\cdots$                    | $\mathbf{1}$        | .                | .                |                  | .                |                  |                      |                  |                  |                  |
| $\mathbf{l}$     | $\boldsymbol{0}$            | $\cdots$                    | 1                   | $l-1$            |                  |                  | $\cdots$         | $a_{l,c}$        |                      |                  |                  | $\cdots$         |
| $l+1$            | $\boldsymbol{0}$            | $\cdots$                    | $\mathbf{1}$        | $\mathbf{l}$     |                  |                  | $\cdots$         |                  |                      |                  |                  | .                |
| $1+2$            | $\boldsymbol{0}$            | .                           | 1                   | $l+1$            |                  |                  | .                |                  |                      |                  |                  |                  |
| $\ddot{\cdot}$   | $\bullet$<br>$\ddot{\cdot}$ | $\bullet$<br>$\ddot{\cdot}$ | ٠<br>$\ddot{\cdot}$ | $\ddot{\cdot}$   | $\ddot{\cdot}$   | $\ddot{\cdot}$   | $\ddot{\cdot}$   | $\ddot{\cdot}$   | $\ddot{\phantom{a}}$ |                  |                  |                  |

Tabela 4.26: Fórmula do têrmo Geral de uma Tabela de PAOS.

(Fonte: Tabela criada pelo autor, 2020.)

Este têrmo constante na linha "l"e coluna "c"da Tabela, fica na linha "l-1"e coluna "c-k" do Triângulo de Pascal, uma vez que neste, a linha e a coluna começam em 0(zero). Portanto, para este têrmo do Triângulo de Pascal, nesta posição, pode-se escrever a equação do têrmo geral, somente para esta Tabela de PAOS Unitária, que se inicia na coluna k, como sendo:

<span id="page-90-1"></span>
$$
a_{l,c} = \begin{pmatrix} l-1 \\ c-k \end{pmatrix} \tag{4.20}
$$

Considerando agora, que seja uma Tabela de PAOS, com vários, termos diferentes de 0(zero), do tipo: PAOS  $(a_1, a_2, a_3, a_4, \ldots, a_k, \ldots, a_p, \ldots)$ .

Fazendo a Equação [4.20,](#page-90-1) do têrmo para uma única Tabela Unitária percorrer todos os têrmos da PAOS, e utilizando-se o Corolário [4.1,](#page-86-2) que reescreve uma PAOS, em função das PAOS unitárias, teremos:

$$
a_{l,c} = \sum_{k=1}^{c} a_k {l-1 \choose c-k}
$$

O que comprova o Teorema.

Exemplo 4.23. Seja a PAOS $(2, 3, 1, 0, 2, 1, 0, 5, 3, 5, 4, 7, \ldots)$ , determinar o têrmo  $a_{9.5}$ .

 $\Box$ 

<span id="page-91-0"></span>Observando-se a Tabela [4.27,](#page-91-0) construída utilizando-se esta Sequência Geratriz.

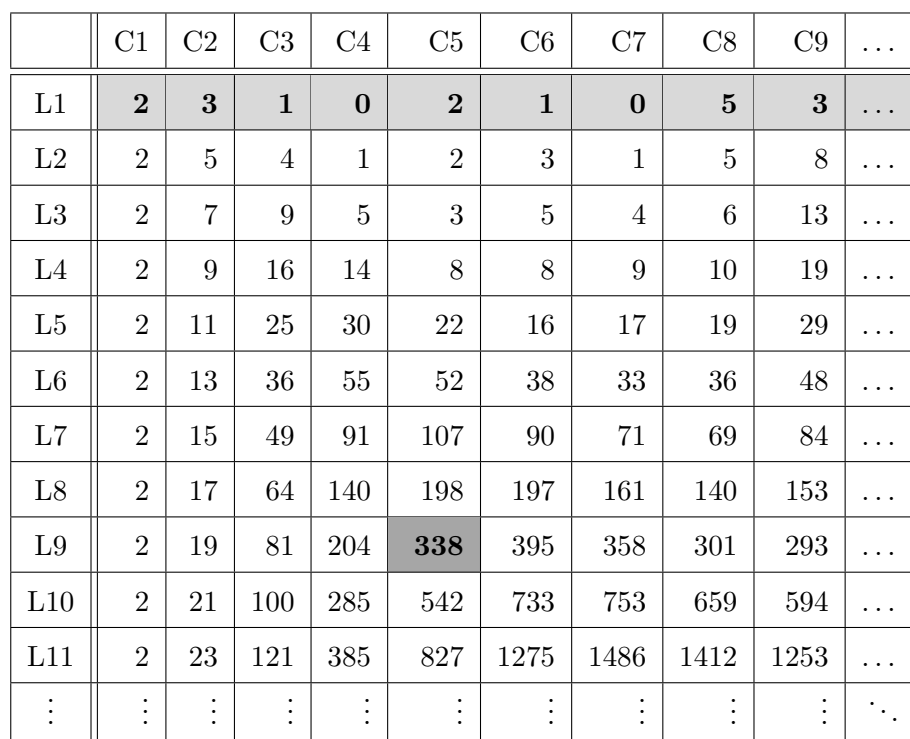

Tabela 4.27: Têrmo Geral  $PAOS(2, 3, 1, 0, 2, 1, 0, 5, 3, 5, 4, 7, ...)$ 

(Fonte: Tabela criada pelo autor, 2020.)

Utilizando a equação do têrmo geral de uma PAOS qualquer, mostrada na equação do Teorema [4.1,](#page-89-0) vamos escrever:

$$
a_{9,5} = \sum_{k=1}^{5} a_k {9-1 \choose 5-k}
$$
  
=  $2 {9-1 \choose 5-1} + 3 {9-1 \choose 5-2} + 1 {9-1 \choose 5-3} + 0 {9-1 \choose 5-4} + 2 {9-1 \choose 5-5}$   
=  $2 {8 \choose 4} + 3 {8 \choose 3} + 1 {8 \choose 2} + 0 {8 \choose 1} + 2 {8 \choose 0}$   
=  $2 * 70 + 3 * 56 + 1 * 28 + 0 * 8 + 2 * 1$   
= 338.

## 4.3.8 Fórmula da Soma da Coluna

<span id="page-92-1"></span>Corolário 4.2. A Fórmula da Soma da Coluna, será dada pela Equação:

$$
SC_{l,c} = \sum_{k=1}^{c} a_k \binom{l}{c+1-k}
$$

Demonstração. Seja a Tabela de PAOS Unitária [4.28,](#page-92-0) a qual representa um Triângulo de Pascal, conforme Teorema [4.3.](#page-84-1)

De acordo com a Regra da Soma da Coluna [4.2,](#page-66-0) a soma da coluna c, desde a linha 1 até a linha l é representada pelo têrmo  $a_{l+1,c+1}$ . Então utilizando-se a Fórmula do têrmo geral, vista no Teorema [4.1,](#page-89-0) para o têrmo, teremos como resultado, a equação: Válido para Tabelas de PAOS Estendida, a partir da última coluna dos dígitos da Sequência Geratriz diferentes de zero.

<span id="page-92-0"></span>

|                | $\mathbf{1}$                        | $\cdots$                            | $\mathbf k$                         | $k+1$        | $k+2$                | $k+3$          | $\sim$ $\sim$ $\sim$ | $\mathbf c$      | $c+1$            | $c+2$          | $c+3$          | $\sim$ $\sim$ $\sim$                    |
|----------------|-------------------------------------|-------------------------------------|-------------------------------------|--------------|----------------------|----------------|----------------------|------------------|------------------|----------------|----------------|-----------------------------------------|
| $\mathbf{1}$   | $\theta$                            | $\cdots$                            | $\mathbf{1}$                        | $\theta$     | $\boldsymbol{0}$     | $\overline{0}$ | $0.$                 | $\boldsymbol{0}$ | $\boldsymbol{0}$ | $\overline{0}$ | $\overline{0}$ | $\cdots$                                |
| 2              | $\theta$                            | $\cdots$                            | $\mathbf 1$                         | $\mathbf{1}$ | $\theta$             | $\theta$       | $\cdots$             | $\boldsymbol{0}$ | $\theta$         | $\overline{0}$ | $\overline{0}$ | $\cdots$                                |
| 3              | $\overline{0}$                      | $\cdots$                            | $\mathbf{1}$                        | 2            | $\mathbf{1}$         | $\theta$       | $\cdots$             | $\boldsymbol{0}$ | $\theta$         | $\overline{0}$ | $\overline{0}$ | $\cdots$                                |
| $\overline{4}$ | $\overline{0}$                      | $\cdots$                            | $\mathbf 1$                         | 3            | 3                    | $\mathbf{1}$   | $\cdots$             | $\boldsymbol{0}$ | $\theta$         | $\theta$       | $\theta$       | .                                       |
| $\cdots$       | $\theta$                            | $\cdots$                            | $\mathbf{1}$                        | $\cdots$     | $\cdots$             | $\cdots$       | $\cdots$             | $\cdots$         | $\cdots$         | $\cdots$       | $\cdots$       | .                                       |
| $\mathbf{l}$   | $\theta$                            | $\cdots$                            | 1                                   | $l-1$        |                      |                | $\cdots$             | $a_{l,c}$        |                  |                |                | $\cdots$                                |
| $l+1$          | $\overline{0}$                      | $\cdots$                            | 1                                   | $\mathbf{l}$ |                      |                | $\cdots$             |                  | $a_{l+1,c+1}$    |                |                | $\cdots$                                |
| $1 + 2$        | $\theta$                            | $\cdots$                            | 1                                   | $l+1$        |                      |                | $\cdots$             |                  |                  |                |                | $\cdots$                                |
| ÷              | $\bullet$<br>$\bullet$<br>$\bullet$ | $\bullet$<br>$\bullet$<br>$\bullet$ | $\bullet$<br>$\bullet$<br>$\bullet$ | $\vdots$     | $\ddot{\phantom{a}}$ | ÷              | ÷<br>$\bullet$       | ÷                | $\bullet$        | ÷              | ÷              | $\mathcal{O}_{\mathcal{A},\mathcal{C}}$ |

Tabela 4.28: Têrmo Geral Regra da soma da Coluna.

(Fonte: Tabela criada pelo autor, 2020.)

Então, podemos escrever:

$$
SC_{l,c} = a_{l+1,c+1} = \sum_{k=1}^{c} a_k {l-1 \choose c-k} = \sum_{k=1}^{c} a_k {l+1-1 \choose (c+1)-k} = \sum_{k=1}^{c} a_k {l \choose c+1-k}.
$$

Conforme proposição.

Exemplo 4.24. Seja uma Tabela de PAOS Estendida qualquer, dado como a seguir: PAOS  $(2, 5, 4, 3, 0, 0, 0, ...)$ .

Calcular a soma até a linha 7, da coluna 4.

|                | C1             | C <sub>2</sub> | C3             | C <sub>4</sub> | C5             | C6             | C7               | C8               | C9             | C10              |                       |
|----------------|----------------|----------------|----------------|----------------|----------------|----------------|------------------|------------------|----------------|------------------|-----------------------|
| L1             | $\overline{2}$ | 5              | $\overline{4}$ | 3              | $\overline{0}$ | $\overline{0}$ | $\boldsymbol{0}$ | $\theta$         | $\overline{0}$ | $\overline{0}$   |                       |
| L2             | $\overline{2}$ | 7              | 9              | $\overline{7}$ | 3              | $\overline{0}$ | $\boldsymbol{0}$ | $\theta$         | $\overline{0}$ | $\overline{0}$   |                       |
| L3             | $\overline{2}$ | 9              | 16             | 16             | 10             | 3              | $\boldsymbol{0}$ | $\boldsymbol{0}$ | $\overline{0}$ | $\boldsymbol{0}$ |                       |
| L4             | $\overline{2}$ | 11             | 25             | $32\,$         | 26             | 13             | 3                | $\theta$         | $\overline{0}$ | $\overline{0}$   |                       |
| L5             | $\overline{2}$ | 13             | 36             | 57             | 58             | 39             | 16               | 3                | $\theta$       | $\overline{0}$   |                       |
| L <sub>6</sub> | $\overline{2}$ | 15             | 49             | 93             | 115            | 97             | 55               | 19               | 3              | $\overline{0}$   | .                     |
| L7             | $\overline{2}$ | 17             | 64             | 142            | 208            | 212            | 152              | 74               | 22             | 3                |                       |
| L8             | $\overline{2}$ | 19             | 81             | 206            | 350            | 420            | 364              | 226              | 96             | 25               |                       |
| L9             | $\overline{2}$ | 21             | 100            | 287            | 556            | 770            | 784              | 590              | 322            | 121              |                       |
| L10            | $\overline{2}$ | 23             | 121            | 387            | 843            | 1326           | 1554             | 1374             | 912            | 443              |                       |
| $\vdots$       | $\vdots$       | ٠<br>$\bullet$ | $\bullet$      | :              | $\ddot{\cdot}$ | $\ddot{\cdot}$ | $\vdots$         | $\vdots$         | $\vdots$       | $\ddot{\cdot}$   | $\mathbb{Z}_{\geq 0}$ |

Tabela 4.29: PAOS(2, 5, 4, 3, 0, 0, 0, . . .)

(Fonte: Tabela criada pelo autor, 2020.)

Aplicando-se a Fórmula do têrmo geral da soma da Coluna de uma Tabela de PAOS Estendida, conforme visto na Equação [4.2.](#page-92-1)

Utilizando a equação:

$$
SC_{l,c} = \sum_{k=1}^{c} a_k \binom{l}{c+1-k}
$$

para a coluna 4, da linha 1 até a 7.

$$
SC_{7,4} = \sum_{k=1}^{4} a_k \binom{7}{4+1-k} = \sum_{k=1}^{4} a_k \binom{7}{5-k}
$$

$$
SC_{7,4} = 2\begin{pmatrix} 7 \\ 5-1 \end{pmatrix} + 5\begin{pmatrix} 7 \\ 5-2 \end{pmatrix} + 4\begin{pmatrix} 7 \\ 5-3 \end{pmatrix} + 3\begin{pmatrix} 7 \\ 5-4 \end{pmatrix}
$$
  
=  $2\begin{pmatrix} 7 \\ 4 \end{pmatrix} + 5\begin{pmatrix} 7 \\ 3 \end{pmatrix} + 4\begin{pmatrix} 7 \\ 2 \end{pmatrix} + 3\begin{pmatrix} 7 \\ 1 \end{pmatrix}$   
=  $2*35+$   $5*35+$   $4*21+$   $3*7$ 

 $SC_{7,4} = 350.$ 

# 4.3.9 Fórmula da Soma da Diagonal

<span id="page-94-0"></span>Corolário 4.3. A Fórmula da Soma da Diagonal, será dada pela Equação:

$$
SD_{(l,c)_r} = \sum_{k=1}^{c+r} a_k \cdot \binom{l+r-1}{c+r-k}
$$

Demonstração. De acordo com a Regra da Soma da Diagonal [4.3,](#page-70-0) que se inicia no têrmo  $a_{l,c}$ , por r têrmos sucessivos crescentes em linha e coluna, é representada pelo têrmo  $a_{l+r,c+r}$ . Então utilizando-se a Fórmula do têrmo geral, vista no Teorema [4.1.](#page-89-0)

$$
a_{l,c} = \sum_{k=1}^{c} a_k {l-1 \choose c-k}
$$

Utilizando-se esta equação para o têrmo  $a_{l+r,c+r}$ , substituindo-se na Fórmula do têrmo geral, a linha por  $l + r$  e a coluna por  $c + r$ , conforme visualizada na Tabela [4.30.](#page-95-0)

<span id="page-95-0"></span>

|          | $\mathcal C$  | $C+1$           | $C+2$           |           | $C+r-1$           | $C+r$           | Z |
|----------|---------------|-----------------|-----------------|-----------|-------------------|-----------------|---|
| L        | $a_{l,c}$     | $a_{l,c+1}$     | $a_{l,c+2}$     |           | $a_{l,c+r-1}$     | $a_{l,c+r}$     |   |
| $L+1$    | $a_{l+1,c}$   | $a_{l+1,c+1}$   | $a_{l+1,c+2}$   |           | $a_{l+1,c+r-1}$   | $a_{l+1,c+r}$   |   |
| .        | .             | .               | $\cdots$        | $\bullet$ | $\cdots$          | .               |   |
| $L+r-2$  | $a_{l+r-2,c}$ | $a_{l+r-2,c+1}$ | $a_{l+r-2,c+2}$ |           | $a_{l+r-2,c+r-1}$ | $a_{l+r-2,c+r}$ |   |
| $L+r-1$  | $a_{l+r-1,c}$ | $a_{l+r-1,c+1}$ | $a_{l+r-1,c+2}$ |           | $a_{l+r-1,c+r-1}$ | $a_{l+r-1,c+r}$ |   |
| $L+r$    | $a_{l+r,c}$   | $a_{l+r,c+1}$   | $a_{l+r,c+2}$   |           | $a_{l+r,c+r-1}$   | $a_{l+r,c+r}$   |   |
| $L+r+1$  | $a_{l+r+1,c}$ | $a_{l+r+1,c+1}$ | $a_{l+r+1,c+2}$ |           | $a_{l+r+1,c+r-1}$ | $a_{l+r+1,c+r}$ |   |
| $\vdots$ |               |                 |                 | ٠         |                   |                 |   |

Tabela 4.30: Têrmo Geral da soma da Diagonal.

(Fonte: Tabela criada pelo autor, 2020.)

Então, podemos escrever:

$$
SD_{(l,c)_r} = \sum_{k=1}^{c+r} a_k \cdot \binom{(l+r)-1}{(c+r)-k} = \sum_{k=1}^{c+r} a_k \cdot \binom{l+r-1}{c+r-k}.
$$

Conforme proposição.

 $\Box$ 

Exemplo 4.25. Seja o exemplo [4.11](#page-72-0) já dado, recalcular as mesmas somas, agora utilizando a Fórmula do têrmo geral da soma da Diagonal de uma Tabela de PAOS Estendida. Seja dada a PAOS:  $(2, 5, 4, 1, 0, 0, 0, 0, \ldots, a_n, \ldots)_{n \in \mathbb{N}}$ . Comprovar a Fórmula do têrmo geral dado pela equação relatada em [4.3.](#page-94-0)

Solução: Tomando-se a Tabela de PAOS, aplicar a equação e comprovar a conformidade.

|          | C1             | C2             | C3                      | C <sub>4</sub> | C5           | C6               | C7               | C8               | C9               |          |
|----------|----------------|----------------|-------------------------|----------------|--------------|------------------|------------------|------------------|------------------|----------|
| L1       | $\overline{2}$ | $\overline{5}$ | $\overline{\mathbf{4}}$ | $\mathbf{1}$   | $\bf{0}$     | $\bf{0}$         | $\bf{0}$         | $\boldsymbol{0}$ | $\boldsymbol{0}$ |          |
| L2       | $\overline{2}$ | $\overline{7}$ | 9                       | $\overline{5}$ | $\mathbf{1}$ | $\boldsymbol{0}$ | $\boldsymbol{0}$ | $\boldsymbol{0}$ | $\boldsymbol{0}$ |          |
| L3       | $\overline{2}$ | 9              | 16                      | 14             | $\,6$        | $\mathbf{1}$     | $\overline{0}$   | $\overline{0}$   | $\boldsymbol{0}$ |          |
| L4       | $\overline{2}$ | 11             | 25                      | 30             | $20\,$       | $\overline{7}$   | $\mathbf{1}$     | $\boldsymbol{0}$ | $\boldsymbol{0}$ |          |
| L5       | $\overline{2}$ | 13             | 36                      | $55\,$         | 50           | 27               | 8                | $\mathbf{1}$     | $\boldsymbol{0}$ | .        |
| L6       | $\overline{2}$ | 15             | $\rm 49$                | 91             | 105          | $77\,$           | 35               | $\boldsymbol{9}$ | $\mathbf{1}$     |          |
| L7       | $\overline{2}$ | 17             | 64                      | 140            | 196          | 182              | 112              | $44\,$           | 10               | .        |
| L8       | $\overline{2}$ | 19             | 81                      | 204            | 336          | 378              | 294              | 156              | 54               |          |
| L9       | $\overline{2}$ | $21\,$         | 100                     | 285            | 540          | 714              | 672              | 450              | 210              |          |
| L10      | $\overline{2}$ | 23             | 121                     | 385            | 825          | 1254             | 1386             | 1122             | 660              |          |
| L11      | $\overline{2}$ | 25             | 144                     | 506            | 1210         | 2079             | 2640             | 2508             | 1782             |          |
| L12      | $\overline{2}$ | 27             | 169                     | 650            | 1716         | 3289             | 4719             | $5148\,$         | 4290             |          |
| L13      | $\overline{2}$ | 29             | 196                     | 819            | 2366         | 5005             | 8008             | 9867             | 9438             |          |
| $\vdots$ | $\vdots$       | $\vdots$       | $\vdots$                | $\vdots$       | $\vdots$     | $\vdots$         | $\vdots$         | $\vdots$         | $\vdots$         | $\ddots$ |

Tabela 4.31: Têrmo da Soma da Diagonal  $PAOS(2, 5, 4, 1, 0, 0, 0, 0, ...)$ 

(Fonte: Tabela criada pelo autor, 2020.)

Onde para os valores que aparecem marcados, são mostrados a relação entre

eles:

Utilizando a equação têrmo geral da Soma da Diagonal de uma Tabela de PAOS :

$$
SD_{(c,l)_r} = \sum_{k=1}^{c+r} a_k \cdot \binom{l+r-1}{c+r-k}
$$

Observar que a Tabela de PAOS é: PAOS $(2,5,4,1,0,0,0,0,0,0,0,\ldots)$ , portanto, a partir do quinto têrmo, a parcela  $a_k$ , é igual a 0(zero), o que motiva a não exibi-los.

Verificando a Soma da Diagonal, do têrmo  $(a_{2,1})$  por 7 têrmos sucessivos.  $S.D(a_{2,1})_7 = 2 + 7 + 16 + 30 + 50 + 77 + 112 + 156 = 450;$ 

$$
SD_{(2,1)_7} = \sum_{k=1}^{1+7} a_k * {2+7-1 \choose 1+7-k} = \sum_{k=1}^{8} a_k * {8 \choose 8-k}
$$
  
\n
$$
SD_{(2,1)_7} = 2 * {8 \choose 8-1} + 5 * {8 \choose 8-2} + 4 * {8 \choose 8-3} + 1 * {8 \choose 8-4} + 0
$$
  
\n
$$
= 2 * {8 \choose 7} + 5 * {8 \choose 6} + 4 * {8 \choose 5} + 1 * {8 \choose 4}
$$
  
\n
$$
= 2 * 8 + 5 * 28 + 4 * 56 + 1 * 70
$$
  
\n
$$
SD_{(2,1)_7} = 450.
$$

Verificando a Soma da Diagonal, do têrmo  $\left(a_{4,0}\right)$  por 6 têrmos sucessivos.  $S.D(a_{4,0})_6 = 2 + 13 + 49 + 140 + 336 + 714 = 1254;$ 

$$
SD_{(l,c)_r} = \sum_{k=1}^{c+r} a_k * {l+r-1 \choose c+r-k}
$$

$$
SD_{(4,0)_6} = \sum_{k=1}^{1+6} a_k * {4+6-1 \choose 0+6-k} = \sum_{k=1}^{7} a_k * {9 \choose 6-k}
$$

$$
SD_{(4,0)_6} = 2 * {9 \choose 6-1} + 5 * {9 \choose 6-2} + 4 * {9 \choose 6-3} + 1 * {9 \choose 6-4} + 0
$$
  
= 2 \* {9 \choose 5} + 5 \* {9 \choose 4} + 4 \* {9 \choose 3} + 1 \* {9 \choose 2}  
= 2 \* 126 + 5 \* 126 + 4 \* 84 + 1 \* 36  
SD<sub>(4,0)\_6</sub> = 1254.

Verificando a Soma da Diagonal, do têrmo  $\left(a_{9,2}\right)$  por 3 têrmos sucessivos.  $S.D(a_{9,2})_3 = 21 + 100 + 385 + 1210 = 1716.$ 

$$
SD_{(l,c)_r} = \sum_{k=1}^{c+r} a_k * {l+r-1 \choose c+r-k}
$$

$$
SD_{(9,2)_3} = \sum_{k=1}^{2+3} a_k * {9+3-1 \choose 2+3-k} = \sum_{k=1}^{5} a_k * {11 \choose 5-k}
$$

$$
SD_{(9,2)_3} = 2 * {11 \choose 5-1} + 5 * {11 \choose 5-2} + 4 * {11 \choose 5-3} + 1 * {11 \choose 5-4} + 0
$$
  
= 2 \* {11 \choose 4} + 5 \* {11 \choose 3} + 4 \* {11 \choose 2} + 1 \* {11 \choose 1}  
= 2 \* 330 + 5 \* 165 + 4 \* 55 + 1 \* 11

 $SD_{(9,2)_3} = 1716.$ 

#### 4.3.10 Fórmula da Soma de uma Linha

<span id="page-98-0"></span>Corolário 4.4. Define-se Soma de uma Linha de uma PAOS Estendida, como sendo a soma de todos os seus têrmos pertencentes a esta linha, e será dado pela Equação:

$$
S.L_l = 2^{(l-1)} \cdot \sum_{k=1}^{n} (a_k)
$$

Demonstração. Tendo-se em conta que de acordo com a definição de PAOS Unitária, ver na Definição [4.7,](#page-84-0)  $(0, 0, \ldots, 1_k, 0, 0, \ldots)$ , ser equivalente a um Triângulo de Pascal, a partir da coluna K de um Tabela de PAOS. Mas em um Triângulo de Pascal, temos que a somatória de uma linha de uma PAOS unitária, é igual a 2<sup>l−1</sup>, e, para uma PAOS Estendida não unitária,  $(0, 0, 0, 0, \ldots, a_k, \ldots)$ , a somatória é dada por  $a_k \cdot 2^{l-1}$ .

Para uma PAOS estendida qualquer,  $(a_1, a_2, a_3, \ldots, a_k, \ldots + a_n)$ , percorremos todos os têrmos da Sequência Geratriz da tabela de PAOS, portanto podemos escrever:

$$
S.L_l = 2^{(l-1)} \cdot (a_1 + a_2 + a_3 + \ldots + a_k + \ldots + a_n) = 2^{(l-1)} \cdot \sum_{k=1}^n (a_k).
$$

Exemplo 4.26. Determinar a SOMA da linha de uma PAOS Estendida qualquer.

 $\Box$ 

<span id="page-99-0"></span> $Solução: Seja a PAOS (2, 5, 4, 3, 0, 0, 0, ...)$ , determinar a soma da linha 5, da Tabela [4.32.](#page-99-0)

|          | C1             | C2             | C3       | C <sub>4</sub> | C5                  | C6             | C7             | C8             | C9             | C10              |   |
|----------|----------------|----------------|----------|----------------|---------------------|----------------|----------------|----------------|----------------|------------------|---|
| L1       | $\overline{2}$ | $\overline{5}$ | 4        | 3              | $\overline{0}$      | $\overline{0}$ | $\overline{0}$ | $\overline{0}$ | $\overline{0}$ | $\overline{0}$   |   |
| L2       | $\overline{2}$ | $\overline{7}$ | 9        | $\overline{7}$ | 3                   | $\overline{0}$ | $\theta$       | $\overline{0}$ | $\overline{0}$ | $\overline{0}$   |   |
| L3       | $\overline{2}$ | 9              | 16       | 16             | 10                  | 3              | $\theta$       | $\overline{0}$ | $\overline{0}$ | $\boldsymbol{0}$ |   |
| L4       | $\overline{2}$ | 11             | 25       | 32             | 26                  | 13             | 3              | $\overline{0}$ | $\theta$       | $\overline{0}$   | . |
| L5       | $\overline{2}$ | 13             | 36       | 57             | 58                  | 39             | 16             | 3              | $\theta$       | $\boldsymbol{0}$ |   |
| L6       | $\overline{2}$ | 15             | 49       | 93             | 115                 | 97             | 55             | 19             | 3              | $\boldsymbol{0}$ |   |
| L7       | $\overline{2}$ | 17             | 64       | 142            | 208                 | 212            | 152            | 74             | 22             | 3                | . |
| L8       | $\overline{2}$ | 19             | 81       | 206            | 350                 | 420            | 364            | 226            | 96             | 25               | . |
| L9       | $\overline{2}$ | 21             | 100      | 287            | 556                 | 770            | 784            | 590            | 322            | 121              |   |
| L10      | $\overline{2}$ | 23             | 121      | 387            | 843                 | 1326           | 1554           | $1374\,$       | 912            | 443              |   |
| $\vdots$ | $\vdots$       | $\vdots$       | $\vdots$ | $\vdots$       | ٠<br>$\ddot{\cdot}$ | $\vdots$       | $\vdots$       | $\bullet$      | ٠<br>$\bullet$ | $\vdots$         |   |

Tabela 4.32: Soma da linha 5 da PAOS(2, 5, 4, 3, 0, 0, 0, . . .)

(Fonte: Tabela criada pelo autor, 2020.)

Aplicando a Equação [4.4,](#page-98-0) calcular a soma da linha 5 da  $PAOS(2, 5, 4, 3, 0, 0, ...)$ 

$$
S.L_5 = 2^{(5-1)} \sum_{k=1}^{5} (a_k)
$$
  
=  $2^4 (a_1 + a_2 + a_3 + a_4)$   
=  $2^4 (2 + 5 + 4 + 3)$   
=  $16 \cdot 14$   
 $S.L_5 = 224.$ 

Por outro lado, temos:

$$
S.L_5 = (2 + 13 + 36 + 57 + 58 + 39 + 16 + 3) = 224.
$$

O que comprova esta afirmação.

# 5 Transformações numa Tabela de PAOS

Definição 5.1. Define-se uma transformação numa Tabela de PAOS, quando a Sequência Geratriz, é transformada em outra sequência, dentro da Tabela de PAOS, por alguma regra definida e estruturada.

## 5.0.1 Transformação Direta Restrita Inicial

 $Definic\tilde{a}o$  5.2. Define-se uma Transformação Direta Restrita Inicial, de ordem p, na Tabela de PAOS, como sendo a sequência encontrada, avançando-se  $p$  linhas no sentido descendente, considerando os primeiros têrmos da linha e preservando a sua ordem e a mesma quantidade de têrmos.

Notação: Doravante, para indicarmos a sequência Transformada Direta Restrita Inicial, de ordem  $p$ , de uma Tabela de PAOS, pode-se usar a notação: TDRI.PAOS $(a_1, a_2, \ldots, a_n)_p$ .

Exemplo 5.1. Determinar a Transformada Direta Restrita Inicial, de ordem 3, da Tabela de PAOS  $(2,5,4,1,0,0,0 \ldots)$ .

 $Solução: Montada a  $\text{PAOS}(2, 5, 4, 1, 0, 0, 0, \ldots),$  a transformada, é formada$ pelos 4 primeiros têrmos, ao avançar 3 linhas, ou seja, na linha 4.

|    | C1             | C <sub>2</sub> | C3       | C <sub>4</sub> | C5               | C6               | C7          | C8               | C9               |  |
|----|----------------|----------------|----------|----------------|------------------|------------------|-------------|------------------|------------------|--|
| L1 | $\bf{2}$       | $\bf{5}$       | $\bf{4}$ | $\mathbf{1}$   | $\boldsymbol{0}$ | $\boldsymbol{0}$ | $\theta$    | $\boldsymbol{0}$ | $\boldsymbol{0}$ |  |
| L2 | $\overline{2}$ | 7              | 9        | $\overline{5}$ | 1                | $\boldsymbol{0}$ | $\theta$    | $\boldsymbol{0}$ | $\boldsymbol{0}$ |  |
| L3 | $\overline{2}$ | 9              | 16       | 14             | $6\phantom{.}6$  | 1                | $\theta$    | $\boldsymbol{0}$ | $\boldsymbol{0}$ |  |
| L4 | $\bf{2}$       | 11             | 25       | 30             | 20               | 7                | $\mathbf 1$ | $\boldsymbol{0}$ | $\boldsymbol{0}$ |  |
| L5 | $\overline{2}$ | 13             | 36       | 55             | 50               | 27               | 8           | $\mathbf 1$      | $\overline{0}$   |  |
| L6 | $\overline{2}$ | 15             | 49       | 91             | 105              | 77               | 35          | 9                | 1                |  |
|    |                |                |          |                |                  |                  |             |                  |                  |  |

Tabela 5.1: Transformação Direta Restrita Inicial.

<sup>(</sup>Fonte: Tabela criada pelo autor, 2020.)

 $Observação 5.1.$  Portanto de acordo com a definição, a sequência  $(2,5,4,1)$  foi transformada na sequência  $(2, 11, 25, 30)$ , avançando 3 linhas, e o indicamos pela notação: TDRI.PAOS $(2, 5, 4, 1)_3 = (2, 11, 25, 30)$ .

#### 5.0.2 Transformação Direta Restrita Final

 $Definic\tilde{a}o$  5.3. Define-se uma Transformação Direta Restrita Final, de ordem p, em uma Tabela de PAOS, como sendo a sequência encontrada, avançando-se  $p$  linhas no sentido descendente, considerando os últimos têrmos da linha e preservando a sua ordem e a mesma quantidade de têrmos.

Notação: Doravante, para indicarmos uma Transformação Direta Restrita Final, de ordem  $p$ , de uma Tabela de PAOS, pode-se usar a notação: TDRF.PAOS $(a_1, a_2, \ldots, a_n)_p$ .

Exemplo 5.2. Determinar a Transformada Direta Restrita Final, de ordem 5, da Tabela de PAOS  $(2,5,4,1,0,0,0 \ldots)$ .

 $Solução: Montada a  $\text{PAOS}(2, 5, 4, 1, 0, 0, 0, \ldots),$  a transformada, é composta$ pelos 4 últimos têrmos, ao avançar 5 linhas, ou seja na linha 6.

|                      | C1             | C2       | C3       | C <sub>4</sub> | C5       | C6               | C7             | C8               | C9               | $\cdots$ |
|----------------------|----------------|----------|----------|----------------|----------|------------------|----------------|------------------|------------------|----------|
| L1                   | $\bf{2}$       | $\bf{5}$ | $\bf{4}$ | 1              | $\theta$ | $\boldsymbol{0}$ | $\theta$       | $\boldsymbol{0}$ | $\boldsymbol{0}$ |          |
| L2                   | $\overline{2}$ | 7        | 9        | 5              | 1        | $\boldsymbol{0}$ | $\overline{0}$ | $\boldsymbol{0}$ | $\boldsymbol{0}$ |          |
| L3                   | $\overline{2}$ | 9        | 16       | 14             | $\,6\,$  | 1                | $\theta$       | $\boldsymbol{0}$ | $\boldsymbol{0}$ |          |
| L4                   | $\overline{2}$ | 11       | 25       | 30             | 20       | 7                | 1              | $\boldsymbol{0}$ | $\boldsymbol{0}$ |          |
| L5                   | $\overline{2}$ | 13       | 36       | 55             | 50       | 27               | 8              | 1                | $\boldsymbol{0}$ |          |
| L6                   | $\overline{2}$ | 15       | 49       | 91             | 105      | 77               | 35             | 9                | 1                |          |
| $\ddot{\phantom{0}}$ |                |          |          |                |          |                  |                |                  |                  |          |

Tabela 5.2: Transformação Direta Restrita Final da PAOS(2,5,4,1).

(Fonte: Tabela criada pelo autor, 2020.)

 $Observação 5.2.$  Portanto de acordo com a definição, a sequência  $(2,5,4,1)$  foi transformada na sequência  $(77, 35, 9, 1)$ , avançando 5 linhas, e o indicamos pela notação: TDRI.PAOS $(2, 5, 4, 1)_5 = (77, 35, 9, 1).$ 

## 5.0.3 Transformação Direta Extensiva

 $Definic\tilde{a}o$  5.4. Define-se uma Transformação Direta Extensiva, de ordem p, em uma Tabela de PAOS, como sendo a sequência encontrada, quando avançando p linhas no sentido descendente, considerando todos os têrmos desta linha e preservando a sua ordem.

Notação: Doravante, para indicarmos uma Transformação Direta Extensiva, de ordem  $p$ , de uma Tabela de PAOS, pode-se usar a notação: TDE.PAOS $(a_1, a_2, \ldots, a_n)_p$ .

Exemplo 5.3. Determinar a Transformada Direta Restrita Extensiva, de ordem 3, da Tabela de PAOS  $(2,5,4,1,0,0,0 \ldots)$ .

 $Solução: Montada a  $\text{PAOS}(2, 5, 4, 1, 0, 0, 0, \ldots)$ , a transformada, é composta$ por todos os têrmos, ao avançar 3 linhas, ou seja na linha 4.

|           | C1             | C <sub>2</sub> | C3             | C <sub>4</sub> | C5               | C6               | C7             | C8               | C9             |  |
|-----------|----------------|----------------|----------------|----------------|------------------|------------------|----------------|------------------|----------------|--|
| L1        | $\bf{2}$       | $\bf{5}$       | $\overline{4}$ | $\mathbf{1}$   | $\boldsymbol{0}$ | $\boldsymbol{0}$ | $\theta$       | $\boldsymbol{0}$ | $\theta$       |  |
| L2        | $\overline{2}$ | 7              | 9              | $\overline{5}$ | 1                | $\boldsymbol{0}$ | $\overline{0}$ | $\boldsymbol{0}$ | $\theta$       |  |
| L3        | $\overline{2}$ | 9              | 16             | 14             | $6\phantom{.}6$  | 1                | $\theta$       | $\boldsymbol{0}$ | $\theta$       |  |
| L4        | $\bf{2}$       | 11             | 25             | 30             | <b>20</b>        | 7                | $\mathbf{1}$   | $\boldsymbol{0}$ | $\theta$       |  |
| L5        | $\overline{2}$ | 13             | 36             | 55             | 50               | 27               | 8              | 1                | $\overline{0}$ |  |
| L6        | $\overline{2}$ | 15             | 49             | 91             | 105              | 77               | 35             | 9                | 1              |  |
| $\bullet$ |                |                |                |                |                  |                  |                |                  |                |  |

Tabela 5.3: Transformação Direta Extensiva da PAOS(2,5,4,1)

(Fonte: Tabela criada pelo autor, 2020.)

De acordo com a definição, a sequência  $(2, 5, 4, 1)$  foi transformada na sequência  $(2, 11, 25, 30, 20, 7, 1)$ , avançando 3 linhas, e o indicamos pela notação: TDE.PAOS $(2, 5, 4, 1)_3 = (2, 11, 25, 30, 20, 7, 1).$ 

Observação 5.3. A Transformação Direta Extensiva, passa a representar a continuidade da Tabela de PAOS, da Sequência Original, como se uma nova Tabela de PAOS, nascesse naquela linha, como pode ser vista na Tabela [5.4.](#page-103-0)

|         | C1                                | C <sub>2</sub> | C3                     | C <sub>4</sub>                                  | C5                          | C6                                            | C7                  | C8           | C9                                    | C10                    | C11            | C12                   |                        |
|---------|-----------------------------------|----------------|------------------------|-------------------------------------------------|-----------------------------|-----------------------------------------------|---------------------|--------------|---------------------------------------|------------------------|----------------|-----------------------|------------------------|
| L1      | $\overline{2}$                    | 11             | 25                     | 30                                              | 20                          | $\overline{7}$                                | $\mathbf{1}$        | $\theta$     | $\overline{0}$                        | $\overline{0}$         | $\overline{0}$ | $\boldsymbol{0}$      | .                      |
| L2      | $\overline{2}$                    | 13             | 36                     | 55                                              | 50                          | 27                                            | 8                   | $\mathbf{1}$ | $\theta$                              | $\overline{0}$         | $\overline{0}$ | $\theta$              | .                      |
| L3      | $\overline{2}$                    | 15             | 49                     | 91                                              | 105                         | 77                                            | 35                  | 9            | $\mathbf{1}$                          | $\overline{0}$         | $\overline{0}$ | $\theta$              | .                      |
| L4      | $\overline{2}$                    | 17             | 64                     | 140                                             | 196                         | 182                                           | 112                 | 44           | 10                                    | 1                      | $\overline{0}$ | $\theta$              | .                      |
| L5      | $\overline{2}$                    | 19             | 81                     | 204                                             | 336                         | 378                                           | 294                 | 156          | 54                                    | 11                     | $\mathbf{1}$   | $\boldsymbol{0}$      | $\cdots$               |
| L6      | $\overline{2}$                    | 21             | 100                    | 285                                             | 540                         | 714                                           | 672                 | 450          | 210                                   | 65                     | 12             | $\mathbf{1}$          | .                      |
| L7      | $\overline{2}$                    | 23             | 121                    | 385                                             | 825                         | 1254                                          | 1386                | 1122         | 660                                   | 275                    | 77             | 13                    | .                      |
| L8      | $\overline{2}$                    | 25             | 144                    | 506                                             | 1210                        | 2079                                          | 2640                | 2508         | 1782                                  | 935                    | 352            | 90                    | .                      |
| L9      | $\overline{2}$                    | 27             | 169                    | 650                                             | 1716                        | 3289                                          | 4719                | 5148         | 4290                                  | 2717                   | 1287           | 442                   | .                      |
| L10     | $\overline{2}$                    | 29             | 196                    | 819                                             | 2366                        | 5005                                          | 8008                | 9867         | 9438                                  | 7007                   | 4004           | 1729                  |                        |
| ٠<br>t. | $\bullet$<br>$\ddot{\phantom{a}}$ | $\bullet$      | $\bullet$<br>$\bullet$ | $\bullet$<br>$\ddot{\phantom{a}}$<br>$\sqrt{ }$ | $\bullet$<br>$\ddot{\cdot}$ | $\bullet$<br>$\ddot{\cdot}$<br>$\overline{a}$ | ٠<br>$\ddot{\cdot}$ |              | $\bullet$<br>$\ddot{\cdot}$<br>0.0001 | $\bullet$<br>$\bullet$ | $\vdots$       | $\bullet$<br>$\vdots$ | $\ddot{\phantom{a}}$ . |

<span id="page-103-0"></span>Tabela 5.4: PAOS(2,11,25,30,20,7,1,0,0,0, . . .) Transposta de PAOS(2,5,4,1)

(Fonte: Tabela criada pelo autor, 2020.)

Observação 5.4. Cada linha da Tabela de PAOS, representa uma Família de Polinômios, que vai desde o grau zero, cresce até atingir um valor máximo, decrescendo novamente, retornando a zero.

## 5.0.4 Transformação Retrógrada

#### Considerações Iniciais

Para o estudo das Transformação Retrógrada numa tabela de PAOS, necessitase de algumas definições:

<span id="page-103-1"></span> $Definição 5.5. Define-se Operador Reverso, sobre o térmo  $(a_{l,c})$ , numa tabela, como sendo$ este têrmo, subtraído do têrmo da mesma coluna e da linha anterior  $(a_{l-1,c})$ , e tendo como resultado, o têrmo imediatamente anterior da linha e da coluna  $(a_{l-1,c-1})$ .

Notação: Doravante, quando referido a um Operador reverso, poderá ser usada a notação, e dado pela expressão:

 $OR(a_{l,c}) = a_{l-1,c-1} = a_{l,c} - a_{l-1,c}.$ 

 $a_{l,c} \stackrel{(\equiv)}{\Longleftarrow} a_{l,c+1}$  $a_{l+1,c+1}$ (−) .<br>N

Figura 5.1: Operador Reverso, visual.

(Fonte: Gráfico criado pelo autor, 2020.)

|       | Col      | $C-1$         | $\mathcal{C}$     | $C+1$         | $C+2$         | $C+3$         | $\cdots$ |
|-------|----------|---------------|-------------------|---------------|---------------|---------------|----------|
| Lin   |          | .             | $\cdots$          | $\cdots$      | $\cdots$      | .             | .        |
| $L-1$ | .        | $a_{l-1,c-1}$ | $a_{l-1,c}$       | $a_{l-1,c+1}$ | $a_{l-1,c+2}$ | $a_{l-1,c+3}$ | $\cdots$ |
| L     | $\cdots$ | $a_{l,c-1}$   | $a_{l,c}$         | $a_{l,c+1}$   | $a_{l,c+2}$   | $a_{l,c+3}$   | $\cdots$ |
| $L+1$ | $\cdots$ | $a_{l+1,c-1}$ | $a_{l+1,c}$       | $a_{l+1,c+1}$ | $a_{l+1,c+2}$ | $a_{l+1,c+3}$ | $\cdots$ |
| $L+2$ | $\cdots$ | $a_{l+2,c-1}$ | $a_{l+2,c}$       | $a_{l+2,c+1}$ | $a_{l+2,c+2}$ | $a_{l+2,c+3}$ | .        |
|       | ÷.       |               | $1-\frac{1}{2}$ . |               |               |               |          |

Tabela 5.5: Operador Reverso na Tabela.

(Fonte: Tabela criada pelo autor, 2020.)

#### Espaço das Tabelas de PAOS

 $Definição 5.6. Define-se o Espaço das tabelas de PAOS, como sendo uma região infinita,$ dividida em dois semi-espaços, sendo que, a parte inferior vale o Operador Soma, conforme Definição [4.1,](#page-56-0) e a parte superior, onde vale o Operador Reverso, conforme Definição [5.5.](#page-103-1) Visualizado na Figura [5.2.](#page-105-0)

<span id="page-105-0"></span>Figura 5.2: Espaço das Tabelas de PAOS.

Parte superior, vale o Operador Reverso.

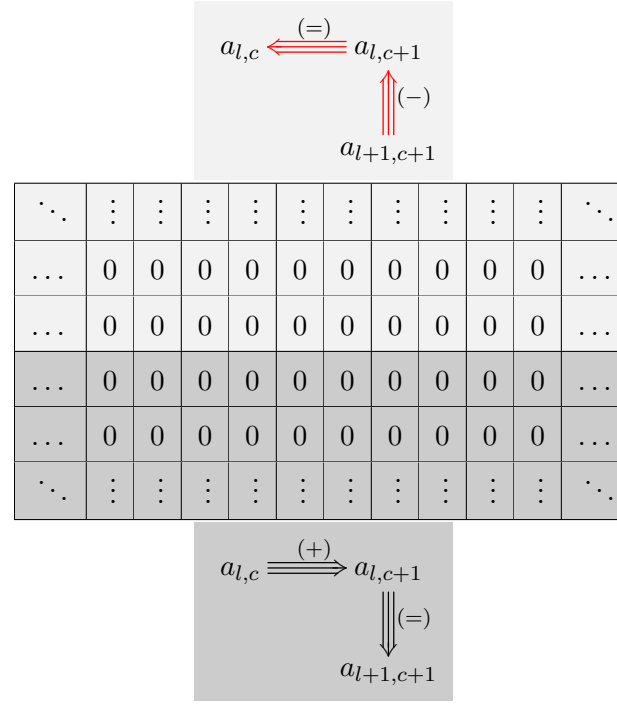

Parte inferior, vale o Operador Soma.

(Fonte: Imagem criada pelo autor, 2020.)

 $Exemplo\ 5.4. Introduzir um número na linha central do espaço das Tabelas de PAOS, e$ visualizar como ocorre a perturbação no Espaço das Tabela de PAOS.

 $Solução: Inserindo-se o numeral 1, na linha no Espaço das Tabelas de PAOS,$ pode-se visualizar como ocorre esta perturbação.

| $\ddot{\phantom{0}}$ . | $\vdots$         | $\bullet$        | $\vdots$         | $\vdots$         | $\vdots$         | $\vdots$         | $\vdots$         | $\vdots$        | $\vdots$         | $\vdots$         | $\vdots$         | $\vdots$         |                  |
|------------------------|------------------|------------------|------------------|------------------|------------------|------------------|------------------|-----------------|------------------|------------------|------------------|------------------|------------------|
|                        | $\mathbf{1}$     | $\boldsymbol{0}$ | $\boldsymbol{0}$ | $\boldsymbol{0}$ | $\overline{0}$   | $\overline{0}$   | $\boldsymbol{0}$ | $\overline{0}$  | $\boldsymbol{0}$ | $\overline{0}$   | $\overline{0}$   | $\overline{0}$   | .                |
|                        | $-5$             | $\mathbf{1}$     | $\overline{0}$   | $\boldsymbol{0}$ | $\overline{0}$   | $\boldsymbol{0}$ | $\boldsymbol{0}$ | $\overline{0}$  | $\boldsymbol{0}$ | $\overline{0}$   | $\boldsymbol{0}$ | $\boldsymbol{0}$ | .                |
|                        | 10               | $-4$             | $\mathbf 1$      | $\boldsymbol{0}$ | $\overline{0}$   | $\overline{0}$   | $\boldsymbol{0}$ | $\overline{0}$  | $\overline{0}$   | $\overline{0}$   | $\overline{0}$   | $\overline{0}$   |                  |
| .                      | $-10$            | $\,6$            | $-3$             | $\mathbf{1}$     | $\boldsymbol{0}$ | $\boldsymbol{0}$ | $\boldsymbol{0}$ | $\overline{0}$  | $\boldsymbol{0}$ | $\boldsymbol{0}$ | $\boldsymbol{0}$ | $\overline{0}$   |                  |
|                        | $\bf 5$          | $-4$             | $\mathbf{3}$     | $-2$             | $\mathbf{1}$     | $\overline{0}$   | $\boldsymbol{0}$ | $\overline{0}$  | $\boldsymbol{0}$ | $\overline{0}$   | $\overline{0}$   | $\overline{0}$   |                  |
| $\ddot{\phantom{0}}$   | $-1$             | $\mathbf{1}$     | $-1$             | $\mathbf{1}$     | $-1$             | $\mathbf 1$      | $\boldsymbol{0}$ | $\overline{0}$  | $\boldsymbol{0}$ | $\overline{0}$   | $\boldsymbol{0}$ | $\boldsymbol{0}$ |                  |
| $\boldsymbol{0}$       | $\boldsymbol{0}$ | $\boldsymbol{0}$ | $\overline{0}$   | $\boldsymbol{0}$ | $\boldsymbol{0}$ | $\overline{0}$   | $\mathbf{1}$     | $\overline{0}$  | $\boldsymbol{0}$ | $\overline{0}$   | $\boldsymbol{0}$ | $\overline{0}$   | $\boldsymbol{0}$ |
|                        | $\boldsymbol{0}$ | $\boldsymbol{0}$ | $\overline{0}$   | $\overline{0}$   | $\overline{0}$   | $\overline{0}$   | $\mathbf{1}$     | $\mathbf{1}$    | $\overline{0}$   | $\overline{0}$   | $\boldsymbol{0}$ | $\overline{0}$   |                  |
| $\ddot{\phantom{0}}$   | $\boldsymbol{0}$ | $\boldsymbol{0}$ | $\overline{0}$   | $\boldsymbol{0}$ | $\overline{0}$   | $\overline{0}$   | $\mathbf{1}$     | $\overline{2}$  | $\mathbf{1}$     | $\overline{0}$   | $\boldsymbol{0}$ | $\overline{0}$   | .                |
|                        | $\overline{0}$   | $\overline{0}$   | $\overline{0}$   | $\overline{0}$   | $\overline{0}$   | $\overline{0}$   | $\mathbf{1}$     | 3               | 3                | $\mathbf{1}$     | $\overline{0}$   | $\overline{0}$   |                  |
|                        | $\boldsymbol{0}$ | $\boldsymbol{0}$ | $\overline{0}$   | $\boldsymbol{0}$ | $\boldsymbol{0}$ | $\overline{0}$   | $\mathbf{1}$     | $\overline{4}$  | $\overline{6}$   | $\sqrt{4}$       | $\mathbf 1$      | $\overline{0}$   | .                |
|                        | $\overline{0}$   | $\boldsymbol{0}$ | $\overline{0}$   | $\overline{0}$   | $\overline{0}$   | $\overline{0}$   | $\mathbf{1}$     | $\overline{5}$  | 10               | 10               | $\overline{5}$   | $\mathbf{1}$     |                  |
|                        | $\boldsymbol{0}$ | $\boldsymbol{0}$ | $\overline{0}$   | $\boldsymbol{0}$ | $\boldsymbol{0}$ | $\boldsymbol{0}$ | $\mathbf{1}$     | $6\phantom{.}6$ | $15\,$           | $20\,$           | 15               | $\overline{6}$   |                  |
|                        | $\vdots$         | $\vdots$         | $\vdots$         | $\vdots$         | $\vdots$         | $\vdots$         | $\vdots$         | $\vdots$        | $\vdots$         | $\vdots$         | $\vdots$         | $\vdots$         |                  |

Tabela 5.6: Perturbação no Espaço da Tabela de PAOS.

(Fonte: Tabela criada pelo autor, 2020.)

#### Transformação Retrógrada numa Tabelas de PAOS

Definição 5.7. Define-se uma Transformação Retrógrada, num Espaço das Tabelas de PAOS, de ordem p, retroagindo-se p linhas no sentido ascendente, a partir da linha que separa as duas regiões, considerando-se os primeiros têrmos da linha e preservando a sua ordem e a mesma quantidade de têrmos.

Notação: Doravante, para indicarmos a sequência Transformada Retrógrada, de ordem  $p$ , de uma Tabela de PAOS, pode-se usar a notação:  $TR.PAOS(a_1, a_2, \ldots, a_n)_p.$ 

Exemplo 5.5. Introduzir a sequência,  $(1,2,3,4)$  na linha central do Espaço das Tabelas de PAOS, e visualizar como ocorre a perturbação no Espaço das Tabela de PAOS. Encontrar a Transformação retrógrada TR.PAOS $(1, 2, 3, 4)_6$ .

 $Solução: Inserindo-se a sequência (1,2,3,4), na linha no Espaço das Tabelas de$ PAOS, pode-se visualizar como ocorre esta perturbação.

Retroagindo em 6 linha no Espaço das Tabela de PAOS , encontra-se.

TR.PAOS $(1, 2, 3, 4)_6 = (-172, 68, -21, 4)$ .

| $\vdots$  | $\vdots$         | $\vdots$         | $\vdots$         | $\vdots$         | $\vdots$         | $\vdots$         | $\vdots$         | $\vdots$         | $\vdots$         | $\vdots$         | $\vdots$         | $\vdots$         | $\vdots$         | $\vdots$ |
|-----------|------------------|------------------|------------------|------------------|------------------|------------------|------------------|------------------|------------------|------------------|------------------|------------------|------------------|----------|
| .         | $-29$            | $\overline{4}$   | $\boldsymbol{0}$ | $\overline{0}$   | $\overline{0}$   | $\overline{0}$   | $\overline{0}$   | $\overline{0}$   | $\overline{0}$   | $\boldsymbol{0}$ | $\overline{0}$   | $\overline{0}$   | $\boldsymbol{0}$ | .        |
| $\cdots$  | 93               | $-25$            | $\overline{4}$   | $\overline{0}$   | $\overline{0}$   | $\overline{0}$   | $\overline{0}$   | $\overline{0}$   | $\overline{0}$   | $\boldsymbol{0}$ | $\overline{0}$   | $\overline{0}$   | $\boldsymbol{0}$ | .        |
| $\cdots$  | $-172$           | 68               | $-21$            | $\overline{4}$   | $\overline{0}$   | $\boldsymbol{0}$ | $\boldsymbol{0}$ | $\boldsymbol{0}$ | $\overline{0}$   | $\boldsymbol{0}$ | $\overline{0}$   | $\overline{0}$   | $\boldsymbol{0}$ | .        |
| .         | 200              | $-104$           | 47               | $-17$            | $\overline{4}$   | $\boldsymbol{0}$ | $\boldsymbol{0}$ | $\boldsymbol{0}$ | $\boldsymbol{0}$ | $\boldsymbol{0}$ | $\boldsymbol{0}$ | $\boldsymbol{0}$ | $\boldsymbol{0}$ | .        |
| $\cdots$  | $-149$           | 96               | $-57$            | 30               | $-13$            | $\overline{4}$   | $\overline{0}$   | $\overline{0}$   | $\overline{0}$   | $\overline{0}$   | $\overline{0}$   | $\overline{0}$   | $\boldsymbol{0}$ | .        |
| $\cdots$  | 69               | $-53$            | 39               | $-27$            | 17               | $-9$             | $\overline{4}$   | $\overline{0}$   | $\overline{0}$   | $\boldsymbol{0}$ | $\overline{0}$   | $\overline{0}$   | $\boldsymbol{0}$ | .        |
| $\ddotsc$ | $-18$            | 16               | $-14$            | 12               | $-10$            | 8                | $-5$             | $\overline{4}$   | $\overline{0}$   | $\boldsymbol{0}$ | $\overline{0}$   | $\overline{0}$   | $\boldsymbol{0}$ | $\cdots$ |
| $\cdots$  | $\overline{2}$   | $-2$             | $\overline{2}$   | $-2$             | $\overline{2}$   | $-2$             | 3                | $-1$             | $\overline{4}$   | $\boldsymbol{0}$ | $\overline{0}$   | $\boldsymbol{0}$ | $\boldsymbol{0}$ | .        |
| .         | $\overline{0}$   | $\overline{0}$   | $\overline{0}$   | $\overline{0}$   | $\overline{0}$   | $\overline{0}$   | $\mathbf{1}$     | $\overline{2}$   | 3                | $\overline{4}$   | $\overline{0}$   | $\overline{0}$   | $\boldsymbol{0}$ | .        |
| $\cdots$  | $\overline{0}$   | $\overline{0}$   | $\overline{0}$   | $\overline{0}$   | $\overline{0}$   | $\overline{0}$   | $\mathbf{1}$     | 3                | $\overline{5}$   | $\overline{7}$   | $\overline{4}$   | $\overline{0}$   | $\boldsymbol{0}$ | .        |
| .         | $\overline{0}$   | $\overline{0}$   | $\boldsymbol{0}$ | $\overline{0}$   | $\overline{0}$   | $\overline{0}$   | $\mathbf{1}$     | $\overline{4}$   | 8                | 12               | 11               | $\overline{4}$   | $\boldsymbol{0}$ | .        |
| .         | $\overline{0}$   | $\overline{0}$   | $\boldsymbol{0}$ | $\overline{0}$   | $\overline{0}$   | $\overline{0}$   | $\mathbf{1}$     | $\bf 5$          | 12               | 20               | 23               | 15               | $\overline{4}$   | .        |
| $\ddotsc$ | $\overline{0}$   | $\overline{0}$   | $\boldsymbol{0}$ | $\overline{0}$   | $\overline{0}$   | $\overline{0}$   | $\mathbf{1}$     | $\,6$            | 17               | 32               | 43               | 38               | 19               | .        |
| .         | $\overline{0}$   | $\boldsymbol{0}$ | $\boldsymbol{0}$ | $\theta$         | $\overline{0}$   | $\boldsymbol{0}$ | $\mathbf{1}$     | $\overline{7}$   | 23               | 49               | 75               | 81               | $57\,$           | .        |
| .         | $\boldsymbol{0}$ | $\overline{0}$   | $\overline{0}$   | $\boldsymbol{0}$ | $\boldsymbol{0}$ | $\boldsymbol{0}$ | $\mathbf{1}$     | $8\,$            | 30               | 72               | 124              | 156              | 138              | .        |
| $\cdots$  | $\overline{0}$   | $\overline{0}$   | $\overline{0}$   | $\overline{0}$   | $\overline{0}$   | $\overline{0}$   | $\mathbf{1}$     | 9                | 38               | 102              | 196              | 280              | 294              | .        |
| $\cdots$  | $\theta$         | $\overline{0}$   | $\overline{0}$   | $\overline{0}$   | $\overline{0}$   | $\overline{0}$   | $\mathbf{1}$     | 10               | 47               | 140              | 298              | 476              | 574              | $\cdots$ |
| $\vdots$  | $\vdots$         | $\vdots$         | $\vdots$         | $\vdots$         | $\vdots$         | $\vdots$         | $\vdots$         | $\vdots$         |                  | $\vdots$         | $\vdots$         | $\vdots$         | $\vdots$         | $\vdots$ |

Tabela 5.7: Transformação Retrógrada índice 6, da  $\text{PAOS}(1,2,3,4,0,0,\ldots)$ .

(Fonte: Tabela criada pelo autor, 2020.)

Exemplo 5.6. Construir a Tabela de PAOS, PAOS(-172, 68,-21,4).

 $Solução: Montando-se a Tabela de PAOS, PAOS(-172, 68,-21,4).$
<span id="page-108-0"></span>

|          | C1                     | C <sub>2</sub> | C3        | C <sub>4</sub> | C5             | C6               | C7             | C8             | C9             | C10                         |          |
|----------|------------------------|----------------|-----------|----------------|----------------|------------------|----------------|----------------|----------------|-----------------------------|----------|
| L1       | $-172$                 | 68             | $-21$     | $\overline{4}$ | $\overline{0}$ | $\boldsymbol{0}$ | $\overline{0}$ | $\overline{0}$ | $\overline{0}$ | $\boldsymbol{0}$            | .        |
| L2       | $-172$                 | $-104$         | 47        | $-17$          | $\overline{4}$ | $\overline{0}$   | $\overline{0}$ | $\theta$       | $\overline{0}$ | $\theta$                    | .        |
| L3       | $-172$                 | $-276$         | $-57$     | 30             | $-13$          | $\overline{4}$   | $\theta$       | $\overline{0}$ | $\overline{0}$ | $\theta$                    | .        |
| L4       | $-172$                 | $-448$         | $-333$    | $-27$          | 17             | $-9$             | $\overline{4}$ | $\theta$       | $\overline{0}$ | $\theta$                    |          |
| L5       | $-172$                 | $-620$         | $-781$    | $-360$         | $-10$          | 8                | $-5$           | $\overline{4}$ | $\overline{0}$ | $\theta$                    |          |
| L6       | $-172$                 | $-792$         | $-1401$   | -1141          | $-370$         | $-2$             | 3              | $-1$           | $\overline{4}$ | $\theta$                    | $\cdots$ |
| L7       | $-172$                 | $-964$         | $-2193$   | $-2542$        | $-1511$        | $-372$           | $\mathbf{1}$   | $\overline{2}$ | 3              | $\overline{4}$              |          |
| L8       | $-172$                 | $-1136$        | $-3157$   | $-4735$        | $-4053$        | $-1883$          | $-371$         | 3              | 5              | $\overline{7}$              | .        |
| L9       | $-172$                 | $-1308$        | $-4293$   | -7892          | $-8788$        | $-5936$          | $-2254$        | $-368$         | 8              | 12                          | .        |
| $\vdots$ | $\bullet$<br>$\bullet$ | $\vdots$       | $\bullet$ | $\ddot{\cdot}$ | $\ddot{\cdot}$ | :                | $\ddot{\cdot}$ | ÷              | $\bullet$      | $\bullet$<br>$\ddot{\cdot}$ |          |

Tabela 5.8: PAOS(-172, 68, -21,4,0,0,0, . . .).

(Fonte: Tabela criada pelo autor, 2020.)

Observação 5.5. Ao verificar o Espaço das Tabelas de PAOS [5.7](#page-107-0) e na Tabela [5.8,](#page-108-0) constatase que:

$$
TR.PAOS(1, 2, 3, 4)_6 = (-172, 68, -21, 4)
$$

E que, encontrando a Transformação Direta Restrita Inicial da PAOS(-172, 68,-21,4) e visualizando na Tabela [5.8,](#page-108-0) veremos que:

$$
TDRI.PAOS(-172, 68, -21, 4)_6 = (1, 2, 3, 4).
$$

## Referências Bibliográficas

- [Rocha,2019] Rocha, Rogério Azevedo; PROGRESSÕES ARITMÉTICAS DE ORDEM  $SUPERIOR$ ; SBM, 2019. (Disponível no site [PROGRESSOES ARITM](http://pmo.sbm.org.br/wp-content/uploads/sites/16/2019/03/art3_vol6_PMO_SBM.pdf)ÉTICAS DE [ORDEM SUPERIOR\)](http://pmo.sbm.org.br/wp-content/uploads/sites/16/2019/03/art3_vol6_PMO_SBM.pdf);Ultimo acesso 2020-07-07.
- [DLAB,2011] DLAB, Vlastimil; Arithmetic progressions of higher order; journal Teaching Mathematics and Computer Science,2011.(Disponivel no site [Teaching](http://tmcs.math.unideb.hu/load_doc.php?p=216&t=doc) [Mathematics and Computer Science , volum 9, number 2, pages\(225–239\)\)](http://tmcs.math.unideb.hu/load_doc.php?p=216&t=doc);Ultimo acesso 2020-07-07.
- [OEIS,1964] Sloane, Neil James Alexander; The On-Line Encyclopedia of Integer SequenceOEIS Foundation, Incorporated,1964.(Disponivel no site [The On-Line Ency](https://oeis.org/)[clopedia of Integer Sequences\)](https://oeis.org/); Ultimo acesso 2020-07-07. Códigos das Sequências citadas: A000217, A000290 e A000330.
- [The Story of Mathematics,2020] Luke Mastin; Story of Mathematics-Gauss, The Story of Mathematics; The Story of Mathematics, 2020. Disponível no site [CARL FRIE-](https://www.storyofmathematics.com/19th_gauss.html)[DRICH GAUSS The Prince of Mathematics;](https://www.storyofmathematics.com/19th_gauss.html)Ultimo acesso 2020-07-07.
- [Amaral-Unicamp,2020] Daniel A. Amaral Unicamp-Gauss, Faculdade de Engenharia Mecânica; Gauss, Carl Friedrich (1777-1855); SBM,2019. (Disponível no site [Gauss, Carl Friedrich \(1777-1855\)\)](http://www.fem.unicamp.br/~em313/paginas/person/gauss.htm);Ultimo acesso 2020-07-07.
- [Encyclopedia,2020] Encyclopedia.com; *Encyclopedia-Gauss*; SBM,2019. (Disponível no site [Encyclopedia-Gauss, Carl Friedrich\)](https://www.encyclopedia.com/people/science-and-technology/mathematics-biographies/carl-friedrich-gauss#2830901590);Ultimo acesso 2020-07-07.
- [Roque,2012] Roque, Tatiana; *História da matemática*; Editora Schwarcz-Companhia das Letras,2012.
- [The Story of Mathematics, 2020] Luke Mastin; Story of Mathematics-Matemática Chinesa, The Story of Mathematics; The Story of Mathematics, 2020. Disponível no site [All About Yang Hui - A Nobel Chinese Mathematician;](https://www.storyofmathematics.com/yang-hui)Ultimo acesso 2020- 07-07.
- [Horiuchi-Encyclopedia Britannica,2020] Horiuchi, Annick; Story of Mathematics-Matemática Chinesa, The Story of Mathematics; Encyclopædia Britannica, inc.,2019. Disponível no site [Zhu Shijie Chinese mathematician;](https://www.britannica.com/biography/Zhu-Shijie)Ultimo acesso 2020-07-07.
- [MARTINS,2015] MARTINS, Juliana; O livro que divulgou o papiro Rhind no Brasil; Universidade Estadual Paulista (UNESP), 2015. Disponível no site [O livro que](https://repositorio.unesp.br/handle/11449/124102) [divulgou o papiro Rhind no Brasil;](https://repositorio.unesp.br/handle/11449/124102)Ultimo acesso 2020-07-07.
- [O'Connor, 2015] O'Connor, J J and Robertson, E F; MacTutor History of Mathematics; School of Mathematics and Statistics University of St Andrews, Scotland, 2000.Dis-ponível no site [An overview of Egyptian mathematics;](http://mathshistory.st-andrews.ac.uk/HistTopics/Egyptian_mathematics.html) Ultimo acesso 2020-07-07.
- [The Story of Mathematics,2020] Luke Mastin; Story of Mathematics-Famous Mathematician, The Story of Mathematics; The Story of Mathematics, 2020. Disponível no site [PYTHAGORAS OF SAMOS Biography Who was Pythagoras;](https://www.storyofmathematics.com/greek_pythagoras.html)Ultimo acesso 2020-07-07.